# **UNIVERSIDAD NACIONAL JOSÉ MARÍA ARGUEDAS FACULTAD DE INGENIERÍA ESCUELA PROFESIONAL DE INGENIERÍA DE SISTEMAS**

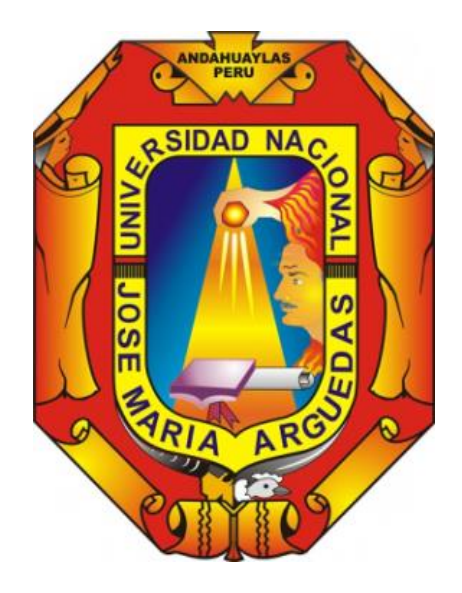

# **EFECTO DEL COMERCIO ELECTRÓNICO EN EL PROCESO DE COMERCIALIZACIÓN DE ARTESANÍAS EN LA EMPRESA INDUSTRIAS PRADA**

**Presentado por Br. FREDY RODAS ALARCÓN**

# **TESIS PARA OBTAR EL TÍTULO PROFESIONAL DE INGENIERO DE SISTEMAS**

**ANDAHUAYLAS-APURIMAC-PERÚ** 

**2017**

# **UNIVERSIDAD NACIONAL JOSÉ MARÍA ARGUEDAS FACULTAD DE INGENIERÍA ESCUELA PROFESIONAL DE INGENIERÍA DE SISTEMAS**

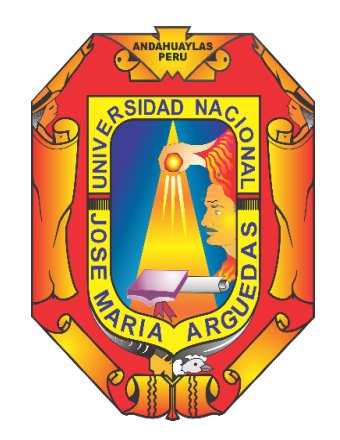

**Presentado por Br. FREDY RODAS ALARCÓN**

# **EFECTO DEL COMERCIO ELECTRÓNICO EN EL PROCESO DE COMERCIALIZACIÓN DE ARTESANÍAS EN LA EMPRESA INDUSTRIAS PRADA**

**Asesor: M. Sc. JULIO CÉSAR HUANCA MARÍN**

**ANDAHUAYLAS-APURIMAC-PERÚ 2017**

### <span id="page-2-0"></span> **DEDICATORIA**

A Dios todo creador, quien enfoca mi camino, fortalece mi corazón e ilumina mi mente; me brinda salud y fortaleza para lograr mis objetivos.

A mi madre Ynocencia Alarcón, por darme la vida y por su apoyo incondicional que me permitió salir adelante en los momentos más difíciles.

# **EPÍGRAFE**

"El deber de un ciudadano es no creer en ninguna profecía del futuro, sino actuar para realizar el mejor futuro posible".

# **RICHARD STALLMAN**

### **AGRADECIMIENTOS**

<span id="page-4-0"></span>A la Universidad Nacional José María Arguedas, por haberme aceptado a ser parte de ella y por abrirme sus puertas para desarrollarme como profesional. A los catedráticos de la Escuela Profesional de Ingeniería de Sistemas que me brindaron sus conocimientos y su apoyo para seguir adelante día a día.

Un agradecimiento especial al M. Sc. Julio César Huanca Marín por su apoyo y dedicación. Sus conocimientos, su paciencia y su motivación han sido fundamentales para el desarrollo de este proyecto.

Mi agradecimiento especial a José David Huamán Aspur por su apoyo incondicional para el desarrollo de este proyecto.

# ÍNDICE

<span id="page-5-0"></span>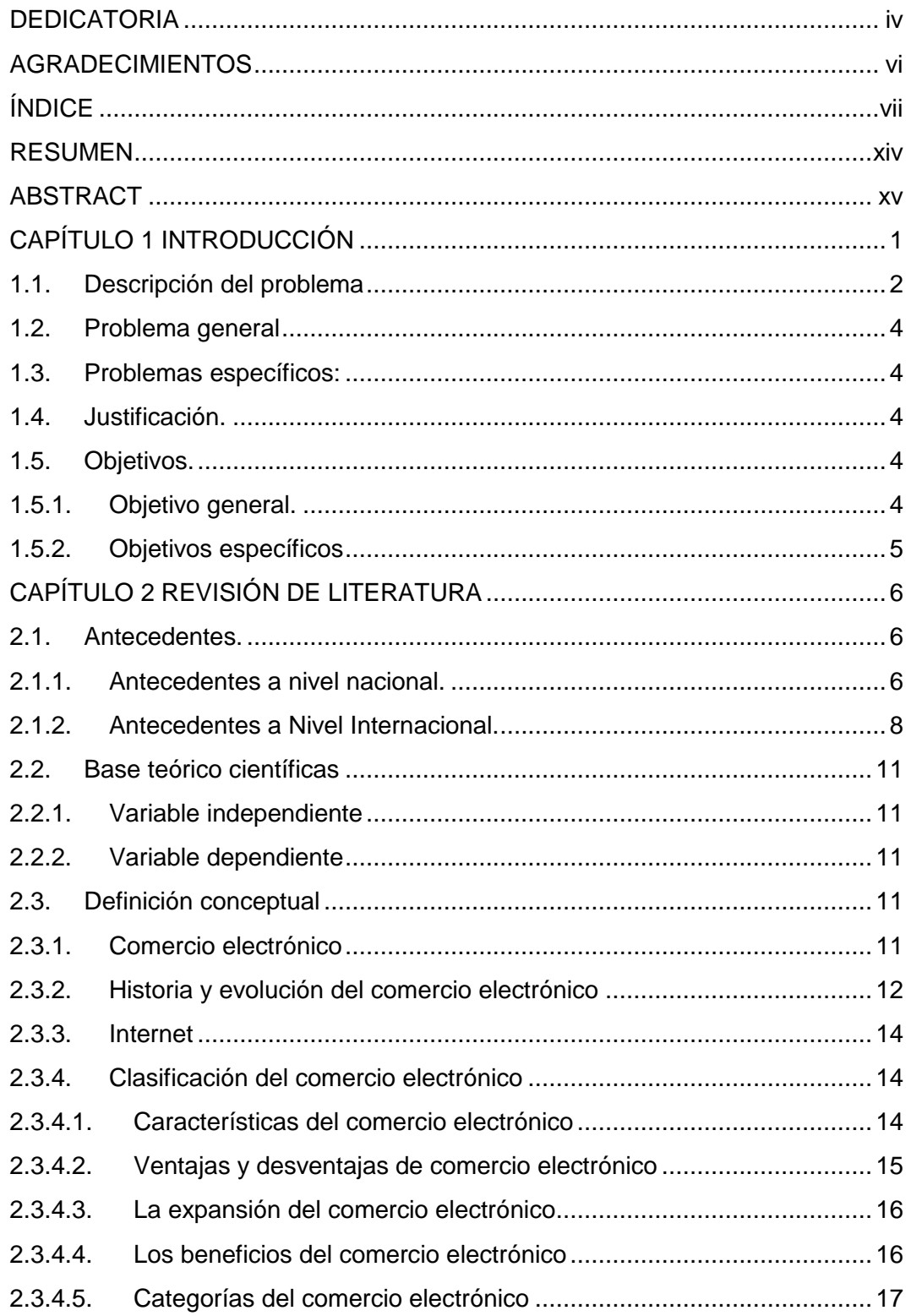

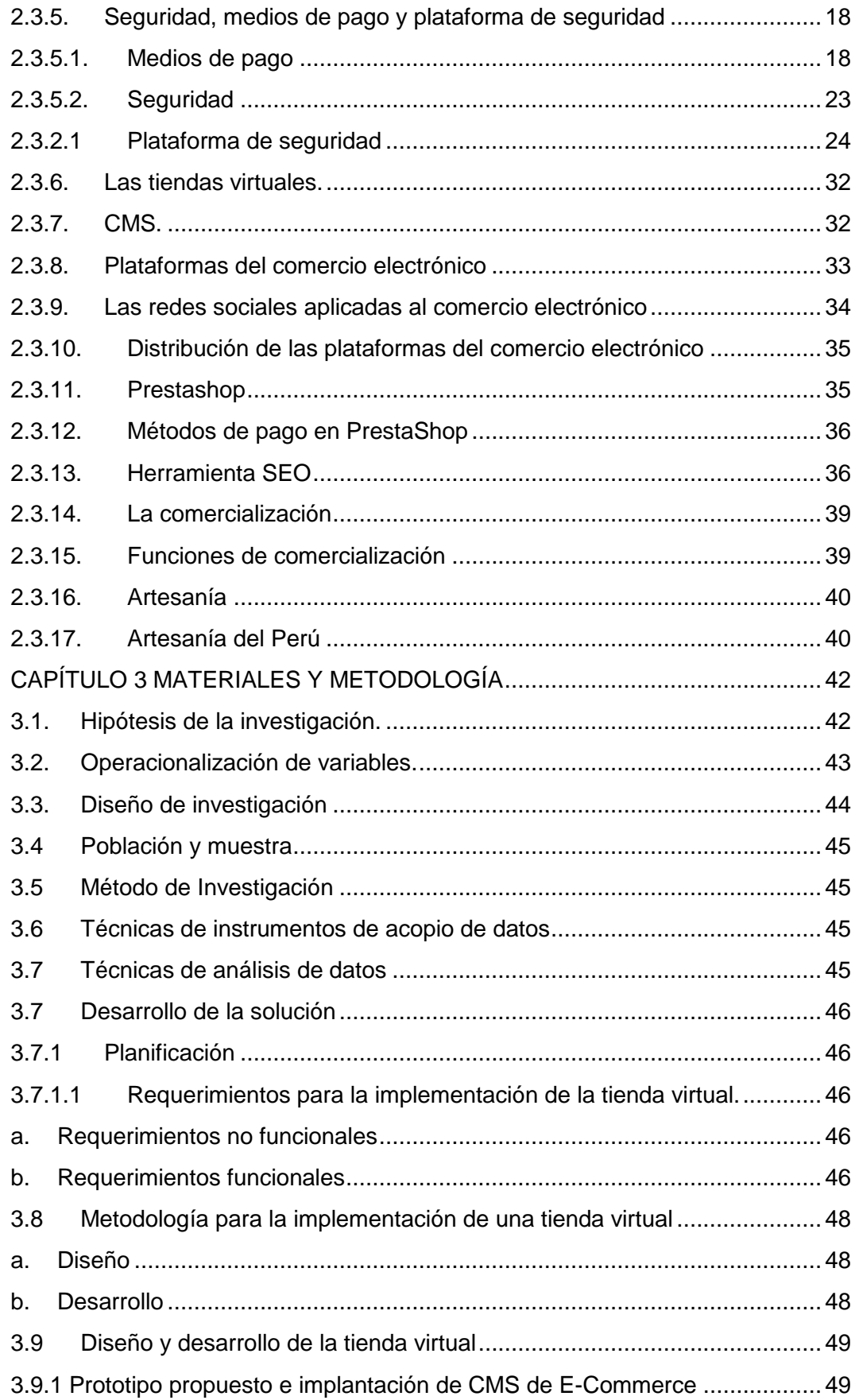

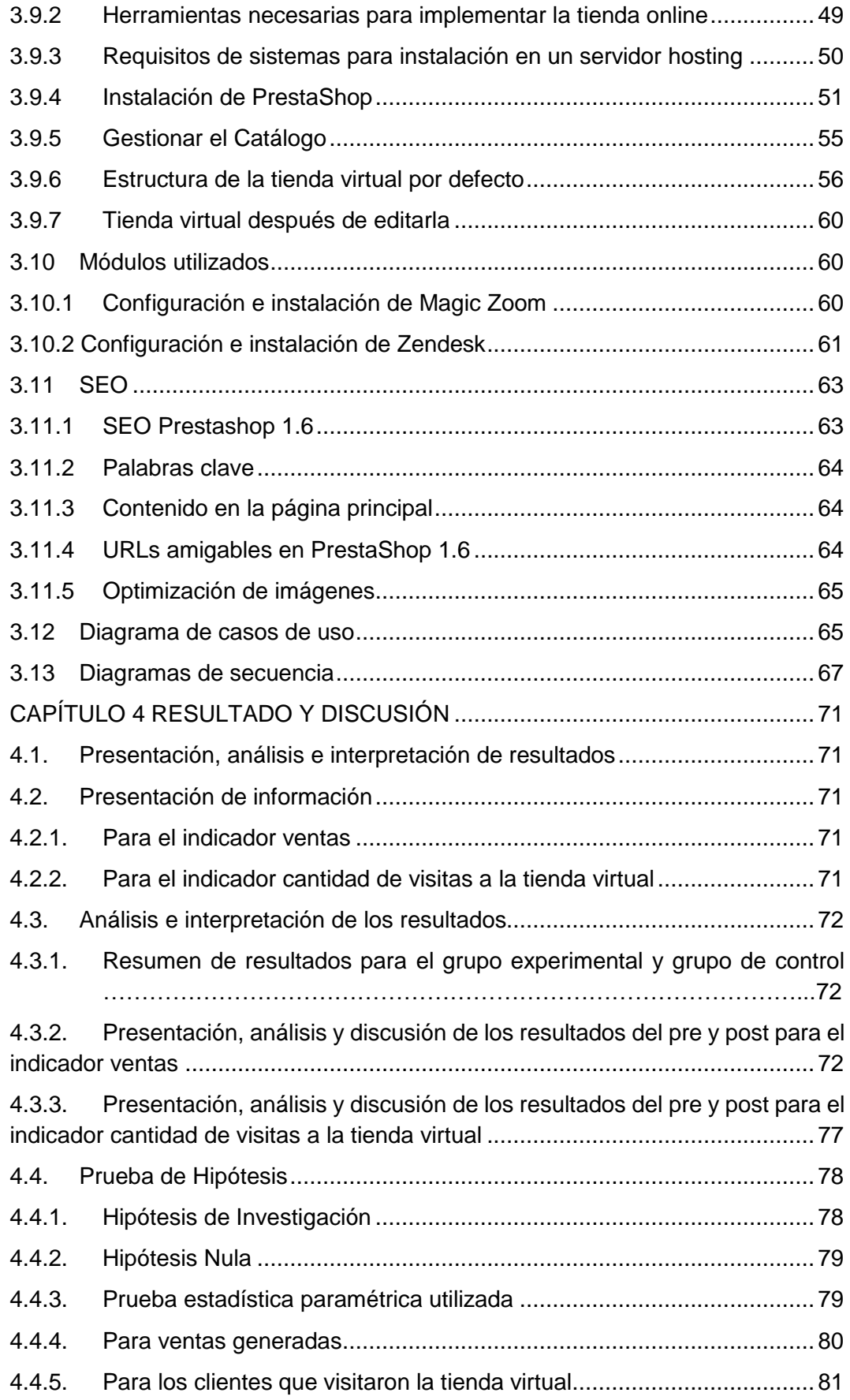

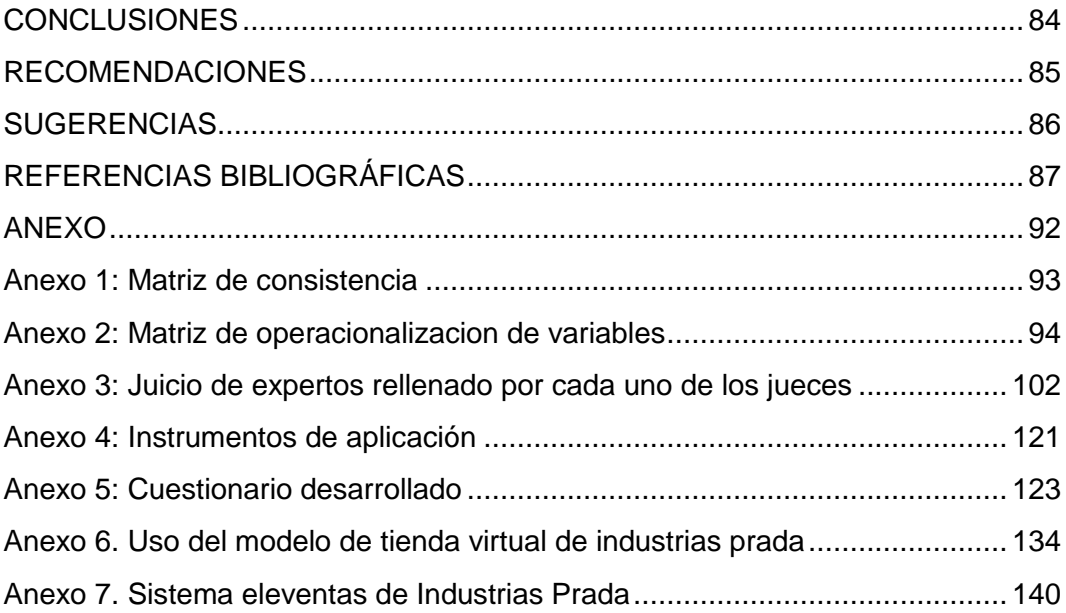

# **ÍNDICE DE TABLAS**

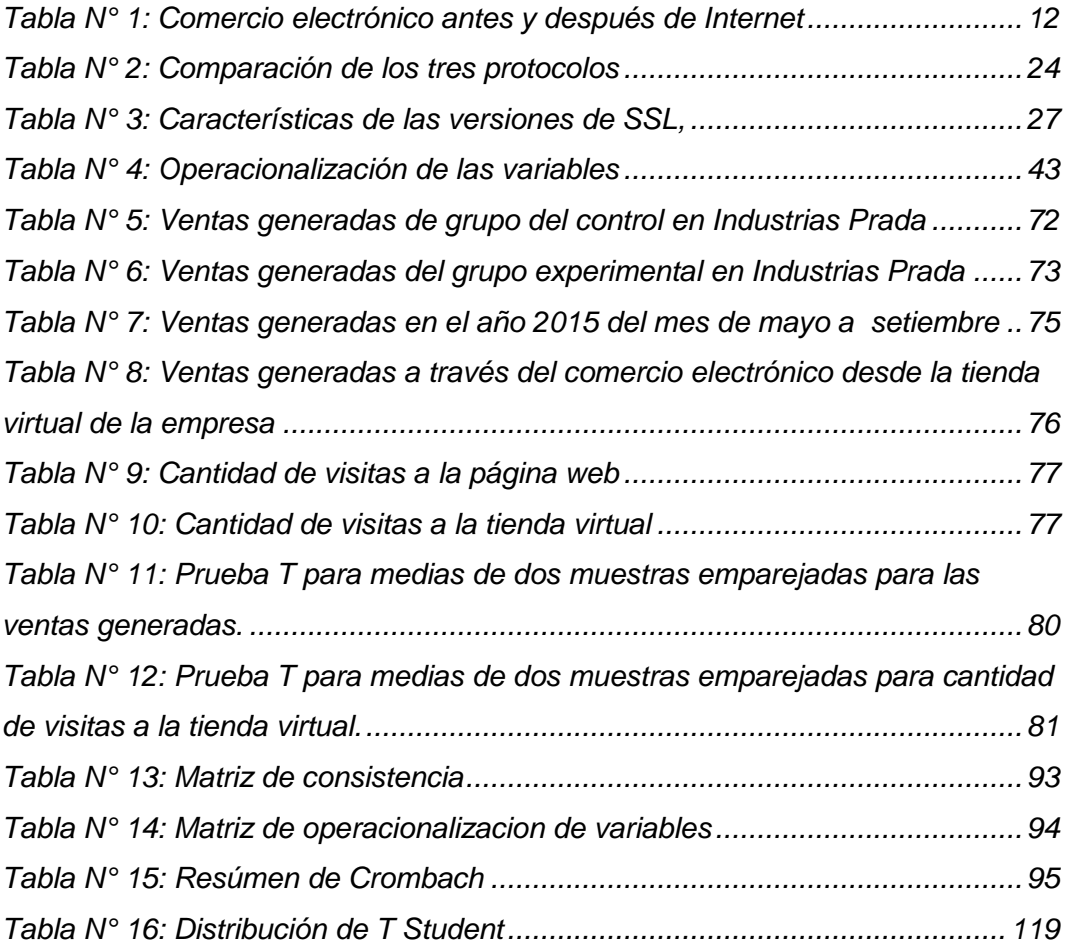

# **ÍNDICE DE FIGURAS**

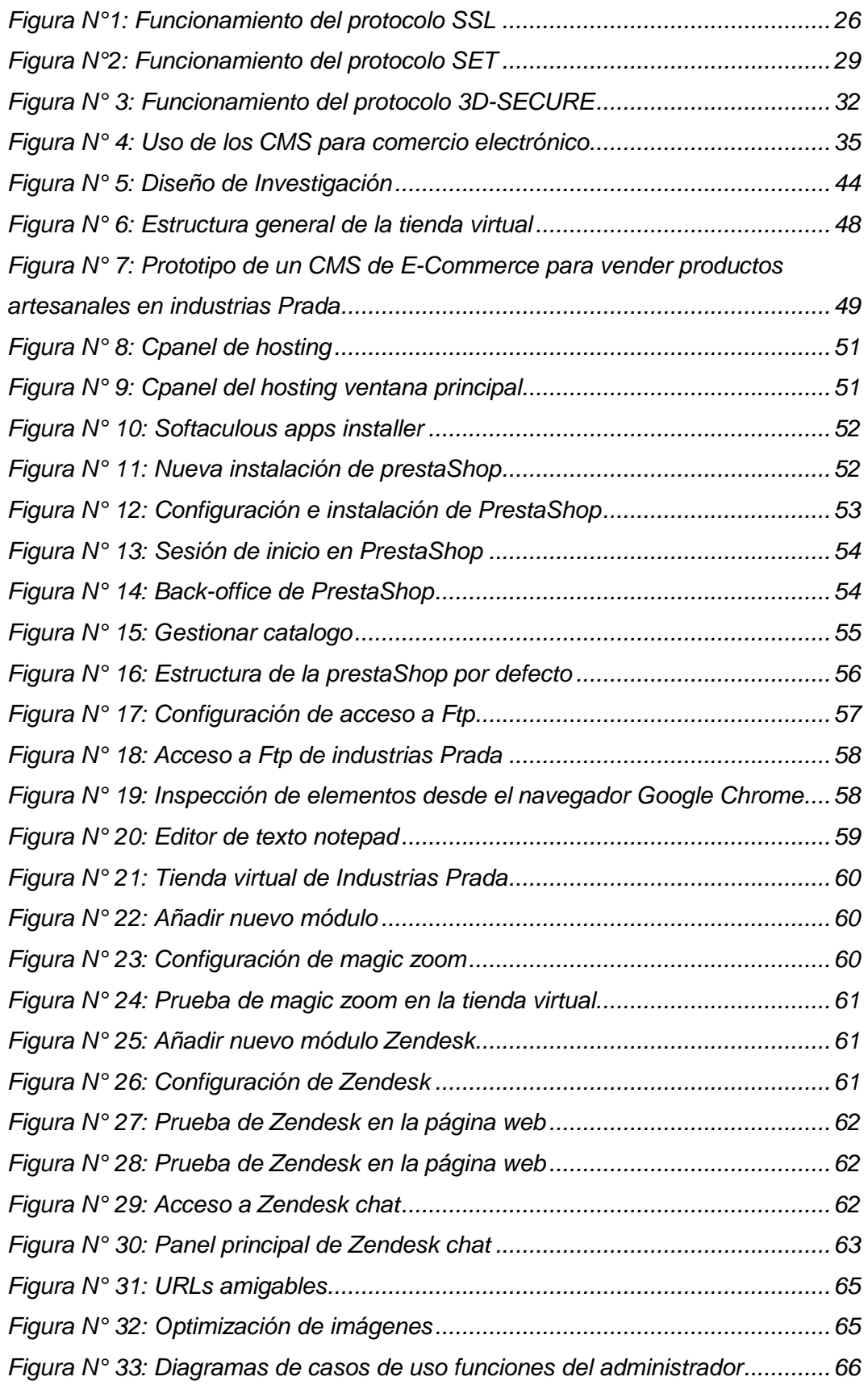

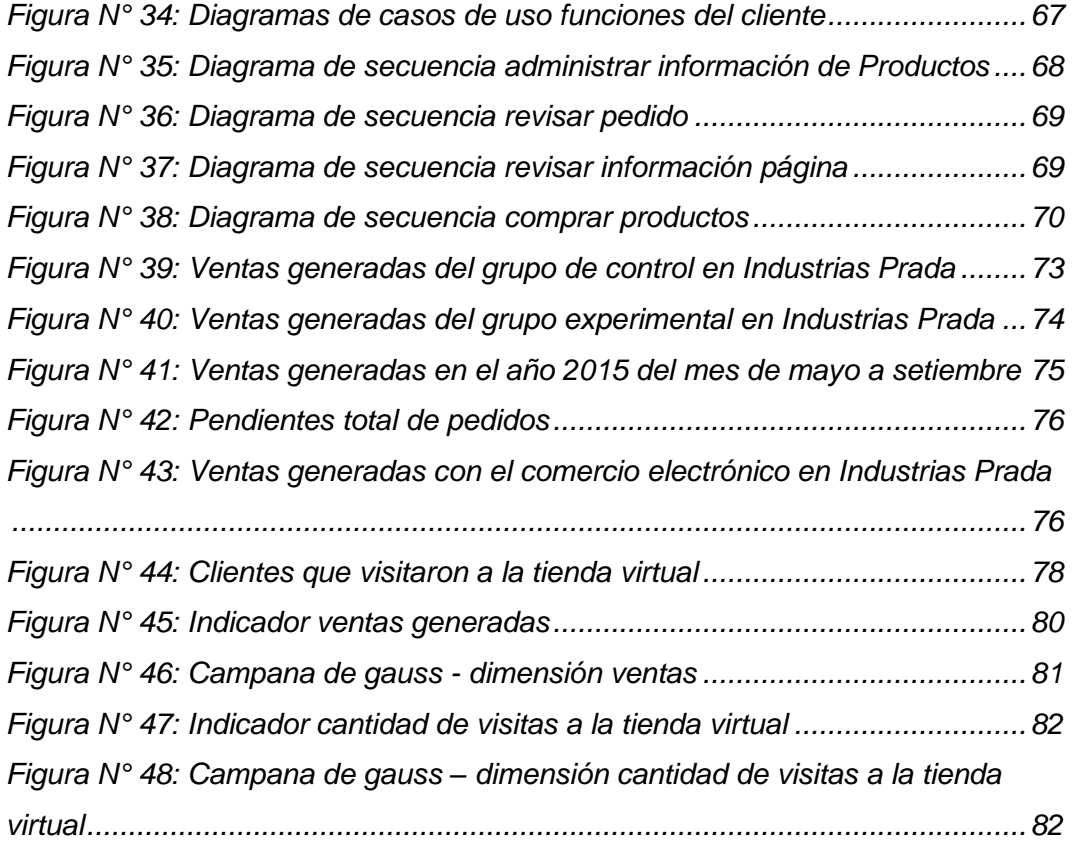

#### **RESUMEN**

<span id="page-12-0"></span>La investigación *Efecto del Comercio Electrnico en el proceso de comercialización de artesanías en la empresa "Industria Prada"*, tiene como punto de partida la necesidad de la organización de tratar de implementar nuevos modelos de negocio que estén acorde con las tendencias tecnológicas de vanguardia, premisa que sirvió para establecer el objetivo general del presente que es determinar el efecto en el proceso de comercialización a través del uso del comercio electrónico en la empresa Industrias Prada.

Con apoyo del diseño cuasi experimental del enfoque cuantitativo con pre y post prueba, espaciados en un periodo de tiempo de cinco meses. Los resultados reflejan que no hubo variación significativa en cuanto al nivel ventas en el periodo analizado, pero sí hubo una variación positiva significativa respecto a la cobertura de publicidad que se incrementó exponencialmente, teniéndose este registro en la cantidad de visitas visualizadas en la herramienta google analytics.

Para finalizar podemos puntualizar que este incremento en la cobertura publicitaria y de acceso a la empresa Industrias Prada, a través del portal web, incidió en el incremento de sus utilidades por la captación de nuevos clientes.

**Palabras clave:** Modelo de negocio, comercio electrónico.

#### **ABSTRACT**

<span id="page-13-0"></span>The investigation *Effect of e-commerce in the process of commercialization of crafts in the company "industrias Prada*". It has as a starting point the need for the Organization to try to implement new business models that are consistent with the technological trends of the avant-garde, premise that served to establish the general objective of the present which is to determine the effect in the process of commercialization through the e-commerce in the tools company Industries Prada.

With the support of design quasi-experimental quantitative approach with pre and post test, spaced for a period of five months. The results show that there is a significant variation in the level sales in the analyzed period. The results show that there was no significant variation in the sales level in the analyzed period, but there was a variation positive significant with respect to the coverage of advertising has increased exponentially, having is this record in the amount visits displayed in the google analytics.

Finally we can point out that this increase in the coverage advertising and of access to the company Industries Prada, through the web portal, affected the increase of its profits by attracting new customers.

**Keywords:** business model, e-commerce.

# **CAPÍTULO 1 INTRODUCCIÓN**

<span id="page-14-0"></span>El presente trabajo de investigación titulado EFECTO DEL COMERCIO ELECTRÓNICO EN EL PROCESO DE COMERCIALIZACIÓN DE ARTESANIAS EN LA EMPRESA INDUSTRIAS PRADA tuvo como objetivo Determinar el efecto en el proceso de comercialización a través del uso comercio electrónico en la empresa Industrias Prada, se implementó el comercio electrónico, la cual esta herramienta le permitirá a la empresa gestionar de mejor manera las ventas y tener un espacio donde exhibir los productos que comercializa.

El diseño de la investigación está enmarcado dentro del diseño experimental, específicamente de tipo cuasi experimental ya que se toma dos grupos: con pre y post prueba, espaciados en un periodo de tiempo de cinco meses. Donde la manipulación de la variable independiente que es "comercio electrónico" que se intervino en las variables dependientes. Nuestra investigación está enmarcado a un enfoque cuantitativo, ya que permitió obtener resultados numéricos.

 En el **CAPÍTULO 1**: se hace una descripción del problema de investigación, en base a ello se plantea el problema, los objetivos y la justificación de la investigación.

 En el **CAPÍTULO 2**, se presenta todo la revisión de literatura que trata de los antecedentes de la investigación, las bases teóricas y/o conceptúalas variables de investigación.

 En cambio, en el **CAPÍTULO 3**, se presenta formulación de hipótesis y desarrollo la metodología de la investigación empleada en el trabajo, dentro de ello: el nivel, tipo, y método de investigación. Asimismo, el diseño, población, muestra, técnicas de recopilación, procesamiento de datos y los requerimientos funcionales y no funcionales, metodología para la implementación de la tienda virtual, implementación de la tienda virtual, diagramas de caso de uso y finalmente estrategia SEO en prestaShop.

 Finalmente, **CAPÍTULO 4**, se presenta los resultados de investigación en tablas y figuras estadísticos, en base al procesamiento de los datos y la validación de la hipótesis de investigación, de las cuales se extrae las conclusiones, sugerencias y ecomendaciones.

1

#### <span id="page-15-0"></span>**1.1. Descripción del problema**

Andahuaylas es una de las siete provincias ubicadas en el [departamento de](https://es.wikipedia.org/wiki/Departamento_de_Apur%C3%ADmac)  [Apurímac.](https://es.wikipedia.org/wiki/Departamento_de_Apur%C3%ADmac) Tiene una población aproximada de 63,657 habitantes. Esta provincia cuenta con 20 distritos.

Las actividades que se desarrollan en Apurímac son diversas (Todo en Perú, 2014), pero destacan los tejidos a telar para confeccionar ponchos, chullos, chalinas de lana de vicuña, llicllas (mantas), chumpis (fajas), watanas (fajitas) para los sombreros, igual que los puyñus (cántaros), las mankas (ollas), cerámica negra de Osccollo Pampa. También cabe mencionar, se confeccionan cucharas, cucharones, pequeñas copas y el muy usado kullu puku y talleres textiles.

En España (DaWanda.es, 2014), realizó un estudio en la que revela que 3 de cada 5 profesionales artesanos y diseñadores apuestan por la venta online para vivir de lo que más les gusta hacer. También menciona, según el estudio en el que han participado más de 2000 diseñadores y emprendedores del DIY españoles, el que 33,6% de los encuestados ha conseguido hacer de la venta online de sus productos artesanales.

En Ecuador se desarrolló un proyecto de exportación de productos artesanales EcuadorianHands que actualmente beneficia a decenas de artesanos que venden y exportan sus productos al exterior. Luego de ser el primer portal de comercio electrónico de artesanías en Ecuador, se encuentra en un alto porcentaje de crecimiento, gracias al talento humano dedicado al proyecto que les brindó una oportunidad de trabajo. Y fue premiado por el programa Exporta Fácil del gobierno ecuatoriano (Salas, 2013).

Ferrero (2013) afirma que la actividad artesanal en el Perú desempeña un rol muy importante dentro de la economía nacional, al constituir una alternativa de empleo, sobre todo en las zonas rurales y urbanas marginales del país donde un gran sector de la población se dedica a esta actividad. Se estima que en el país existen alrededor de 100,000 talleres artesanales que ocupan directamente a aproximadamente 500,000 personas. La gran mayoría de estos talleres pertenecen al estrato de micro y pequeñas empresas: la reafirmación de la identidad nacional y la conservación de nuestra tradición cultural (Mincetur, 2014).

2

La Sociedad de Comercio Exterior (Cómex), menciona que el Perú tendrá una tasa de crecimiento anual de 30% hacia el 2015 impulsado por la venta virtual de confecciones y artesanías al exterior. Miguel Cabello, gerente del "Programa Pyme Peruanas al Mundo" de Cómex Perú, menciona que aumentó el avance de la oferta de productos peruanos gracias a la generación de confianza sobre los beneficios del comercio electrónico. Que sus principales compradores electrónicos de productos agrícolas, artesanías, confecciones y metal mecánica peruanos son: Estados Unidos, China y otros países de Europa. Señaló también que el comercio electrónico en el Perú creció más del doble en los últimos dos años, aunque a nivel regional continúa rezagado (Comercio, 2012).

Se observa que la empresa comercial de productos artesanales continúa una forma tradicional de realizar sus actividades comerciales, sin ayuda de ningún tipo de apoyo de las TICs. Esto también involucra más aspectos como estrategias de marketing, técnicas de ventas, lo cual hace que existe un estancamiento al momento de tomar decisiones que les permitan posicionarse en otros mercados del país y del mundo. La inexperiencia sobre cómo posicionarse en estos mercados crea un temor hacia lo desconocido, el desconocimiento de nuevos modelos de negocio para obtener beneficios, que permitan el crecimiento de dicha empresa, por ende, el desarrollo económico de la región.

La inadecuada información sobre los productos que generan los artesanos en Andahuaylas, la población misma desconoce la importancia y valor que tiene nuestros productos andahuaylinos debido al alto precio. Sin embargo, los turistas que visitan la ciudad de Andahuaylas dan más importancia y valor a los productos artesanales.

Pese a la inexistencia de nuevos canales de comercialización, en la provincia de Andahuaylas, que les permite la globalización de sus productos o servicios, la empresa comercializa diferentes tipos de artesanía tales como: textiles, de madera, cerámicas y tejidos.

En la provincia de Andahuaylas, específicamente las empresas, tienen un desconocimiento del acceso a la economía globalizada mediante el uso de TIC para la comercialización de sus productos, sobre todo en la empresa Industrias Prada, es por ello que nos hacemos las siguientes interrogantes:

## <span id="page-17-0"></span>**1.2. Problema general**

¿Cuál es el efecto del comercio electrónico en el proceso de comercialización en la empresa "Industrias Prada"?

## <span id="page-17-1"></span>**1.3. Problemas específicos:**

- ¿En qué medida el comercio electrónico genera ventas directamente en la empresa "Industrias Prada"?
- ¿En qué medida el comercio electrónico amplia la cobertura publicitaria de la empresa "Industrias Prada"?

# <span id="page-17-2"></span>**1.4. Justificación.**

El diseño de un modelo de comercio electrónico para los productos artesanales, resolverá las dificultades presentadas en el acceso al mercado nacional e internacional, mejorará su proceso de venta, además, permitirá implantar un enfoque promocional basado en las posibilidades de las tecnologías de internet.

El comercio electrónico permitirá a la empresa que sus productos sean observados mediante un portal web, en el cual se consignará la descripción, precio y fotografía de los productos ofertados. Se espera que este aporte sea valioso y que facilite el intercambio comercial mediante la venta a distancia "vía online".

El proyecto de comercio electrónico será un valioso medio de ayuda para alcanzar los objetivos de venta, medios de publicidad y marketing.

La plataforma comercio electrónico aportará una nueva forma de comercio eficiente y seguro para la empresa Industrias Prada, ayudando a ampliar su mercado.

## <span id="page-17-4"></span><span id="page-17-3"></span>**1.5. Objetivos.**

# **1.5.1. Objetivo general.**

- Determinar el efecto en el proceso de comercialización a través del uso comercio electrónico en la empresa Industrias Prada.

# <span id="page-18-0"></span>**1.5.2. Objetivos específicos**

- Medir las ventas directas con el uso del comercio electrónico en la empresa Industrias Prada.
- Determinar en qué medida se incrementa la cobertura publicitaria a través del comercio electrónico en la empresa Industrias Prada.

### **CAPÍTULO 2 REVISIÓN DE LITERATURA**

#### <span id="page-19-2"></span><span id="page-19-0"></span>**2.1. Antecedentes.**

#### <span id="page-19-1"></span>**2.1.1. Antecedentes a nivel nacional.**

Becerra Rodríguez (2013) desarrolló la investigación "Análisis, diseño e implementación de un sistema de comercio electrónico integrado con una aplicación móvil para la reserva y venta de pasajes de una empresa de transporte interprovincial". En ella, se implementó un sistema de comercio electrónico integrado con una aplicación móvil. Se desarrolla con la finalidad de dar a apoyo a las actividades de reserva y venta de pasajes. Se realiza un estudio en la ciudad de Lima, los principales problemas de una empresa de sector de transporte interprovincial. En donde, la empresa tiene serios problemas en ofrecer calidad de servicio a sus clientes en aspectos relacionados con costos y tiempos de atención. La empresa cuenta con un sistema de venta de pasajes desde su agencia o puntos de venta autorizado. Otra preocupación cuando el cliente consulte o no puede visualizar la información de los pasajes desde cualquier lugar de donde se encuentre, estas inconveniencias generan, las colas de atención, la saturación de las líneas telefónicas para consultas, los horarios de atención y la movilización del cliente hacia la agencia para la compra de sus pasajes.

Debido a estos inconvenientes, la empresa se ha percatado de la existencia de una oportunidad de negocio que desarrolle una nueva modalidad de venta en la que el cliente interactúe directamente con un sistema de información, así tendrán la facilidad de acceso a la información desde cualquier lugar. Existen diversas TICs como los dispositivos móviles y tablets, que usados promoverán mayor ventaja competitiva frente a la competencia, lo que supondría una mejora en la calidad de los servicios que brinda la entidad.

La presente tesis utiliza la tecnología php, JavaScript y html5 interfaz, también utiliza la base de datos mySQL, sistema de gestión de bases de datos relacional, multihilo y multiusuario. Y la metodología extreme programming (xp) sirve para realizar aplicaciones web y móvil.

Cedamano García Marwin & Cedamano García José (2010) desarrollo la tesis "Análisis, diseño y desarrollo del sistema para el control de rutas, encomiendas, reservación y venta de tickets para la cooperativa de transportes Pullman Carchi". En ella se implementó un sistema para el control de rutas, encomiendas, reservación y venta de tickets, se desarrolla con la finalidad de dar el apoyo a la cooperativa de transportes que tiene un proceso que se realiza en forma manual por parte de los usuarios de esta organización. Esto genera que los procesos que realizan se desarrolle de manera incorrecta. Por esta razón se ve cómo los procesos dentro de la organización se llevan en forma manual y hay un trabajo ineficiente en la reservación y venta de tickets.

Esta investigación ayudó a la cooperativa de transportes a facilitar la asignación de rutas a los buses, que es realizado en forma manual por el responsable de la oficina, permitió además administrar las encomiendas en forma segura a través del sistema y será una gran ayuda porque disminuirá el riesgo y perdida de las encomiendas enviadas, también permitirá administrar la disponibilidad de los asientos de los buses.

La presente tesis utiliza la tecnología ASP interfaz en la web. el sistema es cliente servidor. También utiliza la base de datos SQL server. la metodología OOHDM sirve para producir aplicaciones en la cuales el usuario aprovechar el potencial del paradigma de la navegación de sitios web.

Maldonado Angulo (2014) sostiene que es el "Aprovechamiento de las oportunidades de mercado mediante el comercio electrónico para los productos tradicionales de la ciudad de Lamas". La presente investigación busca establecer un modelo de comercio electrónico para el aprovechamiento de las oportunidades de mercado (ventas de productos tradicionales) y para ello se ha evaluado a los actores principales que son los productores de la ciudad de Lamas. Por el lado de la tecnología se ha evaluado e implanto un sistema de gestión de contenidos llamado "PrestaShop".

Asimismo, el estudio pretende incentivar a los productores artesanales a empezar una aventura empresarial en Internet, a través del comercio electrónico. Este es un espacio en continuo crecimiento, de tal forma que por medio de este proyecto, se pretende comprobar que el comercio electrónico es la forma más rápida y a bajo costo, de logar una gran expansión en el mercado global que garantice un aumento de la rentabilidad, manteniendo la calidad de los productos.

En este estudio dio a conocer lo importante comprender las potencialidades del Internet como canal de comunicación y probar con este modelo de negocio, basado en una revisión fundamental de estrategias, planificación comercial, uso de tecnología de software, Web para ofertar productos hacia todo el mundo, a través de una tienda virtual; la diferencia definitivamente del resto de herramientas y medios de comunicación, es su capacidad de medir la eficiencia de las decisiones que las empresas han desarrollado para mejorar su producción, promoción, y la relación con sus clientes.

El comercio electrónico implica la investigación de mercados con el fin de interpretar los deseos del consumidor, la publicidad que anuncia la existencia del producto, nos permite provechar las grandes ventajas que proporcionan las nuevas tecnologías de la información, con la particularidad que se puede comprar y vender a quién se quiera, y, dónde y cuándo se quiera. El producto de esta investigación es la tienda virtual publicada en www.tiendaperuana.com.

#### <span id="page-21-0"></span>**2.1.2. Antecedentes a Nivel Internacional.**

Salguero Yasig & Sinchinguano Yanqui (2004) realizaron el siguiente trabajo de investigación titulado "Desarrollo e implementación del comercio electrónico para la dirección provincial agropecuaria del Cotopaxi". En este trabajo se implementó un sistema de comercio electrónico, para los agricultores de la provincia, que permite contar con un espacio para exhibir sus productos. Esta institución presta servicios a la mayoría de pequeñas y medianos agricultores, quienes tienen que salir a diferentes mercados de la provincia para vender sus productos a un precio bajo e injusto.

La presente tesis ayudó a los agricultores de la provincia, brindándoles a que de esta forma tengan la oportunidad de exponer sus productos al mundo y vender a través de la red para obtener mejores ingresos económicos.

La presente investigación utiliza las herramientas para desarrollar el comercio electrónico, como son: PHP, MySql y Apache el análisis y diseño mediante el Modelo Estructurado.

Gomez Herrera (2011) realizo la siguiente investigación "Análisis, diseño y construcción del sistema de comercio electrónico para la empresa Dolarin". Se implementó un catálogo electrónico para un sistema de comercio electrónico del tipo negocio a cliente, en la que se muestran los productos y servicios ofrecidos por la empresa Dolarin. Los catálogos digitales pueden almacenar grandes cantidades de artículos.

El presente trabajo ayudó a la empresa, a que clientes puedan realizar sus pedidos por Internet haciendo un click en el producto en particular e ingresando la cantidad requerida. En este sistema el administrador ingresa nuevos productos, busca pedidos y actualizar los precios de los productos.

El comercio electrónico ayudó a la empresa a resolver algunos de los problemas. El catalogo electrónico permite reducir el costo de producción y procesamiento y de publicidad. Además, proporciona estabilidad y seguridad en el empleo del sistema.

La presente tesis utiliza las herramientas para desarrollar el comercio electrónico, como son: magicUWE, HTML, Visual estudio 2005, sql server 2000. Y la metodología UWE.

Barrios Picon (2012) a través de la investigación "Comercio Electrónico: Implementación de una Tienda Virtual a través del estudio comparativo de una Tienda Física utilizando software libre". realizó un análisis comparativo entre una tienda física y una tienda virtual, sus pros, sus contras, ventajas, desventajas, tiendas virtuales en el Ecuador, diseños de las tiendas virtuales.

Además de la implementación de una tienda virtual, la cual va a estar en mejores condiciones que una tienda física; lo primero que verán los clientes al entrar en la página de la tienda virtual será los productos que vende, luego de esto pasarán a un proceso de compra que se debe conocer muy bien. Este proceso consiste en un carrito de compras en el cual se irán colocando los productos que el cliente desee comprar, simplemente se sumarán los valores y se generará la factura de venta.

Los pagos serán por medio de depósito bancario o en efectivo. Posterior a esto, se verificarán los valores para proceder a la entrega de la mercadería, la cual se realizará de manera personal o por envío en cualquier tipo de Courier.

En esta investigación se implementó una tienda virtual de ejemplo, para ello se realizó un estudio a fin de determinar que CMS (Sistema Gestor de Contenidos) se usará, entre los CMS elegidos a comparar están Joomla, Drupal y Liferay. La razón principal por la que se van a comparar estos 3 CMS es porque son software libre, es decir, son de libre acceso al código fuente.

Puetate (2013) en el trabajo de investigación titulado "El Comercio Electrónico y las Pymes en la ciudad de Tulcán". Sostiene que el internet es un medio para vender, promocionar y comercializar sus productos. Propone una respuesta de una metodología de adopción de comercio electrónico, enfocada a Pymes de la ciudad de Tulcán, misma que comprende etapas esenciales en la adecuación de estas al comercio electrónico. En cual se observó problemas del escaso conocimiento de comercio electrónico que afecta el desarrollo comercial de las Pymes. Se realizó un estudio de mercado como requisito para determinar el grado de aceptación de la tienda virtual.

A través de una encuesta a la población de la ciudad de Ipiales-Colombia y una encuesta dirigida a las Pymes de la ciudad de Tulcán se determinaron si estas utilizan Internet como medio para vender, promocionar y comercializar sus productos. En función de la respuesta propuso una nueva metodología de adopción de comercio electrónico, enfocada a Pymes de la ciudad de Tulcán, misma que comprende

10

etapas esenciales en la adecuación de estas al comercio electrónico. Elaboró una estructura sobre cómo aplicar este concepto en dichas empresas, el mismo que define fases de aplicación para la implementación óptima del comercio electrónico en las Pymes: diagnóstico, Marco legal, mecánica operativa, tamaño del proyecto web, plan estratégico de marketing web y el estudio financiero. Básicamente, el modelo de aplicación de comercio electrónico, parte de un diagnóstico, que deben hacer caso una de las pymes, tanto interna como externamente. Para poder plantear un modelo de implementación de acuerdo a sus necesidades. Por lo que las Pymes deberán establecer requerimientos técnicos y operativos que hagan factible el funcionamiento adecuado de la tienda virtual, además se establecen procesos de diseño web, mecánica operativa de comercio electrónico estudio financiero basado en un caso de estudio, que se llevarán para un mejor desarrollo del comercio electrónico en las pmys de la ciudad de Tulcán.

#### <span id="page-24-1"></span><span id="page-24-0"></span>**2.2. Base teórico científicas**

#### **2.2.1. Variable independiente**

X: El efecto del comercio electrónico.

#### <span id="page-24-2"></span>**2.2.2. Variable dependiente**

Y: Proceso de comercialización de artesanías en la empresa Industrias Prada.

#### <span id="page-24-4"></span><span id="page-24-3"></span>**2.3. Definición conceptual**

## **2.3.1. Comercio electrónico**

"El comercio electrónico es el desarrollo de actividades económicas a través de las redes de telecomunicaciones" (Aguila Obra & Padilla, 2001).

Según Laudon & Guercio Traver (2001), E-commerce es el uso de Internet y la web para realizar compra y venta de productos o servicio. Más formalmente, transacciones comerciales soportadas digitalmente entre organizaciones e individuos. La diferencia entre e-commerce y e-business es que el e-commerce implica atravesar las fronteras de la empresa, relacionándose más con los clientes; mientras que el ebusiness se refiere a todo aquel soporte electrónico que se tiene para manejar el negocio bajo un control interno de la empresa, el cual se relaciona más con los proveedores (pág.10).

Pero la fuerte expansión de Internet ha logrado que este tipo de comercio se expanda en forma acelerada por todo el mundo.

<span id="page-25-1"></span> **Tabla N° 1:** *Comercio electrónico antes y después de Internet*

| <b>COMERCIO ELECTRÓNICO</b><br><b>TRADICIONAL</b>       | <b>COMERCIO ELECTRÓNICO EN</b><br><b>INTERNET</b>                                                           |
|---------------------------------------------------------|----------------------------------------------------------------------------------------------------|
| Solo entre empresas.                                    | Empresas-consumidores.<br>Empresas-Empresas.<br>Empresas-Administradores<br>públicos.<br>Usuarios-Usuarios. |
| ilimitado<br>Número<br>de<br>participación empresarial. | Número limitado de participantes.                                                                           |
| Redes cerradas propias.                                 | Redes abiertas no protegidas.                                                                               |
| Participación conocida y digna<br>de confianza.         | Participantes<br>conocidos<br>v<br>desconocidos.                                                            |
| La seguridad forma parte del<br>diseño de red.          | La seguridad y autenticación son<br>necesarias.                                                             |
| El mercado es un círculo.                               | La red es el mercado.                                                                                       |

**Fuente**: Subgrupo de Asuntos Tributarios del Ministerio de Economía y Obras y Servicios Públicos. Segundo informe de progreso del grupo de trabajo sobre Comercio Electrónico y Comercio Exterior.

#### <span id="page-25-0"></span>**2.3.2. Historia y evolución del comercio electrónico**

La historia del comercio electrónico está muy ligada a la propia historia de la web. Internet surge en los años 60 como un proyecto del DARPA (agencia de investigación de proyectos avanzados de defensa en sus siglas en inglés). Este organismo quería una red que siguiese funcionando, aunque algunos de sus nodos fuesen destruidos.

Hacia 1971, Arpanet, la primitiva red, contaba con 15 nodos equipados y con 23 ordenadores centrales. En 1972 se implanta el correo electrónico. En 1973 se unen la red los primeros nodos internacionales.

Por esa época, Arpanet empieza a evolucionar hacia lo que posteriormente seria el modelo de Internet: una serie de redes

interconectadas. En 1987, ve la luz el protocolo TCP/IP tal y como los conocemos, que sería totalmente funcional en los años 1983.

Hacia 1985 la NSF (Nacional Science Foundation) crea nsfnet, una red que une los principales centros de investigación de Estados Unidos, prohibiendo su uso con fines comerciales.

En 1989 se superan los 100.00 ordenadores conectados. En ese mismo año unen a nsfnet, varios países. Este hecho supone el principio de la explotación comercial de la red.

En 1990. España se conecta a nsfnet, en 1991 NSF descarta la prohibición del uso comercial de su red.

En 1994 se conectan Internet, servicios AOL (American On Line) y compuserve. Internet se hace viable para un gran número de usuarios acostumbrados a pagar por navegar.

El EDI, surge como una respuesta a la creciente necesidad de intercambio de datos entre empresas que hacían negocios. A finales de la década de 1980, el EDI estaba en pleno y los expertos predecían un gran crecimiento y la universalización del sistema. Sin embargo, EDI tenía dos problemas fundamentales:

- Era costoso, prácticamente prohibido para las pequeñas empresas.
- Las redes EDI solían estar muy especializados o lo que es lo mismo, cada sector industrial solía establecer su propia red, al margen de las ya existentes lo que restaba al ínter operatividad al modelo.

Por otro lado, el modelo EDI, implicaba la necesidad de que las empresas que lo fuesen a emplear. Llegaron a acuerdos previos que en la práctica, obstaculizaba su implementación. Una modalidad de EDI, que si tuvo éxito y de hecho se sigue implementado es la utilizados en el transporte aéreo (Peñafiel Espinoza & López Chila , 2012, págs. 22, 23)

#### <span id="page-27-0"></span>**2.3.3. Internet**

Internet es un conjunto descentralizado de redes de comunicación que utilizan la familia de protocolos TCP/IP, garantizando que las redes físicas heterogéneas que la componen funcionen como la red lógica única de alcance mundial. Sus orígenes se remontan a 1969, cuando se estableció la primera conexión de computadoras, conocida como ARPANET, entre tres Universidades de California y una Utah, Estados Unidos (Arranz, 2015).

#### <span id="page-27-1"></span>**2.3.4. Clasificación del comercio electrónico**

El comercio electrónico se clasifica en indirecto y directo. Las diferencias entre ambos consisten en la forma de realizar las operaciones y en el tipo de bien objeto de la transacción (Subgrupo de Asuntos Tributarios del Ministerio de Economía y Obras y Servicios Públicos, 1999, pág. 2).

- Indirecto. Este tipo de comercio electrónico consiste en adquirir bienes tangibles que necesitan luego ser enviados físicamente. Para esto se utilizan los canales tradicionales de distribución, como el envío postal y servicios de mensajería, entre otros (pág.2).
- **Directo.** Es aquel, mediante el cual el pedido, el pago y el envío de los bienes intangibles y/o servicios se producen "on-line" como por ejemplo, la adquisición de programas informáticos. Permite transacciones electrónicas de extremo a extremo, sin obstáculos, a través de las fronteras geográficas; aprovechando todo el potencial de los mercados electrónicos mundiales (pág.2).

## <span id="page-27-2"></span>**2.3.4.1. Características del comercio electrónico**

Las principales características más destacables del comercio electrónico son los siguientes (Salguero Yasig & Sinchinguano Yanqui, 2004, pág. 19):

- Las operaciones comerciales son realizadas por vía electrónica o digital.
- Se prescinde del lugar donde se encuentran las partes; es decir, no interesa el lugar de residencia de los

14

usuarios al momento en que comercializan o concluyen el negocio. Los usuarios pueden domiciliar en el país o en el extranjero.

- Se reducen, de esta forma desaparecen radicalmente los intermediarios (agentes, comisionistas, etc.), lo cual implica reducción de costos (comisiones, márgenes).
- Se realiza con mucha rapidez y efectividad las transacciones comerciales, efectivamente el que ofrece un bien o servicio accede con relativa facilidad a un mercado mundial con infinitas posibilidades, ya que no es tan necesario mantener un stock físico de bienes o una tienda.
- El inventario puede ser manejado con más flexibilidad y eficiencia, los ahorros en costos laborales son significativos.

#### <span id="page-28-0"></span>**2.3.4.2. Ventajas y desventajas de comercio electrónico**

Según Crecemype (2014), las ventajas y desventajas de hacer comercio electrónico son (pág.3):

#### **Ventajas:**

- Reduce costos de distribución y almacenamiento.
- Permite que los clientes accedan a más información.
- Genera un contacto directo con los clientes durante todo el año y 24 horas del día.
- Se obtiene información más precisa de las necesidades y gustos de cada cliente.
- Posibilita la creación de nuevos mercados, incluso si están muy alejados.
- Genera nuevas oportunidades de negocios, creación de productos o servicios.

### **Desventajas:**

En nuestro país el tema todavía está en desarrollo.

- Existe mucho temor en el uso y aplicación de la tecnología.
- Existe desconfianza en el uso de tarjetas de crédito y débito.
- Hay muchos negocios.

#### <span id="page-29-0"></span>**2.3.4.3. La expansión del comercio electrónico**

EL comercio electrónico ha experimentado un rápido crecimiento desde que los primeros usuarios comenzaron a navegar por la Web en busca de bienes y servicios (Organización Mundial del Comercio , 2012) que, en la actualidad, las ventas son realizadas a través de Internet representan una proporción considerable de las ventas comerciales totales. En 1991 el Internet tenía menos de 3 millones de usuarios en todo el mundo y la aplicación de Internet al comercio electrónico era nula. Casi un decenio después, pero en el año 1999, se estima que tenían acceso a Internet 300 millones de usuarios, una cuarta parte de los cuales realizaron compras en línea en sitios de comercio electrónico por un valor aproximado de 110.000 millones de dólares EE. UU (pág.3).

### <span id="page-29-1"></span>**2.3.4.4. Los beneficios del comercio electrónico**

Cuando un negocio está en el ámbito de Internet, se abre las operaciones en condiciones que nunca podría tener si se encuentra limitado a una tienda en una avenida. El beneficio para la empresa es magnífico.

(Velte, 2001, pág. 6) Si la empresa realiza el comercio electrónico correctamente, tendrán grandes ventajas en las finanzas de la empresa, así como mayor rapidez para hacer llegar los productos y servicios al mercado; alcanzarán nuevos clientes, incluso la empresa más diminuta parece una enorme rueda.

#### <span id="page-30-0"></span>**2.3.4.5. Categorías del comercio electrónico**

Existen distintas categorías de comercio electrónico, cuya clasificación depende de los agentes implicados en las operaciones (Oltra Gutiérrez, 2003) señala que se describen las dos categorías más importantes del e-commerce: B2B y B2C.

**B2B (Business to Business).** Son las negociaciones que las empresas hacen entre sí para el desarrollo de su operatoria, como compra o venta de insumos. Lo nuevo es que las compañías cambiarán sus estructuras de costos y la manera de operar. Ya no requerirán grandes departamentos de compras ni tendrán que destinar recursos importantes para papelería y trámites: las transacciones se realizarán en línea y con bajos costos.

**B2C (Business to Consumer).** El comercio empresaconsumidor, también llamado "Business to Consumer" o "B2C", es el término utilizado para definir las relaciones comerciales y transacciones en Internet entre empresas y usuarios particulares de un producto o servicio.

En este tipo de negocio las empresas deben tener presente:

- Que el cliente está disperso o diversificado.
- Que la información deberá ser amplia y eficaz.
- Que la relación con el potencial cliente no deja de ser impersonal, lo que obliga a mantener una actitud más informativa y explicativa.
- Que se deben plantear facilidades al cliente, por ejemplo, de pago, suministro, post-venta, atención, servicios, etc.

Además de las categorías B2B y B2C, también son parte del e-commerce las siguientes categorías:

**B2A (Business to Administration).** Se refiere a las operaciones realizadas entre las compañías y las distintas organizaciones gubernamentales.

- **C2A (Consumer to Administration).** Implica a los consumidores y a las organizaciones gubernamentales.
- **C2C (Consumer to Consumer).** Subastas en las que usuarios particulares venden productos.
- **A2B / C / A (Administration to Business / Consumer o Administration).** Relaciones con las administraciones públicas y los ciudadanos, empresas u otras administraciones.
- **C2B (Consumer to Business).** Consumidores particulares se agrupan para tener más fuerza y hacer pedidos a empresas.
- **B2E (Business to Employee).** Transacción entre una empresa y su empleado.**P2P (Peer to Peer).** De amigo a amigo, transferencias de archivos.

#### <span id="page-31-0"></span>**2.3.5. Seguridad, medios de pago y plataforma de seguridad**

La situación central, en torno a la cual giran la implementación y el uso del comercio electrónico, es la seguridad en las operaciones de comercio que se realizan en Internet. Esta situación se origina, en primer lugar, en la imposibilidad de identificar a las partes que intervienen en el negocio; y, en segundo lugar, en la posibilidad de que los mensajes transmitidos por medio de la red sean interceptados por terceros no autorizados, pues Internet se caracteriza por ser una red abierta, pública, a la cual puede tener acceso cualquier persona que cuente con la tecnología y el conocimiento para manejarla.

## <span id="page-31-1"></span>**2.3.5.1. Medios de pago**

El término dinero electrónico es utilizado en forma general para referirse a una amplia gama de mecanismos de pago utilizados en el comercio electrónico. Se define el dinero electrónico como aquellos productos que permiten al consumidor utilizar medios electrónicos para acceder a

otros servicios convencionales de pago (Martínez López, Mata Mata, & Rodríguez Domínguez, 2009, pág. 29).

En la actualidad no se ha adoptado formalmente en el ámbito internacional una terminología respecto del dinero electrónico. Aquellas más utilizadas son smartcards, emoney, digital cash, cybermoney, cybercurrency y cyberpayments. Muchas veces un mismo término puede tener sentidos diferentes, según el contexto y las circunstancias en que se utilice.

El comercio electrónico, si bien se emplea, no se ha visto como tal; esto debe a que se usaba a través de medios de transmisión como televisión o radio que daba como resultado, que la mayor parte de las compras reales tuviesen lugar fuera de la red. Con la aparición progresiva de nuevos medios de pago digitales se están viabilizando la existencia de transacciones comerciales realizadas completamente a través de Internet.

Se ha detectado que, el eslabón más débil en una cadena virtual comercial de valor es la forma de pago, lo que se ha convertido en el mayor obstáculo, tanto técnico como psicológico, que debe ser vencido para que se produzca el despegue definitivo del comercio electrónico. Al no haber confianza, al temer los usuarios al fraude, al desconocer los sistemas de pago empleados y su fiabilidad, se hace difícil que se incremente sustancialmente el uso de esta nueva forma de comercio.

Resultaría imposible describir cada uno de los mecanismos de pago que se utiliza en el comercio electrónico, puesto que constantemente en distintas partes del mundo se están probando nuevas alternativas que van evolucionando de acuerdo al avance tecnológico. Sin embargo, se puede mencionar algunos mecanismos disponibles en el mercado y cuya aceptación es generalizada (Subgrupo de Asuntos Tributarios del Ministerio de Economía y Obras y Servicios

19

Públicos, 1999, pág. 9). Los medios electrónicos de pago se clasifican en:

- **a) Tarjetas:** Las tarjetas pueden ser de crédito o débito. La utilización de las tarjetas en el e-commerce, presenta ciertos inconvenientes que se relacionan, principalmente con los siguientes aspectos:
	- Seguridad. La tarjeta como medio de pago, requiere la transmisión al vendedor del número de tarjeta de crédito o débito. Si el mensaje no está encriptado, se corre el riesgo de que la transmisión sea interceptada y que la información allí contenida sea utilizada por terceros.
	- **Costos de transacción.** Los emisores de tarjetas de crédito o débito incurren en costos al proveer el sistema de pago, los cuales en general son trasladados a los vendedores. Ello torna inconveniente el sistema para compras de poco valor.
	- **Limitación en la cantidad de personas que tienen tarjeta**. Utilizar la tarjeta como medio de pago en el Comercio Electrónico exige que, tanto el comprador como el vendedor deben estar adheridos al mismo sistema de tarjeta de crédito o débito, caso contrario no podrá ser utilizado este mecanismo.

Dos de las tarjetas más importantes del mundo (Mastercard y Visa) utilizan una norma en común en el Comercio Electrónico: SET (Secure Electronic Transaction). Esta tecnología intenta superar cinco grandes desafíos:

"Garantizar reserva en la información de pedidos y pagos, que se logra por la encriptación de los mensajes;

- Asegurar la integridad de todos los datos transmitidos, a través de la firma digital;
- Verificar que el titular de la tarjeta sea usuario legítimo de una cuenta, mediante la utilización de la firma digital y los comprobantes del comerciante;
- Garantizar la autenticidad del comerciante para que pueda aceptar pagos con tarjetas bancarias a través de una institución financiera;
- Facilitar y alentar la interoperatividad entre proveedores de redes y de software".
- **b) Cheques digitales:** Este sistema funciona como si los cheques fueran reales, con la salvedad de que el cliente utiliza una firma digital para firmar dicho cheque. Una vez firmado el cheque debe transmitirlo on-line, encriptado.

Para utilizar este sistema de pago, el cliente debe tener una chequera electrónica. Es una tarjeta del mismo tamaño que una tarjeta de crédito o débito que contiene los datos del cliente y se pasa por un slot, que se debe conectar a la computadora.

**c) Dinero electrónico:** La expresión dinero electrónico, en general, se refiere a una variedad de sistemas propuestos, ensayados o en plena operación durante los últimos cinco años, destinados a facilitar los pagos en transacciones minoristas. En particular, se refiere a valor pre-almacenado en tarjetas inteligentes, del tamaño de una tarjeta de crédito, o en el disco rígido de computadoras personales, mediante programas especiales. Dicho valor es luego susceptible de ser transferido a otras tarjetas o computadoras similares, a comerciantes unidos de la necesaria infraestructura para recibirlo (lectoras de tarjetas) o a través de Internet u otras redes.

En función del soporte que utilizan, se identifican: el dinero software, que se lo conoce como Software-Based Money, o el dinero relacionado con una tarjeta, también conocido como Card-Based Money.

En el sistema Software-Based Money no existe soporte físico alguno, más que la computadora. Un ejemplo de este sistema lo brinda el Deustche Bank en Alemania, con el e-cash. Este sistema puede utilizarse vía Internet para comprar bienes y servicios. Inicialmente, el usuario debe instalar en su computadora el software e-cash wallet. Este actuará como una especie de monedero electrónico, que permitirá al cliente que se comunique con el comerciante y con el banco. El cliente abrirá una cuenta en el banco cuando se conecte al sistema y luego realizará transferencias a esta cuenta para disponer de fondos para sus compras en Internet. El valor de la cuenta queda depositado en la e-cash wallet como dato encriptado. En el momento que se realice alguna operación, la transferencia se realiza directamente a la e-cash wallet del comercio, y posteriormente al banco que ejerce de compensador de los pagos.

El Card-Based Money consiste en una tarjeta de plástico que posee un poder real de compra y el usuario pagará por su adquisición en función de la modalidad de la tarjeta.

Para este sistema, el ejemplo es el de VISA CASH, el cual está basado en tarjetas con circuito integrado (Smart Cards), lo que permite realizar pagos con tarjetas de crédito, así como con el dinero electrónico que posea almacenada dicha tarjeta. El dinero puede recargarse en cajeros automáticos. Existen dos tipos de tarjetas disponibles, las desechables y las recargables.

La generalización en la utilización del dinero electrónico y otros medios de pago de igual naturaleza, ha
planteado la posibilidad de cometer delitos a través de computadoras que afecten estas nuevas formas pago.

#### **2.3.5.2. Seguridad**

Según Matute, Cuervo, Salazar & Blanca (2012, pág. 8), existe la posibilidad de que se pueda generar fraude y delitos informáticos, así como de que no se reconozca un pago realizado por medios electrónicos.

Sobre este particular, existe el Secure Electronic Transaction (SET), un protocolo específico que pretende asegurar, mediante la encriptación, todos los procesos típicos del comercio electrónico en Internet, como envíos de órdenes de pedido e instrucciones de pago; solicitudes de autorización del comerciante a la institución financiera del comprador; confirmación de la orden por parte del comerciante; y solicitud de reembolso del comerciante a la institución financiera del comprador.

Esta secuencia de procesos es el objetivo de trabajo del SET, dada la vulnerabilidad que presentan las transacciones a través de la red. Este protocolo trata de preservar la autenticación, la confidencialidad y la integridad de cualquier negociación de comercio electrónico para lo cual utiliza una serie de métodos.

Sin embargo, existen otros protocolos de seguridad desarrollados para realizar transacciones de comercio electrónico de forma segura como el SSL y 3D SEGURE. Presentaremos sus funcionalidades, ventajas y desventajas con el propósito de hacer ver que el uso de estas herramientas facilita la realización de transacciones de comercio electrónico de forma al menos, tan simple y segura como en el comercio tradicional.

#### **2.3.2.1 Plataforma de seguridad**

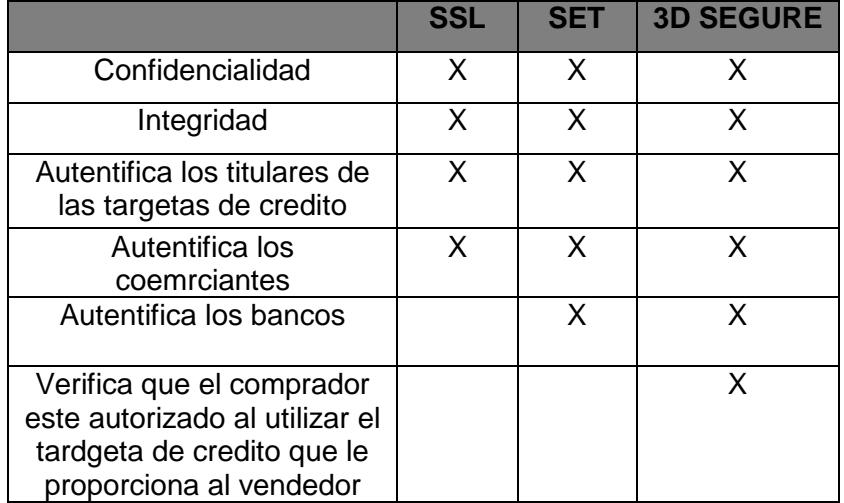

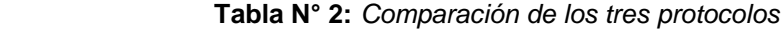

 **Fuente**: Sistemas de pago seguro. Seguridad en el comercio electrónico

### **a) SSL (Secure Sockets Layer)**

Martínez López, Mata Mata, & Rodríguez Domínguez (2009), Es el protocolo de seguridad más extendido en la Red. Se trata de una tecnología diseñada por Netscape Communications Inc. con el propósito de conseguir un sistema de intercambio de información seguro tanto en el transporte de la información como en la autenticación del servidor de comercio electrónico. El protocolo SSL combina sistemas de encriptación simétrica con sistemas de encriptación asimétrica.

El intercambio de información tiene lugar en dos fases:

(i) se negocia entre el cliente y el servidor una clave simétrica sólo válida para esa sesión,

(ii) se transfieren los datos cifrados con dicha clave. Estas fases son transparentes para los usuarios finales que sólo saben que el canal de transmisión de la información es seguro y proporciona confidencialidad entre los extremos, haciéndolo simple de usar. Veamos en mayor detalle las fases del protocolo:

i. El sistema se basa en la utilización de un mecanismo de claves públicas. Así, los

navegadores incluyen a priori las claves públicas de ciertos "notarios electrónicos" o Entidades Certificadoras Autorizadas (ECA). De esta forma, el cliente contacta con el servidor seguro y éste le envía su clave pública rubricada por la ECA. La identificación se completa para que el cliente sepa que al otro lado está quien dice ser.

ii. Verificada la identidad del servidor, el cliente genera una clave de sesión y la envía cifrada con la clave pública del servidor. Conociendo ambos la clave simétrica de sesión, se intercambian los datos cifrados por el algoritmo de clave simétrica.

Las versiones 1 y 2 del protocolo SSL sólo proporcionaban autenticación de servidor y usaban claves simétricas de 40-bits como máximo. Esta limitación de longitud, se dio solamente en EE. UU debido a intereses de su gobierno que imponía restricciones sobre la exportación de tecnología criptográfica, ya que, en realidad, el protocolo soportaba longitudes mayores de claves (128-bits). Estas versiones presentaban algunas debilidades por lo que Netscape continuó trabajando y desarrolló la versión 3. Esta versión soluciona los problemas de las anteriores versiones y agrega la autenticación del cliente, utilizando los certificados digitales de cliente y de servidor. Además utiliza claves simétricas de 128-bits.

Para la mayoría de las transacciones, este protocolo es válido, práctico y fácil de implantar además de asegurar las transacciones de una forma similar al comercio tradicional. Sin embargo, SSL deja de lado ciertos aspectos como para ser considerado una solución definitiva (pág. 70, 71):

Sólo protege transacciones entre dos puntos (el servidor web comercial y el navegador del comprador). Sin embargo, una operación de pago

25

con tarjeta de crédito involucra como mínimo tres partes: el consumidor, el comerciante y el emisor de tarjetas.

- No protege al comprador del riesgo de que un comerciante deshonesto utilice ilícitamente su tarjeta.
- Los comerciantes corren el riesgo de que el número de tarjeta de un cliente sea fraudulento o no tenga saldo.

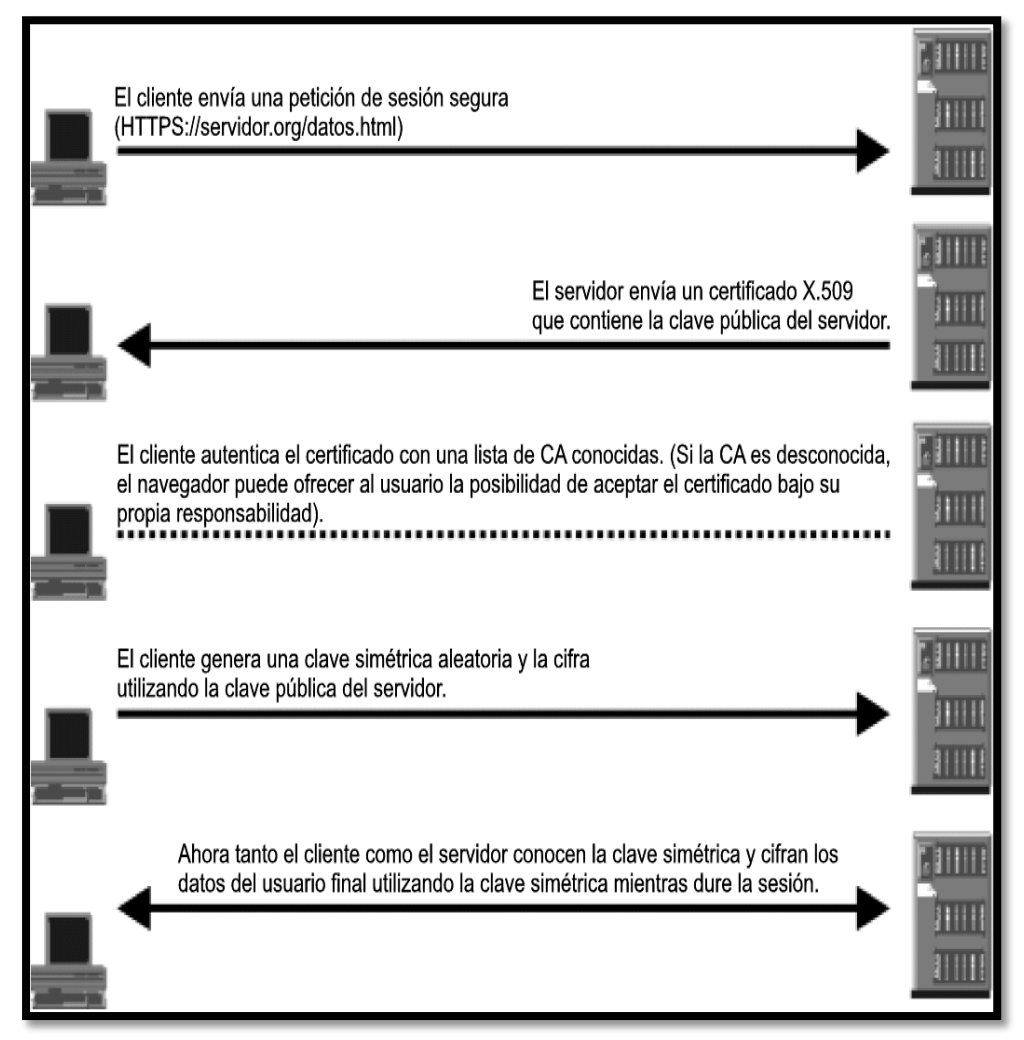

 *Figura N°1: Funcionamiento del protocolo SSL*  **Fuente**: Sistemas de pago seguro. Seguridad en el comercio electrónico

|                                 | V1  | V2  | V3               |
|---------------------------------|-----|-----|------------------|
| <b>Confidencialidad</b>         | х   | Х   | х                |
| <b>Integridad</b>               | X   | Х   | χ                |
| Autentificación<br>del cliente  |     |     | х                |
| Autentificación<br>del servidor | X   | X   | х                |
| Clave simétrica<br>(bit)        | 128 | 128 | <b>128 o mas</b> |

**Tabla N° 3:** *Características de las versiones de SSL, (V1: VERSIÓN 1; V2: VERSIÓN 2; V3: VERSIÓN 3).*

 **Fuente:** Sistemas de pago seguro. Seguridad en el comercio electrónico

### **b) SET (Secure Electronic Transaction)**

Como complemento al protocolo SSL, Mastercard y Visa desarrollaron SEPP (Secure Electronic Payment Protocol) y STT (Secure Transaction Technology) para asegurar las transacciones económicas exclusivamente utilizando tarjetas de crédito como medio de pago, aunque más tarde ambas entidades, junto con American Express, convinieron en aunar esfuerzos para elaborar un único protocolo para el pago electrónico con tarjetas, denominado SET. El protocolo SET (Transacción Electrónica Segura) es un conjunto de normas o especificaciones de seguridad que constituyen una forma estándar para la realización de transacciones de pago a través de Internet (Martínez López, Mata Mata, & Rodríguez Domínguez, 2009, págs. 72,73)

Este protocolo fue desarrollado para:

- Proteger el sistema de tarietas de crédito cuando es utilizado a través de Internet.
- Generar en la mente del consumidor una opinión de confianza respecto al nuevo concepto de Internet como mercado.
- Generar nuevos tipos de transacciones financieras seguras.

Se basa en el uso de una firma electrónica del comprador y una transacción que involucra, no sólo al comprador y al vendedor, sino también a sus respectivos bancos. Cuando se realiza una transacción segura por medio de SET, los datos del cliente son enviados al servidor del vendedor, pero dicho vendedor sólo recibe la orden. Los números de la tarjeta del banco se envían directamente al banco del vendedor, quien podrá leer los detalles de la cuenta bancaria del comprador y contactar con su banco para verificarlos en tiempo real. El uso del protocolo SET aporta una serie de beneficios de carácter inmediato:

- Autentica los titulares de las tarjetas de crédito, los comerciantes y los bancos que intervienen en las operaciones comerciales por Internet.
- Garantiza la máxima confidencialidad de la información del pago.
- Asegura que los mensajes financieros no serán manipulados dentro del circuito del proceso de pago.
- Proporciona interoperabilidad entre distintas plataformas hardware y software. Con ello, el nuevo protocolo evita:
	- o El pago de compras mediante tarjetas de crédito no autorizadas.
	- o El robo de información financiera del comprador.
- Las ventajas que aporta el protocolo SET son:
	- o Los compradores, los comerciantes, los intermediarios financieros y los bancos tendrán la confianza de saber que cada transacción está protegida por un protocolo de validación aceptado.
	- o La principal aportación del protocolo SET es la garantía de la confidencialidad y la no manipulación de la información financiera personal.

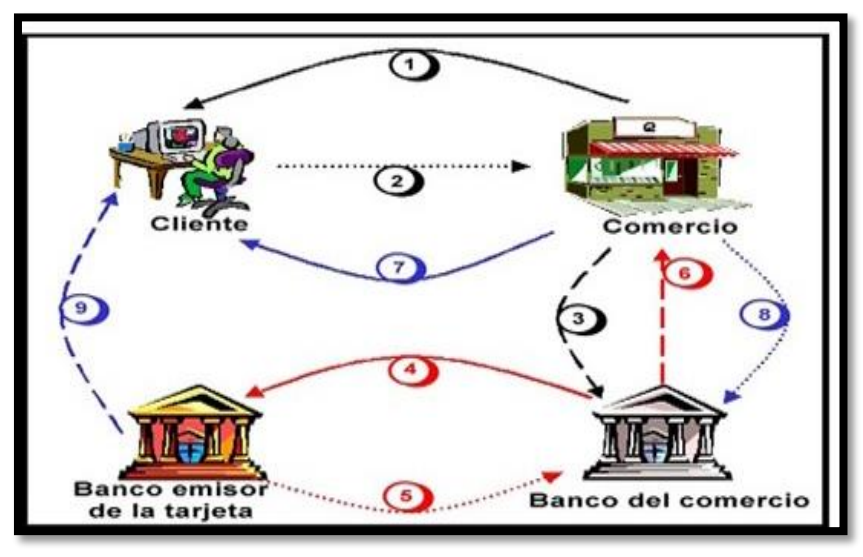

*Figura N°2: Funcionamiento del protocolo SET*  **Fuente**: Internetlap

### **c) 3D SECURE (3 Domain Secure)**

El tercer protocolo, denominado 3D Secure o 3 Domain Secure, ha sido desarrollado por Visa para verificar que el comprador está autorizado a utilizar la tarjeta de crédito que le proporciona al vendedor y proveer mayor seguridad a las transacciones de comercio electrónico. Su nombre comercial es Verified by Visa (Martínez López, Mata Mata, & Rodríguez Domínguez, 2009, págs. 74, 75).

Este protocolo trabaja utilizando seguridad en 3 dominios:

- Dominio Emisor: emisor o entidad financiera que emite la tarjeta de crédito. Los emisores participantes en Verified by Visa deben tener un servidor que atienda las solicitudes de autenticación de pago.
- Dominio Adquirente: comercios virtuales y físicos junto a sus respectivas entidades financieras que se encargarán de solicitar los pagos al dominio emisor a través del dominio de interoperabilidad.
- Dominio de Interoperabilidad: dispone de toda la infraestructura necesaria para permitir las

transacciones electrónicas entre el dominio emisor y el dominio adquirente. Este dominio es administrado directamente por Visa Internacional.

Su funcionamiento es bastante sencillo. 3-D Secure solicita al usuario una contraseña que éste previamente habrá tramitado con su banco emisor. Si la clave es correcta y la tarjeta tiene crédito disponible, el sistema autoriza el cierre de la compra. Para garantizar la integridad de los mensajes intercambiados entre todos los involucrados en la transacción (Comprador, Vendedor, Banco Emisor, Banco del Vendedor) 3-D Secure se apoya en el protocolo SSL. Las Tiendas Virtuales.

Veamos con más detalle los pasos que ocurren en toda autenticación de pagos utilizando el protocolo 3-D Secure:

El tarjetahabiente selecciona los productos y servicios a comprar y hace clic en el botón comprar. El comercio a través del Merchant Plug-in3 (MPI)4 Server envía esta petición al Directorio de Visa para verificar que el comercio que hizo la petición de autenticación es un comercio válido para VISA y participa en Verified by Visa. Además de esto, el Directorio de Visa verifica que el número de la tarjeta de crédito se encuentra entre el rango de tarjetas participantes en Verified by VISA. Seguidamente el Directorio de Visa consulta al Control de Acceso del banco correspondiente la participación de la tarjeta de crédito en Verified by Visa y envía esta respuesta al MPI Server.

- El MPI Server envía un pedido de autenticación al Control de Acceso haciendo uso del navegador web del tarjetahabiente.
- El Control de Acceso del banco emisor de la tarjeta de crédito, solicita la clave de autenticación del

tarjetahabiente y valida que esta tarjeta sea la correcta.

- El Control de Acceso responde al pedido de autenticación que le hizo el MPI Server a través del navegador web del tarjetahabiente.
- El MPI Server recibe y valida la respuesta del Control de Acceso.
- Una vez culminado el proceso de autenticación de pagos se procede con el habitual proceso de autorización de pagos.

Este protocolo evita el uso fraudulento de las tarjetas de crédito a través de Internet, el cual puede generar grandes pérdidas a los comerciantes y molestias a los usuarios cuyas tarjetas son utilizadas de forma ilegítima. Adoptar 3-D Secure es fácil y sencillo para comerciantes y compradores. Los vendedores no tienen que modificar sus aplicaciones de venta, sólo instalar un plug-in en sus servidores de comercio electrónico y adquirir un certificado que les identifica como tienda confiable. Por su parte, los usuarios compradores no tienen la necesidad de instalar ningún software ni adquirir dispositivo alguno para disfrutar de las ventajas de 3-D Secure. Sólo deben tramitar su contraseña con el banco emisor de su tarjeta de crédito Visa que utilizan normalmente en cualquier mercado tradicional. Sin embargo, este protocolo no es totalmente infalible, ya que han aparecido algunas críticas respecto a su implantación. Una de ellas es la dificultad que encuentran los usuarios para distinguir entre una ventana emergente legítima de Verified by Visa y una fraudulenta de phising5. Las especificaciones actuales se encuentran en la versión 1.0.2, la cual también ha sido aceptada por MasterCard y JCB.

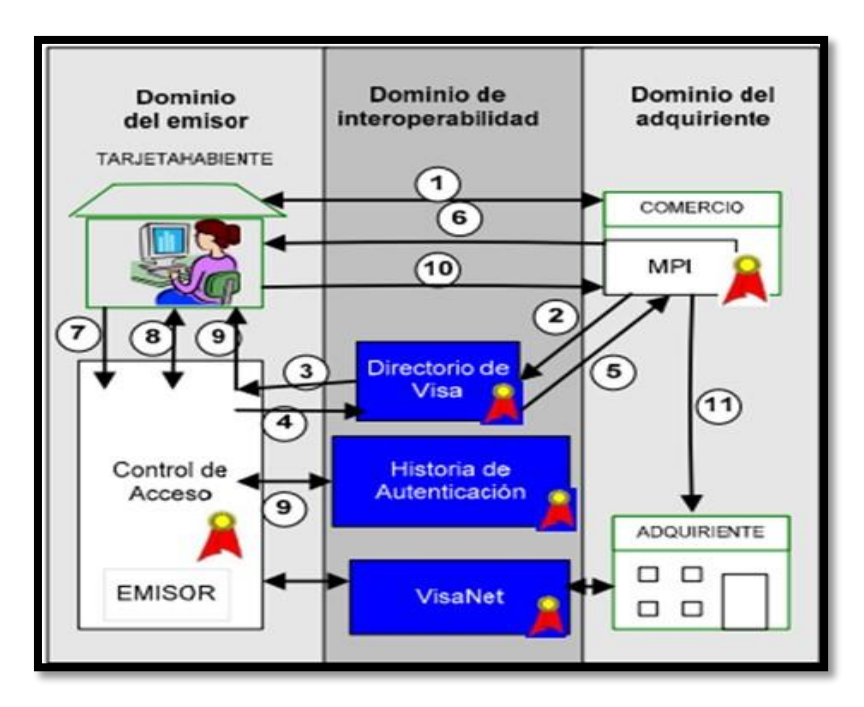

 *Figura N° 3:* Funcionamiento del protocolo 3D-SECURE **Fuente:** Sistemas de pago seguro. Seguridad en el comercio electrónico

#### **2.3.6. Las tiendas virtuales.**

"Las tiendas virtuales son páginas webs, utilizadas para publicar productos y vender a través de la misma. De esta manera, los clientes pueden consultar, comparar y adquirir los productos de una manera mucho más rápida, y lo más importante es que pueden hacerlo desde cualquier parte del mundo, utilizando una computadora" (Ecarty, 2011).

### **2.3.7. CMS.**

Según Ramos Alicia & Ramos Jesus (2011, pág. 94), CMS es una aplicación informática que permite crear un marco de trabajo para la creación, edición, gestión y publicación de contenido digital en diversos formatos. El sistema permite manejar de manera independiente el contenido y el diseño. Ase, es posible dar a nuestro sitio web un diseño distinto sin tener que dar un formato al contenido. También permite a múltiples usuarios una fácil y controlada publicación en el sitio web.

En la actualidad se impone el uso de CMS gratuitos para elaborar y gestionar las webs personales, obteniendo sitios más dinámicos y llenos de funcionalidades. El resultado que obtienen es superior al de las páginas estáticas que no aportan ningún valor añadido. Algunos de los puntos más importantes que hace útil y necesaria la utilización de un CMS son:

- Inclusión de nuevas funcionalidades en la webs.
- Mantenimiento de gran cantidad de páginas webs.
- Reutilización de objetivos o componentes.
- Paginas interactivas.
- Cambios del aspecto de la webs.
- Control de acceso a la web.

Lo normal es que un CMS este soportado por una base de datos en la que aloje el contenido del sitio. Así pues, para instalar una plataforma de CMS es necesario un servidor webs, una base de datos, y un lenguaje de programación. Los más comunes utilizan servidores apache, con bases de datos MySQL y el lenguaje de programación PHP.

### **2.3.8. Plataformas del comercio electrónico**

Según Cantón Araujo (2014, pág. 6), Las plataformas de comercio electrónico es uno de los principales actores en la venta a través de Internet son las plataformas digitales para el comercio electrónico, las cuales básicamente son aplicaciones web desarrolladas específicamente para el comercio o venta a través de Internet.

Entre las principales características de las plataformas de comercio electrónico destacan:

- Catálogo de productos. Las plataformas suelen facilitar la creación, categorización y mantenimiento de los productos que se desean vender en la tienda.
- Personalización de la apariencia de la tienda, ya que no tendría ninguna ventaja de marketing que todas las tiendas fuesen iguales y no pudiesen diferenciarse.
- Soporte de transacciones bancarias como medio de pago en la tienda, este soporte puede ser a través de pasarelas de pago electrónico para realizar transacciones con tarjetas de crédito,

mediante transferencia bancaria o interoperabilidad con otros sistemas como Paypal.

- Gestión de pedidos. Muchas aplicaciones para eCommerce aportan facilidades para el envío y seguimiento de las mercancías.
- Creación de informes y estadísticas sobre la tienda.

Todas estas funcionalidades han de prestarse en un marco de seguridad adecuado a la gestión de transacciones y datos propios de una plataforma de comercio electrónico. Así, su diseño debe contemplar la capacidad para afrontar ataques y proteger frente a los mismos los datos tanto de la compañía como de los usuarios de la plataforma.

#### **2.3.9. Las redes sociales aplicadas al comercio electrónico**

Según MOOC (2015) Los formatos publicitarios que comercializan son diversos y puede tratarse de contenido actualizado en los perfiles de los usuarios con un formato similar a los contenidos que publican los propios usuarios, pero con la particularidad de que en ese caso el usuario es una marca. Muchos pincharán en los anuncios por confusión, pero un porcentaje lo harán por interés. En el caso de Facebook además de este formato, existen pequeños recuadros como clasificados que incluyen foto y breve descripción y que se sitúan fuera del área de los contenidos actualizados o timeline. Las efectividades de las versiones móviles de Facebook están dando mejores retornos a la inversión que las del ordenador.

Twitter por su parte vende tweets patrocinados o incluso herramientas para destacar determinados mensajes comerciales que paguen por ello y de esta forma los sitúan como tendencias del día o trending topic. También en Twitter se puede seleccionar a quien deseamos que llegue nuestro mensaje por múltiples criterios de segmentación incluido su historial de uso de la propia red. Es muy desaconsejable utilizar famosos con cientos de miles de seguidores para la difusión masiva de mensajes comerciales si estos no han sido redactados de una forma natural y adaptados al estilo habitual de expresión de dicho famoso.

### **2.3.10. Distribución de las plataformas del comercio electrónico**

Dentro de las plataformas de comercio electrónico se pueden encontrar aplicaciones propietarias y de código abierto, siendo estas últimas las que predominan en las instalaciones existentes. En la Figura N° 4 se incluye la distribución del mercado de las plataformas de comercio electrónico, en ella se puede observar como las cinco primeras copan aproximadamente el 75% de las alternativas existentes (Cantón Araujo, 2014, pág. 7).

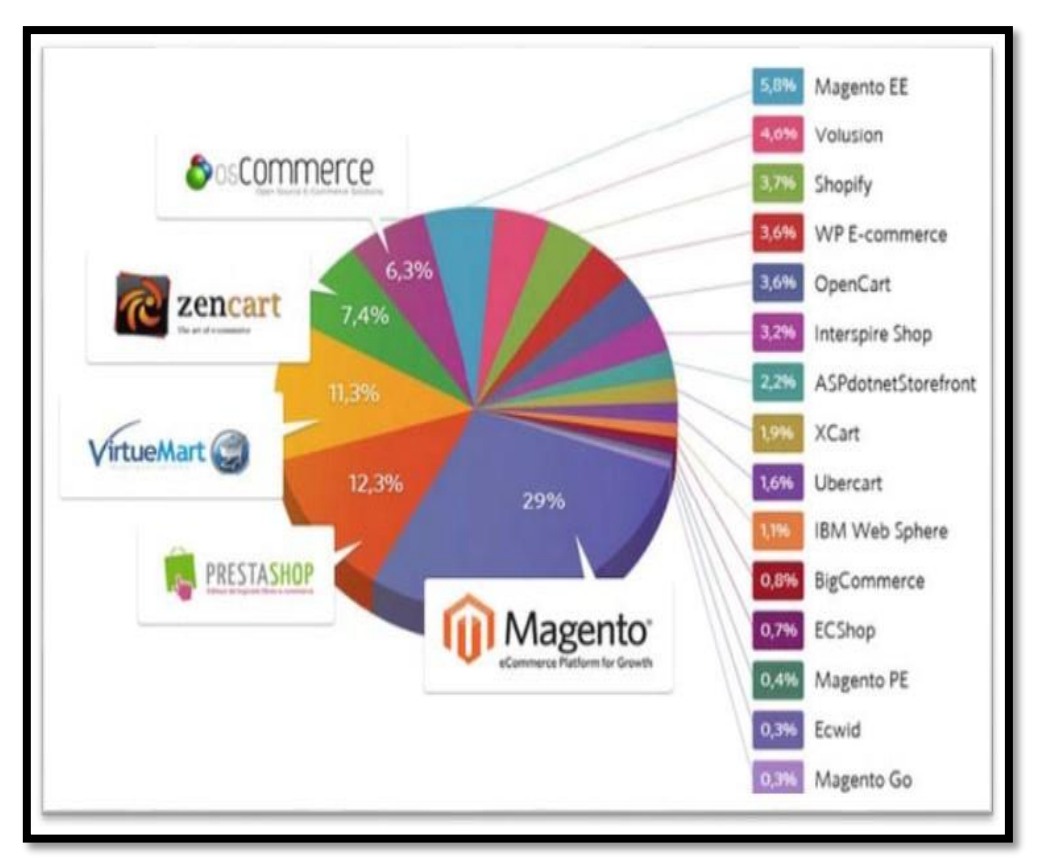

*Figura N° 4: Uso de los CMS para comercio electrónico* **Fuente**: Aheadworks

El modelo de negocio de las aplicaciones de comercio de código abierto está basado en la venta del soporte de la aplicación y en la venta de plugins o extensiones que mejorarán y añaden nuevas funcionalidades.

#### **2.3.11. Prestashop**

PrestaShop es una plataforma de comercio electrónico más ágil y versátil de aplicación open source. Está orientada para desarrollo de sitios de venta online para la pequeña y mediana empresa, soporta para muchos idiomas, monedas y medios de pago. Es compatible con las pasarelas de pago como DirecPay, Google CheckOut, Authorize.net, Moneybookers, PayPal.

#### **2.3.12. Métodos de pago en PrestaShop**

Las formas de pago en prestaShop son de diversos tipos: Paypal, Transferencia bancaria, Contrareembolso, etc. Básicamente, las formas de pago disponibles se dividen en dos tipos (Webempresa, 2014):

- Formas de pago con pasarela de pago: Estas formas de pago conectan con un sistema externo, y son capaces de hacer que el usuario lleve a cabo el pago del importe del pedido en el mismo proceso, actualizando el estado del pedido en tiempo real. Por ejemplo, Paypal o TPVs de bancos.
- Formas de pago sin pasarela de pago: Estas formas de pago no son capaces de llevar a cabo el pago del importe del pedido en el mismo proceso, simplemente porque el pago se hace con un proceso ajeno a la tienda. Requieren que el administrador de la tienda lleve a cabo la comprobación del pago y la actualización del estado del pedido manualmente. Por ejemplo, transferencia bancaria o contrareembolso.

#### **2.3.13. Herramienta SEO**

SEO significa Search Engine Optimization. Esto es, optimización en los motores de búsqueda. Por optimización se entiende el proceso continuo de mejora para poder alcanzar la mejor posición posible cuando alguien busque contenidos, servicios, ofertas o información de algún producto relacionados con nuestro negocio o con la temática de nuestra web.

Los resultados no pagados, la parte central derecha en cada una de las páginas es la que se disputan los expertos en SEO más cualificados. Se trata de aparecer idealmente en las primeras posiciones y por primeras posiciones no entendemos necesariamente la primera página de resultados. Aparecer en las tres o cuatro primeras páginas y dependiendo de la temática, puede ser considerado un gran éxito con la cantidad de webs que se disputan estas posiciones.

Hay muchos trucos para que tu página o tu tienda electrónica se posiciones en mejores posiciones que el resto y que las de tu competencia. Debes tener en cuenta que los criterios de selección y clasificación por parte de Google y del resto de los buscadores cambian constantemente y que algún factor que premie tu posición en el presente puedo no hacerlo en el futuro.

Hacer marketing SEO significa comprometerse en un proceso continuo de mejora. No se puede interrumpir la preparación de la web y sus contenidos ni su actualización o seremos penalizados por ello (MOOC., 2015).

Los factores que más cuentan a la hora de hacer una campaña de SEO son:

- Link popularity: esto es la popularidad que tiene nuestro sitio medido en enlaces de calidad (por parte de sitios fiables y acreditados) que estén programados para acceder a los contenidos de nuestra web. Una web muy conectada por parte de otras webs, es una web popular según la interpretación de Google y merece una posición mejor para que los usuarios no tengan que esforzarse demasiado en encontrarla. El SEO en ocasiones es como una carrera del gato y el ratón por encontrar aquellas claves o agujeros en el control y selección de webs por parte de Google y una vez identificados, manipular estas variables para poder mejorar la posición sin necesidad de tener que pagar por ella. En este juego continuo entre los expertos en SEO y los expertos de Google, los primeros a veces recurren a fórmulas originales para tratar de engañar al buscador. Así en su momento proliferaron las webs de enlaces que simplemente registrando un buen dominio tenían tráfico natural y enlazaban con otras webs ayudando así a mejorar su posición.
- Los archivos y las imágenes. Este es un factor altamente apreciado por Google y frecuentemente ignorado. Cuidar la

terminología a la hora de nombrar las imágenes indica una gran dedicación y una gran profesionalidad. Es un gran signo de webs serias, actuales y comprometidas con sus modelos de negocio. Si esto aplica a cualquier web, mucho más a una tienda de comercio electrónico que tiene que estar continuamente actualizando y subiendo nuevos contenidos que se correspondan con las nuevas ofertas. Así, debemos nombrar nuestras imágenes al contrario de cómo lo hacen la mayoría de las webs: "image1.gif" "image 2.gif y pasar a denominarlas "zapato deportivo rojo.gif" "casco arai rojo.gif". Gif no es el único formato de imagen, hay otras extensiones como .jpeg pero lo más importante es intentar hacer coincidir las denominaciones de los archivos de imagen o de animaciones con las posibles búsquedas de los usuarios. Nadie que quiera comprar un casco de moto, tecleará "image 1.jpeg". Además de esto hay un factor comúnmente olvidado y extraordinariamente valorado por los mejores expertos en SEO, se trata de las descripciones de los archivos en "propiedades" Cada archivo de imagen tiene la posibilidad de especificar información sobre su temática y su contenido en una ventana de propiedades de archivo, invisible para los usuarios, pero visible para los robots de búsqueda y clasificación de Google. En esos cuadros de descripción debemos especificar con las palabras claves adecuadas (las que se asemejen al contenido y a las búsquedas de los usuarios). Es un juego predictivo de cómo serán esas búsquedas. Los buscadores premian estas descripciones con mejoras en el posicionamiento de las webs que las utilizan en sus archivos de imagen. Esto supone un gran esfuerzo para los diseñadores y programadores web, pero vale la pena y los grandes del comercio electrónico lo saben y lo utilizan para mejorar sus ventas.

 Las metatags. Se trata de los textos que se insertan en el código fuente (lenguaje de programación) que son visibles para los robots de los buscadores, pero invisibles para los usuarios en una navegación normal (salvo que seleccionen en el menú de

38

navegación "ver código fuente"). Además del "title" o "título" en las metatags se incluyen las palabras clave o "keywords" para facilitar a los buscadores la localización y la clasificación de tu página web.

#### **2.3.14. La comercialización**

La comercialización es el conjunto de las acciones encaminadas a comercializar productos, bienes o servicios. Las técnicas de comercialización abarcan todos los procedimientos y maneras de trabajar para introducir eficazmente los productos en el sistema de distribución (Ugarte et al., 2003). Por tanto, comercializar se traduce en el acto de planear y organizar un conjunto de actividades necesarias que permitan poner en el lugar indicado y el momento preciso una mercancía o servicio logrando que los clientes, que conforman el mercado, lo conozcan y lo consuman.

Así, comercializar un producto es encontrar para él la presentación y el acondicionamiento susceptible de interesar a los futuros compradores, la red más apropiada de distribución y las condiciones de venta que habrán de dinamizar a los distribuidores sobre cada canal (Guerrero & Pérez, 2015).

Según Kotler (1995), el proceso de comercialización incluye cuatro aspectos fundamentales: ¿cuándo?, ¿dónde?, ¿a quién? y ¿cómo? En el primero, el autor se refiere al momento preciso de llevarlo a efecto; en el segundo aspecto, a la estrategia geográfica; el tercero, a la definición del público objetivo y finalmente, se hace una referencia a la estrategia a seguir para la introducción del producto en el mercado.

#### **2.3.15. Funciones de comercialización**

La comercialización tienes las siguientes funciones que son: comprar, vender, transportar, almacenar, estandarizar y clasificar, financiar, correr riesgos y lograr información del mercado. El intercambio suele implicar compra y venta de bienes y servicios. A continuación, se detallan las funciones principales (Rivadeneira, 2012):

Función comprar: Es buscar y evaluar bienes y servicios para poder adquirirlos eligiendo el más beneficioso para nosotros.

- Función venta: Es promover el producto para recuperar la inversión y obtener ganancia.
- Función transporte: Se refiere al traslado de bienes o servicios necesario para promover su venta o compra de los mismos.
- La financiación: Provee el efectivo y crédito necesario para operar como empresa o consumidor.
- Toma de riesgos: Entraña soportar las incertidumbres que forman parte de la comercialización.

Las funciones de la comercialización son ejecutadas por los productores, consumidores y especialistas en comercialización. Los facilitadores están con frecuencia en condiciones de efectuar también las funciones de comercialización.

### **2.3.16. Artesanía**

Según UNESCO (2015) Los productos artesanales son los producidos por artesanos, ya sea totalmente a mano, o con la ayuda de herramientas manuales o incluso de medios mecánicos, siempre que la contribución manual directa del artesano siga siendo el componente más importante del producto acabado. Se producen sin limitación por lo que se refiere a la cantidad y utilizando materias primas procedentes de recursos sostenibles. La naturaleza especial de los productos artesanales se basa en sus características distintivas, que pueden ser utilitarias, estéticas, artísticas, creativas, vinculadas a la cultura, decorativas, funcionales, tradicionales, simbólicas y significativas religiosa y socialmente.

### **2.3.17. Artesanía del Perú**

La artesanía peruana se encuentra entre las más variadas del mundo, como lo prueba la amplia red de exportadores que cada año expone el ingenio de los peruanos en mercados europeos, asiáticos y norteamericanos.

Su diversidad, colorido, creatividad y múltiple funcionalidad hacen de ella una actividad fundamental no solo para la configuración de la identidad peruana sino también para la supervivencia de miles de familias y aún de pueblos enteros, como los de Sarhua y Quinua, en Ayacucho. Esas pequeñas piezas que causan la admiración de propios y extraños contienen siglos de historia cargados de formas y también símbolos prehispánicos que se funden y conviven con otros traídos por los españoles.

Estas obras son solo algunas de las manifestaciones de un pueblo que se comunica principalmente a través del arte, utilizando para ello un lenguaje cuyas claves fundamentales son la abundancia, la fertilidad y la apuesta por el futuro, la cual en Perú se realizan diferentes tipos de artesanía (GO2PERU, 2015).

# **CAPÍTULO 3 MATERIALES Y METODOLOGÍA**

### **3.1. Hipótesis de la investigación.**

### **Hipótesis general**

 El comercio electrónico tuvo efectos en el proceso de comercialización en la empresa "Industrias Prada".

### **Hipótesis específica**

- El uso del comercio electrónico genera ventas directas en la empresa "Industrias Prada".
- El uso del comercio electrónico incrementa la cobertura publicitaria para la empresa "Industrias Prada".

# **3.2. Operacionalización de variables.**

**Tabla N° 4:** *Operacionalización de las variables*

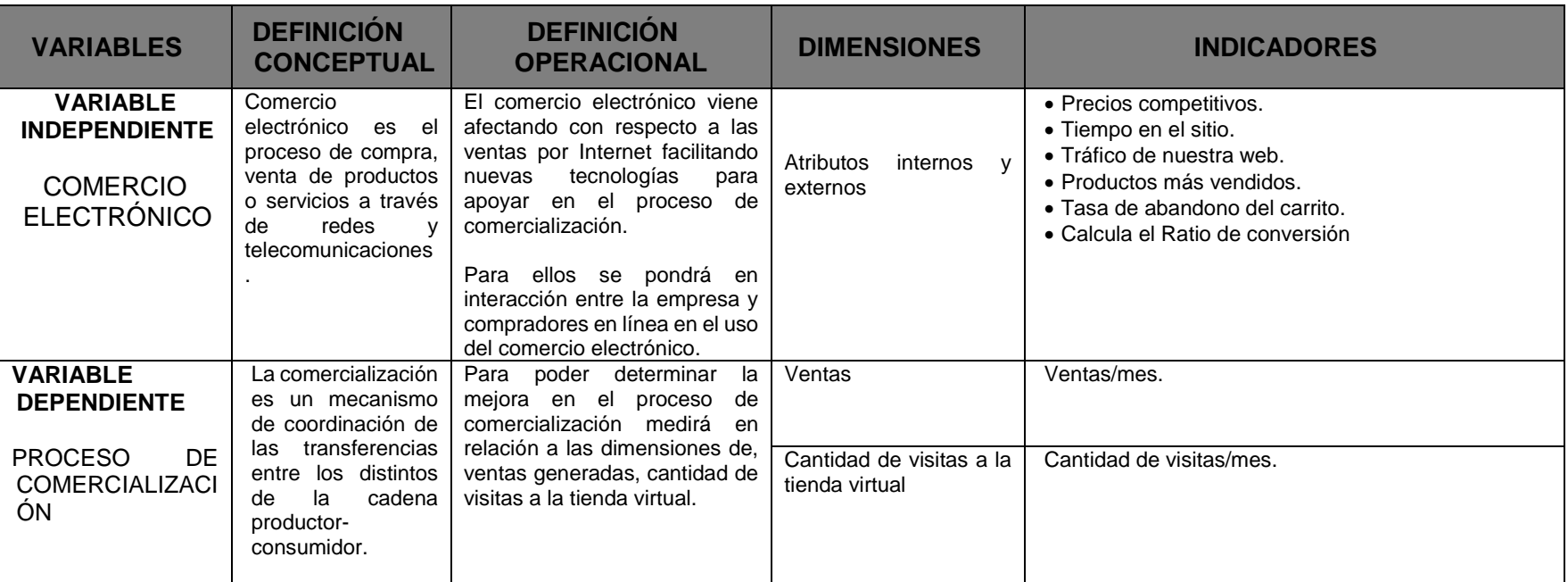

**Fuente**: Elaboración propia

### **3.3. Diseño de investigación**

El presente trabajo de investigación es de tipo experimental, diseño Preexperimental, toda vez que es aplicado a una entidad que realiza comercialización de varios productos artesanales.

 $O_a \longrightarrow X \longrightarrow O_d$ 

*Figura N° 5: Diseño de Investigación*  **Fuente:** Elaboración propia

GE = Industrias Prada

 $X =$  Variable independiente

 $O<sub>a</sub>$  = prueba de pre – test

 $O_d$  = prueba de post – test

- El grupo de experimento (GE), está conformado por la Empresa Comercial "Industrias Prada".
- La variable independiente (X) Comercio Electrónico, será la variable que se aplica al GE para observar los cambios producidas en esta unidad de observación.
- La prueba de pre test  $(O_a)$ , será aplicada antes de la implementación del Comercio Electrónico.
- La prueba de post test  $(O_d)$ , será aplicada después de la implementación del Comercio Electrónico.

Se analizó tomando en cuenta la comparación de las ventas por cada mes y su comprobación con la distribución de T-Student dada el número de observaciones iguales a 5 meses en cada grupo.

Para la comprobación de los datos, dado que son pruebas paramétricas se utilizaron:

- $\triangleright$  Varianza
- > La comparación de medias
- Desviación estándar
- $\triangleright$  Prueba T-Student.
- $\triangleright$  Diferencia de medias para muestras seleccionadas

#### **3.4 Población y muestra**

**Población:** La población para nuestra investigación estará conformada por la Empresa Industrias Prada, dedicada a la venta de artesanías como: textiles, tejidos, de madera, cerámicas y licores.

**Muestra:** La muestra para nuestra investigación estará conformada por los registros de ventas, visitas a la página web de cada mes.

Para ello nos respaldamos con la estadística no probabilística por conveniencia para elegir y decidir, dado también el juicio del investigador.

#### **3.5 Método de Investigación**

Como es notorio, nuestra investigación está enmarcada en el enfoque cuantitativo, por el que el método que se utilizó en la presente investigación fue el método hipotético deductivo.

#### **3.6 Técnicas de instrumentos de acopio de datos**

Se realizó una recopilación de datos anteriores y el levantamiento de registro de ventas de artesanías y sus diversas transacciones realizadas, con la secuencia en mención:

- a. Recopilación de datos.
- b. Tabulación de datos.
- c. Variables a ser analizadas.
- d. Utilización de software Microsoft Excel.

#### **3.7 Técnicas de análisis de datos**

Para analizar nuestros datos y comprobar la mejora de las transacciones comerciales a través del uso del Comercio Electrónico, se ha utilizado la prueba de t-Student con un nivel de confianza del 95%.

$$
t_C = \frac{\overline{X} - \overline{Y}}{\sqrt{\frac{S_x^2}{n_x} + \frac{S_y^2}{n_y}}}
$$

Si  $t_c$  >  $t_t$ , entonces rechazamos la Ho con el nivel de significancia del 5%.

 $X =$  Media del grupo experimental

 $Y = Media$  del grupo de control

 $S_{\rm X}$ <sup>2</sup> = Desviación estándar del grupo experimental elevado al cuadrado

 $S_y^2$  = Desviación estándar del grupo de control elevado al cuadrado

- $n_x$  = Tamaño de la muestra del grupo experimental
- $n<sub>y</sub>$  = Tamaño de la muestra del grupo control

### **3.7 Desarrollo de la solución**

### **3.7.1 Planificación**

**3.7.1.1 Requerimientos para la implementación de la tienda virtual.**

#### **a. Requerimientos no funcionales**

La tienda virtual tiene los siguientes requerimientos no funcionales.

- **Usabilidad:** la tienda virtual será amigable de modo que los clientes puedan consultar los productos ofertados y realizar sus compras de forma satisfactoria.
- **Compatibilidad:** todas las páginas de la tienda virtual serán RESPONSIVE, para que el cliente pueda acceder desde sus ordenadores de escritorio, Smartphone o Tablet.
- La tienda virtual estará posicionada en los mejores buscadores con la herramienta SEO.

# **b. Requerimientos funcionales**

• Interfaz principal

Ofrecerá una imagen atractiva con la combinación de los colores de la bandera de Andahuaylas.

- Contendrá los siguientes elementos:
	- $\checkmark$  Se contará con un catálogo de productos, que se mostrará en la tienda virtual.
	- $\checkmark$  Se contará con un buscador, para ubicar rápidamente los productos ofertados en la tienda virtual.
	- $\checkmark$  Se contará en la tienda virtual con un menú de tipo quienes somos.
- $\checkmark$  Contará con un sistema de chats por internet.
- La tienda virtual contará, con un formulario donde el usuario podrá rellenar y enviar sus consultas y opiniones.

### **Catálogo de productos**

La estructura del catálogo de productos ofertados estará estructurada en categorías y subcategorías de productos para el fácil manejo y acceso de los usuarios. Está estructurado de la siguiente manera.

- La página principal de la tienda virtual mostrara un catálogo donde contara con un buscador de productos.
- El catálogo de productos estará separado en dos grupos, artesanías y agroindustrias, para permitir a los clientes navegar de manera fácil.
- la subcategoría representara información básica de los productos, que estarán divididas en módulos, por cada producto.
- El producto contara con una imagen y una descripción completa.

### **Pedido de productos**

Pedido de productos de la virtual tiene como objetivo formalizar la compra y efectuar el pago, Estará formada por las siguientes partes:

- **Información legal:** Toda la información legal que hace referencia a la venta a distancia.
- **Cesta de la compra:** En esta página, los clientes van seleccionando los productos que deseen comprar, donde se calcula de forma automática el precio del pedido que se agregara automáticamente a su carrito de compra.
- **Creación de cuenta del usuario:** En esta opción, es donde los clientes registran sus datos personales para realizar sus compras.

# **3.8 Metodología para la implementación de una tienda virtual**

La metodología utilizada para la implementación de la tienda virtual está dividida de la siguiente manera (Vergara, 2014):

### **a. Diseño**

**Estructura del sitio**

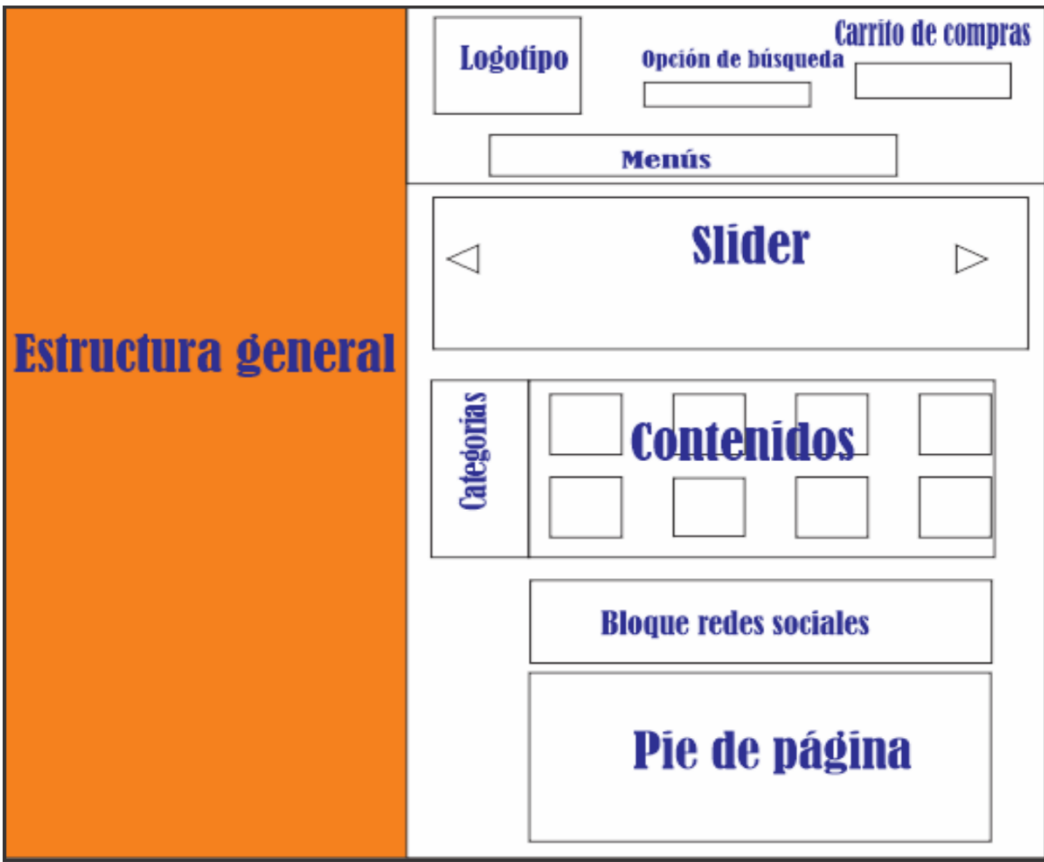

*Figura N° 6: Estructura general de la tienda virtual* **Fuente:** elaboración propia

**Diseño de la interfaz visual**

Elección de color de fondo y la interfaz para la tienda virtual.

### **b. Desarrollo**

- $\bullet$  Instalación y configuración de los deferentes módulos.
- Creación de categorías de productos.
- Creación y configuración de vistas y bloques.

 Configuración de proceso de compra (detalle de orden, revisión de orden pago y finalización).

# **3.9 Diseño y desarrollo de la tienda virtual**

### **3.9.1 Prototipo propuesto e implantación de CMS de E-Commerce**

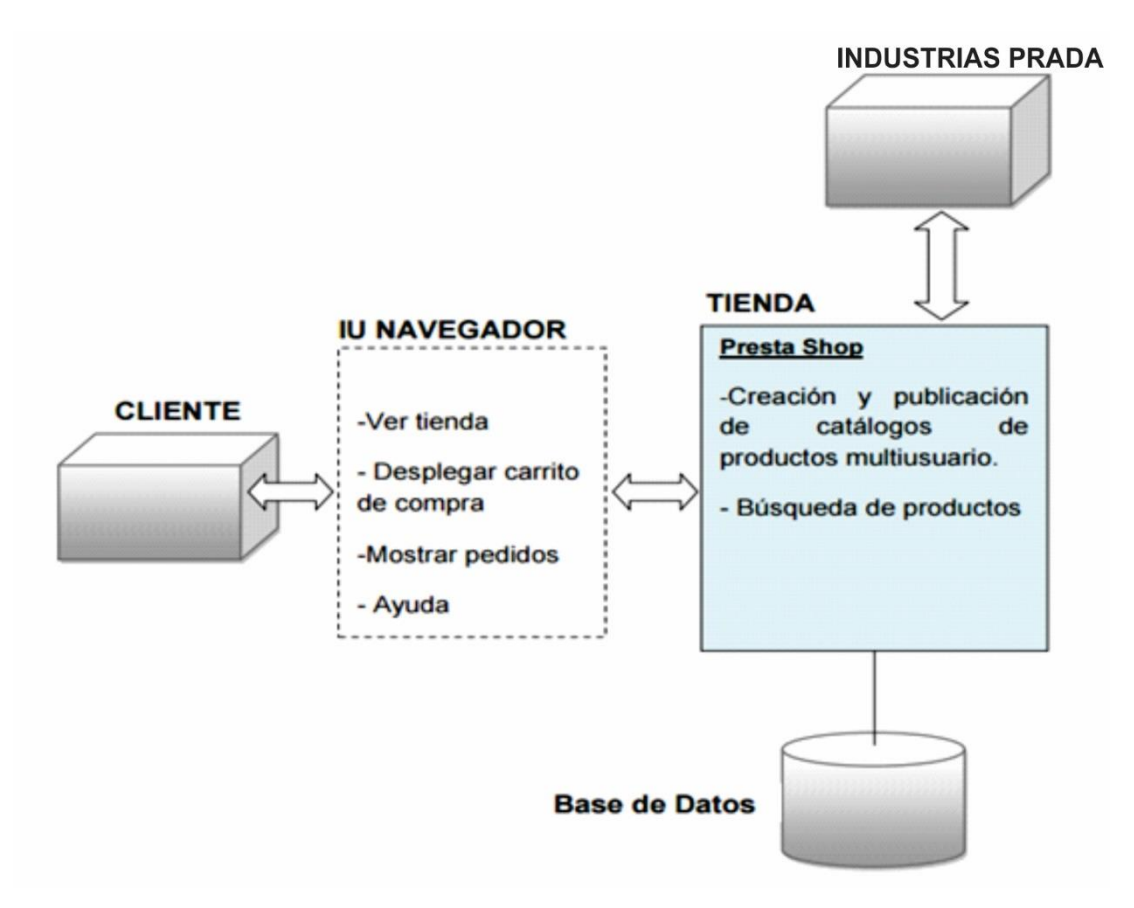

*Figura N° 7: Prototipo de un CMS de E-Commerce para vender productos artesanales en industrias Prada*

**Fuente:**http://tesis.unsm.edu.pe/jspui/bitstream/11458/256/1/Marco%20Antonio%20Mald onado%20Angulo.pdf

### **3.9.2 Herramientas necesarias para implementar la tienda online**

### **Presthashop**

Es una de las plataformas de que existen en la actualidad, la misma está enfocada a un ambiente de tienda virtual, es la plataforma más eficaz para quienes se iniciaron con tiendas online de menor tamaño. Es la aplicación perfecta para que nosotros tanguemos nuestra tienda virtual, la cual permite crear una tienda virtual en diferentes idiomas

realmente no está limitada podrías tenerlo en inglés, español o de su preferencia igualmente existen diferentes tipos de moneda para que tus clientes pagaran quizás en la moneda de su país. Cuando un cliente realiza su compra regularmente tiene a un acceso a una cuenta dentro de tu tienda y de esa manera administrar sus compras o revisar sus sesiones de productos, próximos productos que se están lanzando.

**FileZilla:** 

Es un cliente FTP multiplataforma de código abierto y software libre. Ha sido útil para transferir y actualizar archivos editados en el entorno local hasta la dirección donde estaba alojada la web.

### **Notepad++:**

Es un editor de texto de código libre que da soporte a varios lenguajes de programación. Ha sido útil a la hora de editar los archivos .css y. tpl de la tienda. Se parece bastante al bloc de notas y para el css la opción de reemplazar contenido por otro ha sido de gran ayuda.

### **Photoshop:**

Es un editor de gráficos usado para retoque de fotografías y gráficos. Ha sido muy útil a la hora de comprimir y retocar las imágenes de la slider, productos y el logo de la tienda.

#### **3.9.3 Requisitos de sistemas para instalación en un servidor hosting**

Lo que tenemos que tener en cuenta si queremos comenzar el diseño e implementación de nuestra tienda online con PrestaShop son los siguientes requerimientos que vamos a tener que cumplir para su instalación (Borderie, 2016)).

- Un nombre de dominio.
- Servidor web: Apache 1.3, Apache 2.x, Nginx o Microsoft IIS.
- PHP 5.2+.
- MySQL 5.0+ instalado con una base de datos creada.
- con acceso SSH o FTP (solicita tus datos de conexión a tu proveedor de servicios de alojamiento).

#### **3.9.4 Instalación de PrestaShop**

Existen dos métodos para la instalación, en un servidor hosting manualmente y mediante el auto-instalar.

Se realizará en el presente proyecto mediante el método de instalación auto-instalar.

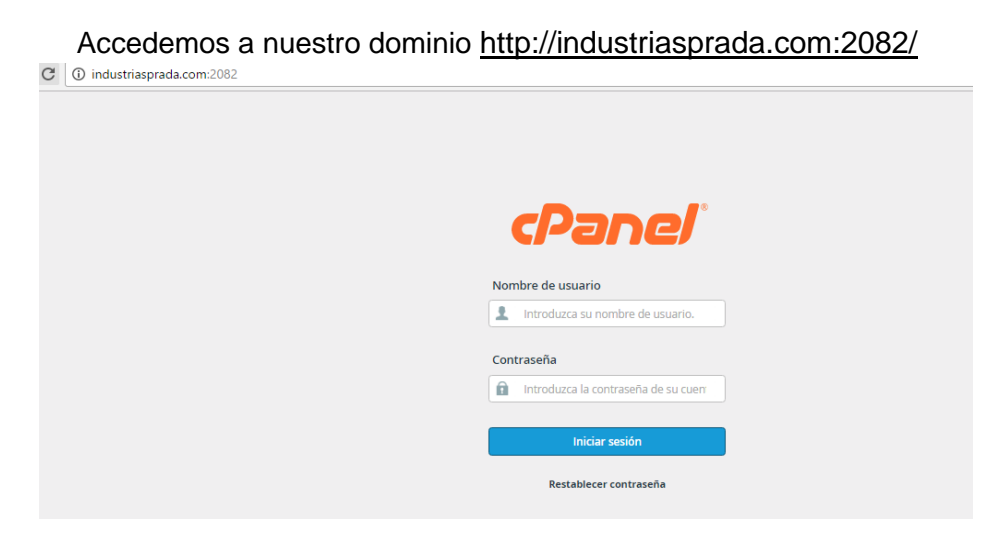

*Figura N° 8: Cpanel de hosting* **Fuente:** <http://industriasprada.com:2082/>

Luego de iniciar la sección accedemos al Cpanel del hosting.

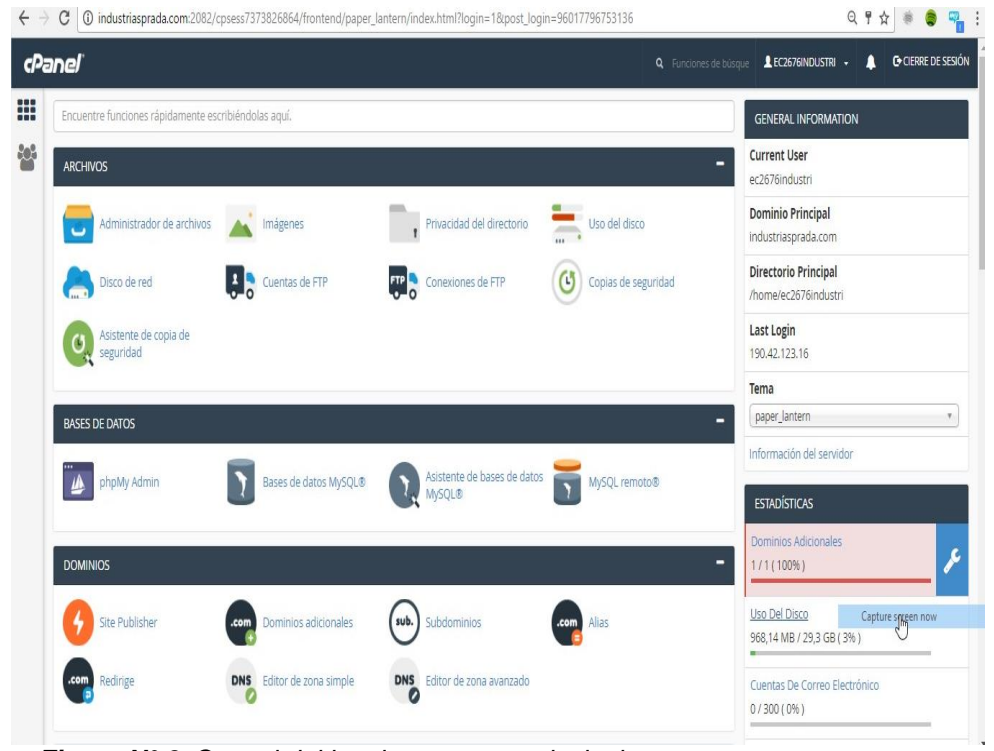

 *Figura N° 9: Cpanel del hosting ventana principal*  **Fuente:** <http://industriasprada.com:2082/>

El siguiente paso es muy importe, ya que realizaremos la instalación de la tienda virtual atreves de softaculous apps installer.

|                               | SOFTACULOUS APPS INSTALLER                                                                                                    |                                                                                      |                                                                      |       |                                                                                                    |          |                                                                                                    |                                                                                        |             |  |  |  |
|-------------------------------|----------------------------------------------------------------------------------------------------|--------------------------------------------------------------------------------------|----------------------------------------------------------------------|-------|----------------------------------------------------------------------------------------------------|----------|----------------------------------------------------------------------------------------------------|----------------------------------------------------------------------------------------|-------------|--|--|--|
|                               | Scripts:                                                                                                    |                                                                                      |                                                                      |       |                                                                                                    |          |                                                                                                    |                                                                                        |             |  |  |  |
|                               | WordPress                                                                                                    | Joomla 2.5<br>AbanteCart                                                             | OpenCart 1.5<br>PrestaShop                                           |       | Joomla                                                                                                    | Drupal 7 | phpBB                                                                                                    | <b>SMF</b>                                                                             | Magento 1.9 |  |  |  |
|                               | Categorias:                                                                                                    |                                                                                      |                                                                      |       |                                                                                                    |          |                                                                                                    |                                                                                        |             |  |  |  |
|                               | Blogs                                                                                                    | Micro Blogs Portales/CMS                                                             | Galerías de<br>Foros<br>imágenes                                     | Wikis | Social                                                                                                    | Anuncios | Ä<br>Calendarios                                                                                                    | 0<br>Juegos                                                                            | Correo      |  |  |  |
|                               | PrestaShop                                                                                                    | Figura N° 10: Softaculous apps installer<br>Fuente: http://industriasprada.com:2082/ |                                                                      |       |                                                                                                    |          |                                                                                                    |                                                                                        |             |  |  |  |
| ****                          | Version: 1.6.1.8, 1.4.11.1                                                                                                    | $=$                                                                                  | Release Date: 20-10-2016                                             |       |                                                                                                    |          |                                                                                                    |                                                                                        | Changelog   |  |  |  |
| <b>Instalar</b>               | Descripción                                                                                                    | Características                                                                      | Pantallazos                                                          | Demo  | Puntuaciones                                                                                                    |          | Comentarios                                                                                                    |                                                                                        | Importar    |  |  |  |
|                               |                                                                                                    |                                                                                      |                                                                      |       |                                                                                                    |          |                                                                                                    |                                                                                        |             |  |  |  |
| ----<br>----<br>-----<br>---- | ra i Ame<br>Tableau de bord<br>or the put was away<br>ö.<br>$47\,$<br>m<br>m<br>m<br>me<br>띕<br>912<br>704<br>$rac{1}{100}$<br>tanan<br>Tanah<br>O |                                                                                      | White Income<br>$\frac{0}{\tan \theta}$<br><b>Thatashanan</b><br>hty |       | PrestaShop està disponible bajo licencia Open Software<br><b>Install Now</b><br>Espacio en disco<br>Espacio Disponible : 29,048.22 MB<br>Espacio Necesario: 52.73 MB |          | La solución de e-commerce PrestaShop está diseñada para aprovechar las innovaciones<br>esenciales del Web 2.0 como las funciones dinámicas basadas en AJAX y la ergonomía de la<br>próxima generación. PrestaShop guía a los usuarios dentro del catálogo de productos de manera<br>inteligente y fluida, transformando a los visitantes interesados en clientes de pago.<br>Soporte<br>?<br>técnica. | <b>My Apps</b><br>Visitar Web del script/programa<br>Nota: Softaculous no ofrece ayuda |             |  |  |  |

*Figura N° 11***:** *Nueva instalación de prestaShop* **Fuente:** <http://industriasprada.com:2082/>

# A continuación, configuraremos para la instalación de la tienda virtual.

Formulario de Instalación

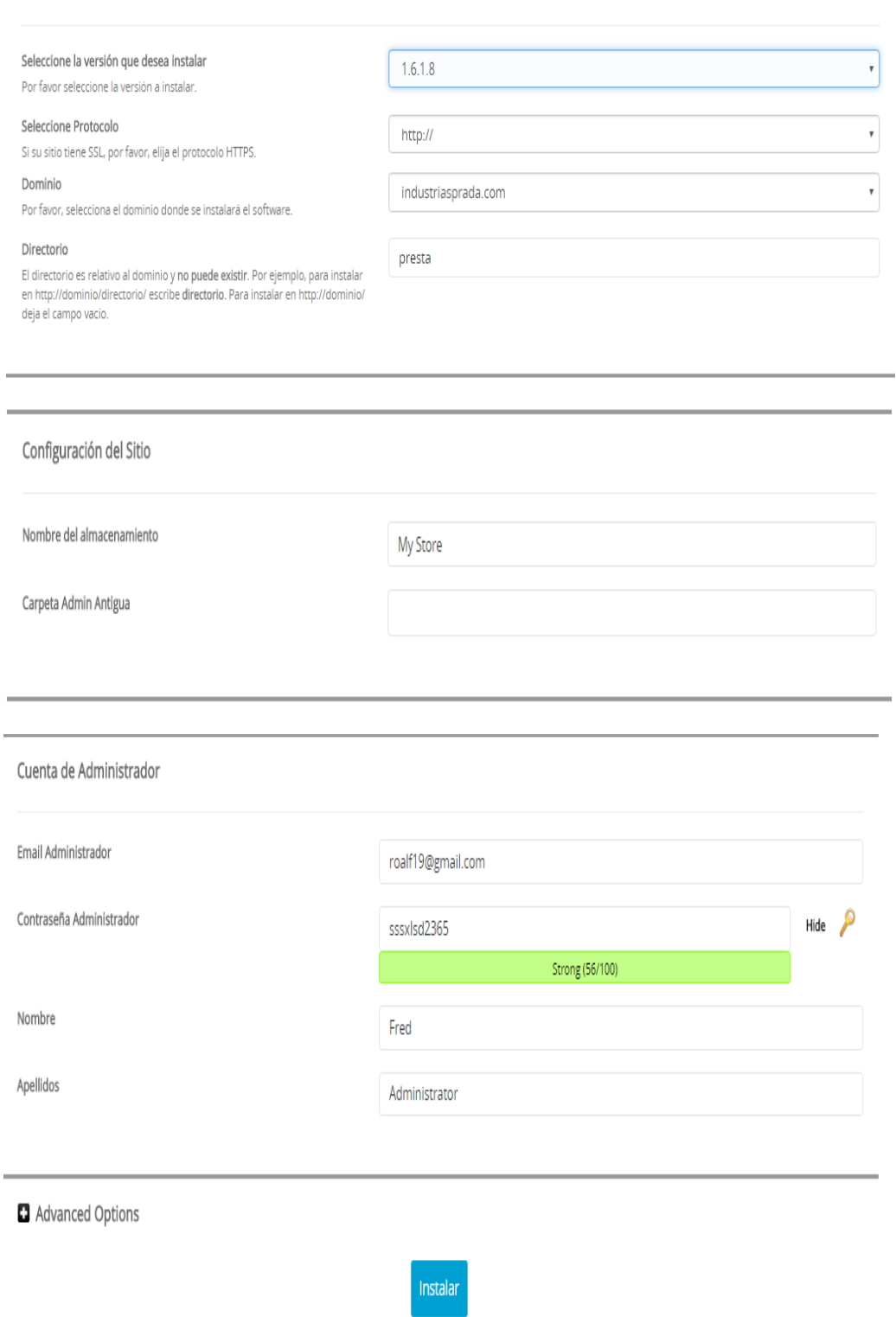

*Figura N° 12***:** *Configuración e instalación de PrestaShop* **Fuente:** <http://industriasprada.com:2082/>

Una vez instalada podemos acceder al [back-office de PrestaShop.](http://doc.prestashop.com/pages/viewpage.action?pageId=28016708)

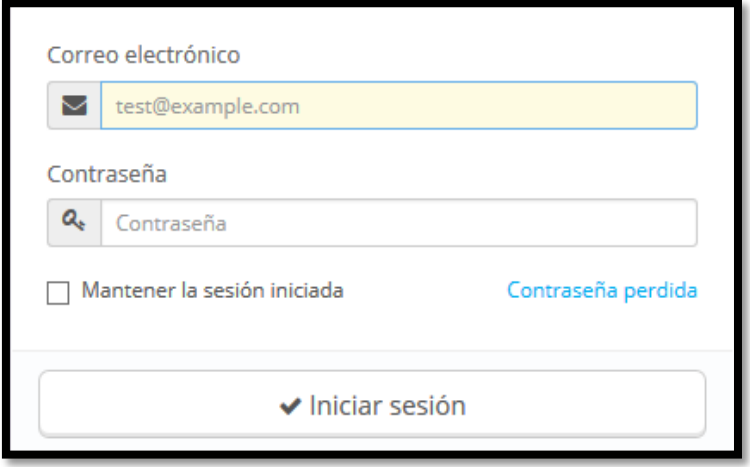

*Figura N° 13: Sesión de inicio en PrestaShop*  **Fuente:** <http://industriasprada.com/indus123>

Se introduce la dirección de correo electrónico y la contraseña que se registró en el proceso de instalación de PrestaShop. Haga click en el botón "Iniciar sesión", y comprobará como automáticamente será redireccionado a la página de bienvenida del panel de control.

| PS16 <b>H</b> 4 <sup>0</sup> x + <sup>0</sup> | Acceso rápido ▼                      | S No conectado a PrestaShop Addons                                   |                                 | Xavier Borderie<br><b>K</b> Mi tienda         |
|-----------------------------------------------|--------------------------------------|----------------------------------------------------------------------|---------------------------------|-----------------------------------------------|
| Q v Buscar                                    | Inicio                               |                                                                      |                                 | $\bigoplus_{\text{Ayclic}}$                   |
| <b>B</b> INICIO                               |                                      |                                                                      |                                 |                                               |
| GATÁLOGO                                      |                                      |                                                                      |                                 |                                               |
| PEDIDOS                                       | Día Mes Año Día-1 Mes-1 Año-1        | A partir de 2014-10-02 Destino 2014-11-02 v                          |                                 |                                               |
| 臺 CUENTES                                     |                                      |                                                                      |                                 |                                               |
| REGLAS DE DESCUENTOS                          | 82<br><b>@RESUMEN DE ACTIVIDADES</b> | E INICIO                                                             | 0C                              | <b>Q CONSE IO DEL DÍA</b>                     |
| <b>H</b> -MODULOS                             |                                      | Pedidos<br>Valor del carrito<br>Visitas<br>Ratio de<br><b>Ventas</b> | Beneficio neto                  |                                               |
| <b>IN TRANSPORTE</b>                          | 34<br>Visitantes online              | conversion<br>875 560€<br>6757<br>130€<br>405 958<br>1.66%           | 301 243 €                       | Shopgate                                      |
| <b>Q</b> LOCALIZACIÓN                         | en los últimos 30 minutos            |                                                                      |                                 | Mobile Commerce                               |
| <b>PREFERENCIAS</b>                           | Carritos de la compra 3<br>activos   |                                                                      | Wentas                          | :Necesidad de<br>conservar a sus              |
| <b>CC PARÁMETROS AVANZADOS</b>                | en los últimos 30 minutos            | 64 025€<br>60,000€                                                   |                                 | clientes?                                     |
| <b>O ADMINISTRACIÓN</b>                       | <b>O</b> Pendientes actualmente      |                                                                      |                                 | (Con las notificaciones<br>de Shopgate, puede |
| <b>III ESTADÍSTICAS</b>                       |                                      | 50 000€                                                              |                                 | mantenerse en                                 |
| $\equiv$                                      | $\theta$<br>Pedidos                  |                                                                      |                                 | contacto con sus<br>clientes estén donde      |
|                                               | Devueltos/ Intercambios<br>4         | 40 000 €                                                             |                                 | estén, en cualquier<br>momento!               |
|                                               | Carritos abandonados<br>25           | 30 000€                                                              |                                 | ¿Quieres saber más?                           |
|                                               |                                      |                                                                      |                                 |                                               |
|                                               | Productos fuera de stock<br>4        | 20 000 €                                                             |                                 |                                               |
|                                               | <b>O</b> Notificaciones              |                                                                      |                                 | <b>17 PRESTASHOP UPDA</b>                     |
|                                               | Revisiones de<br>Nuevos mensajes     | 10 000€<br>56846                                                     |                                 | Your PrestaShop version is                    |
|                                               | producto                             | 10/02/14 10/05/14<br>10/11/14<br>10/17/14<br>10/22/14                | 10/28/14<br>11/02/14            | up to date                                    |
|                                               | 128<br>352                           |                                                                      |                                 |                                               |
|                                               | & Clientes & Newsletter              | 10/07/14                                                             |                                 | <b>&amp; ENLACES ÚTILES</b>                   |
|                                               | (FROM 2014-10-02 TO 2014-11-02)      | Ventas 17 360 €<br>El mejor n                                        | Gestiona tus                    | Documentación                                 |
|                                               | Nuevos clientes<br>128               | <b>SEUR</b><br>ogone<br>pago para cada                               | envios nacionales               | Oficial                                       |
|                                               |                                      | An ingenico company<br>necesidad de negocio<br>en Europa             | e internacionales<br>fácilmente | Guías de Usuario.<br>Desarrollador y          |
|                                               | 32<br>Nuevas subscripciones          |                                                                      |                                 | Diseñador                                     |
|                                               | 1294<br>Total subscriptores          | WYOUR FORECAST 2014<br>41 H                                          | C<br>Ö.                         | <b>Foros PrestaShop</b>                       |
|                                               |                                      |                                                                      |                                 | Conecte con la                                |

*Figura N° 14: [Back-office de PrestaShop](http://doc.prestashop.com/pages/viewpage.action?pageId=28016708)* **Fuente:** http://industriasprada.com/indus123

A partir de este paso en adelante, se configura la tienda para vender productos.

### **3.9.5 Gestionar el Catálogo**

La base principal de un sitio PrestaShop es su catálogo, la cual contiene productos y categorías de productos. Construir y actualizar el catálogo es la principal manera de hacer ver a los clientes que el sitio está activo. Aquí es donde la tienda se convierte en realidad, la creación de contenidos, da valor a su presencia online (Ruiz, 2015).

Por ser el corazón la tienda, el catálogo merece gran parte de su atención. Añadir productos no solo significa añadir una imagen y un texto y, a continuación, validar su contenido. Esto significa hacer conocer realmente el producto ofertado: el precio, el peso, el tamaño, las características, especificaciones, detalles, marca, proveedor, y muchas otras cosas. Se puede acceder a la sección "Catálogo" abriendo el menú con el mismo nombre, el cual enumera todas las páginas relacionadas con los productos.

|     | Tu tienda de videojuegos    | ≗<br>$\triangleright$<br>Ε      | Acceso rápido ▼ |    |
|-----|-----------------------------|---------------------------------|-----------------|----|
| Q T | <b>Buscar</b>               | <b>INICIO</b><br><b>Inicio</b>  |                 |    |
| œ   | <b>INICIO</b>               |                                 |                 |    |
|     | <b>CATÁLOGO</b>             | Productos                       | Mes-1<br>Año-1  |    |
|     | <b>PEDIDOS</b>              | Categorías                      |                 |    |
|     |                             | <b>Monitoreo</b>                |                 |    |
|     | <b>CLIENTES</b>             | Atributos de productos          |                 | R. |
|     | <b>REGLAS DE DESCUENTOS</b> | Características de productos    |                 |    |
|     |                             | <b>Fabricantes</b>              |                 | 20 |
|     | <b>MÓDULOS</b>              | Proveedores                     |                 |    |
|     | <b>TRANSPORTE</b>           | Etiquetas                       | pra activos     | 2  |
|     | <b>LOCALIZACIÓN</b>         | Adjuntos                        |                 |    |
|     | <b>PREFERENCIAS</b>         | <b>O</b> Pendientes actualmente |                 |    |
|     | PARÁMETROS AVANZADOS        | Pedidos                         |                 | 3  |
|     | ADMINISTRACIÓN              | Devueltos/ Intercambios         |                 |    |

*Figura N° 15: Gestionar catalogo*

**Fuente:** http://industriasprada.com/indus123

### **3.9.6 Estructura de la tienda virtual por defecto**

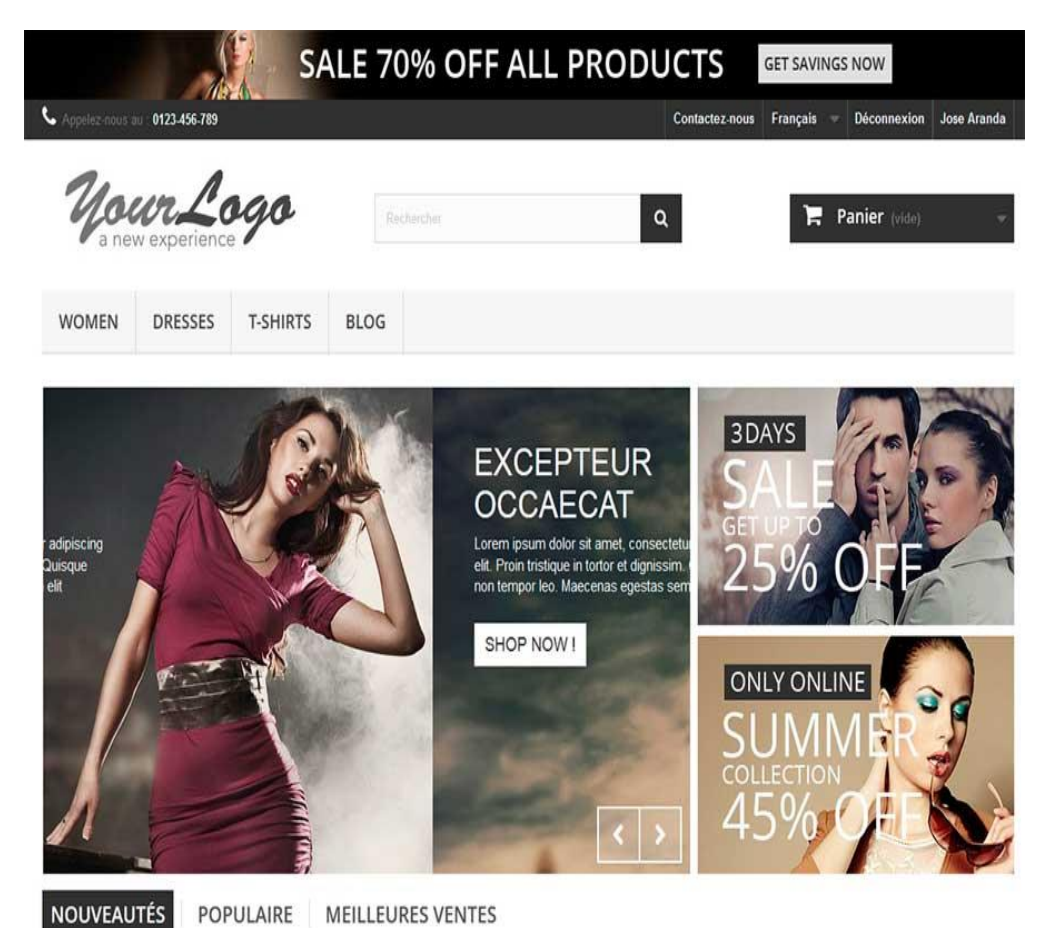

*Figura N° 16***:** *Estructura de la prestaShop por defecto*

**Fuente:** <http://industriasprada.com/>

Una vez instalado la tienda virtual obtenemos la tienda por defecto, El contenido y la estructuración de elementos de la tienda tiene una gran importancia ya que son la exhibición de los productos hacia el cliente. El tema que se ha escogido es el que viene por defecto al instalar la plataforma Prestashop. La ventaja es que es RESPONSIVE de tal forma que el sitio web se capaz de adaptarse a la pantalla de cualquier dispositivo.

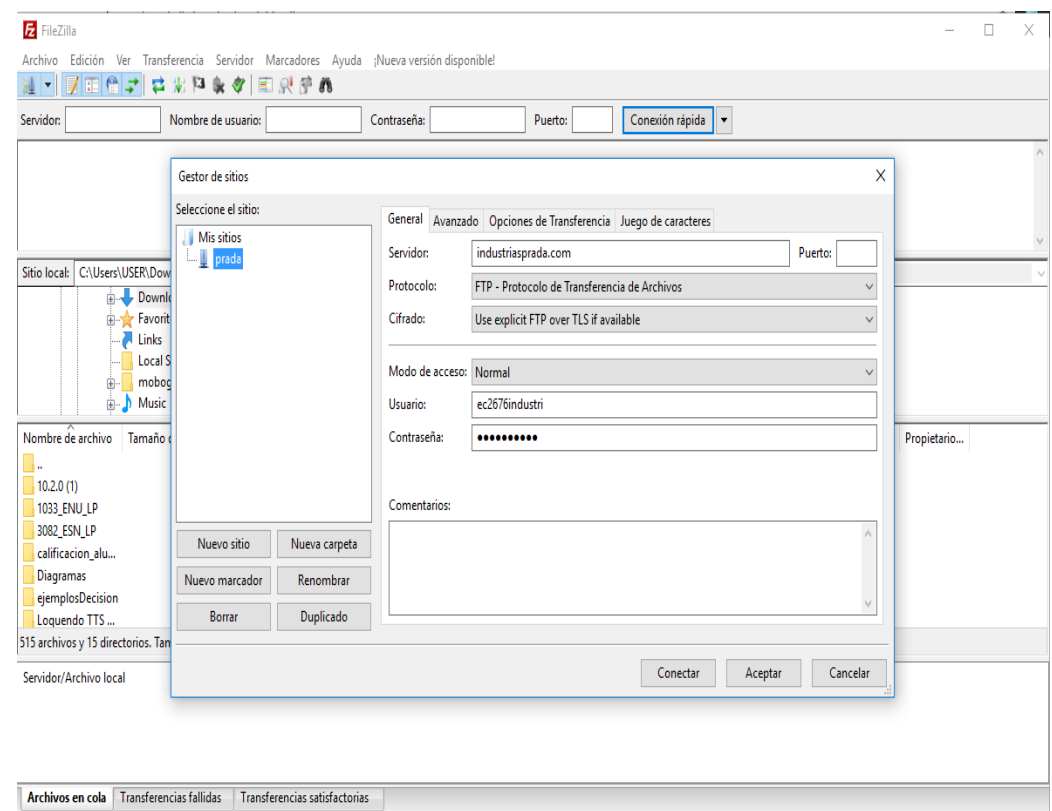

*Figura N° 17: Configuración de acceso a Ftp*  **Fuente:** <http://industriasprada.com/>

Para conectarse del cliente FTP a su alojamiento, se completa los siguientes campos:

Este dato nos provee el proveedor de hosting.

- **Servidor:** La dirección IP o su nombre de dominio.
- **Nombre Usuario:** El usuario de conexión FTP
- **Contraseña:** La contraseña de conexión FTP
- **Puerto:** El puerto para acceder al FTP es el **21**

Estos datos nos proveen el proveedor del hosting.

un cliente FTP es un programa que nos permite conectarnos desde nuestro ordenador, a un servidor Web, podemos subir o bajar archivos a un servidor Web.

| 涯                                                                                                    |                                                                                                    |                                                                                                    |                |                                                                                       |                                                                  |                                                   |                                                                                                    |      |                                                                               |          |
|----------------------------------------------------------------------------------------------------|----------------------------------------------------------------------------------------------------|----------------------------------------------------------------------------------------------------|----------------|---------------------------------------------------------------------------------------|------------------------------------------------------------------|---------------------------------------------------|----------------------------------------------------------------------------------------------------|------|-------------------------------------------------------------------------------|----------|
| Servidor:                                                                                                    | Nombre de usuario:                                                                                                    | Contraseña:                                                                                                    |                | Puerto:                                                                               | Conexión rápida                                                  | $\overline{\phantom{a}}$                          |                                                                                                    |      |                                                                               |          |
| Estado:<br>Estado:<br>Estado:<br>Estado:<br>Estado:<br>Estado:                                                                |                                                                                                    | Recuperando el listado del directorio<br>Directory listing of "/" successful<br>Retrieving directory listing of "/www"<br>Directory listing of "/public_html" successful<br>Retrieving directory listing of "/public_html/themes"<br>Directory listing of "/public_html/themes" successful |                |                                                                                       |                                                                  |                                                   |                                                                                                    |      |                                                                               | ٨        |
| C:\Users\USER\Downloads\<br>Sitio local:                                                                                      |                                                                                                    |                                                                                                    | $\vee$         | Sitio remoto: /public_html/themes                                                     |                                                                  |                                                   |                                                                                                    |      |                                                                               | Ü        |
| <b>Downloads</b><br>E-Str Favorites<br>Links<br>Ĥ.<br><b>in-</b> Music                                                        | <b>Local Settings</b><br>mobogenieP2sp                                                                                                    |                                                                                                    | $\lambda$<br>v | 84<br>? .cpanel<br>$\overline{?}$                                                     | .cphorde<br>7 htpasswds<br><b>2</b> softaculous<br>? subaccounts |                                                   |                                                                                                    |      |                                                                               | $\wedge$ |
| Nombre de archivo<br>ш<br>10.2.0(1)<br><b>1033 ENU LP</b><br>3082 ESN LP<br>calificacion alu<br>Diagramas<br>ejemplosDecision | Tamaño de Tipo de archivo<br>Carpeta de arc 15/09/2016 6:22:49<br>Carpeta de arc 09/04/2010 17:35:43<br>Carpeta de arc 09/04/2010 17:34:27<br>Carpeta de arc 05/06/2016 10:29:55<br>Carpeta de arc 12/08/2016 14:23:00<br>Carpeta de arc 03/08/2016 21:27:00 | Última modificación                                                                                                    | ٨              | Nombre d<br>default-<br>.htaccess<br>debug.tpl<br>index.php<br>javascrip<br>live edit | 1,267<br>1.868<br>3.045                                          | 49 Archivo H<br><b>Archivo PHP</b>                | Tamaño d Tipo de arc Última modific Permisos<br>Carpeta de 22/11/2015 19: 0755<br>30/01/2016 11: 0644<br>4.962 Archivo TPL 29/10/2015 16: 0644<br>29/10/2015 16<br>Archivo TPL 29/10/2015 16: 0644<br>Archivo TPL 29/10/2015 16: 0644 | 0644 | Propietario<br>699 699<br>699 699<br>699 699<br>699 699<br>699 699<br>699 699 |          |
| Loquendo TTS                                                                                                    | Carpeta de arc 14/04/2013 23:32:43                                                                                                    |                                                                                                    | $\checkmark$   |                                                                                       |                                                                  | 1 archivo seleccionado. Tamaño total: 4.962 bytes |                                                                                                    |      |                                                                               |          |

 *Figura N° 18***:** *Acceso a Ftp de industrias Prada*  **Fuente:** <http://industriasprada.com/>

Una vez encontrado el nombre del archivo css que contiene los estilos del menú, se descarga mediante el cliente FTP para editarlo con el Notepad++

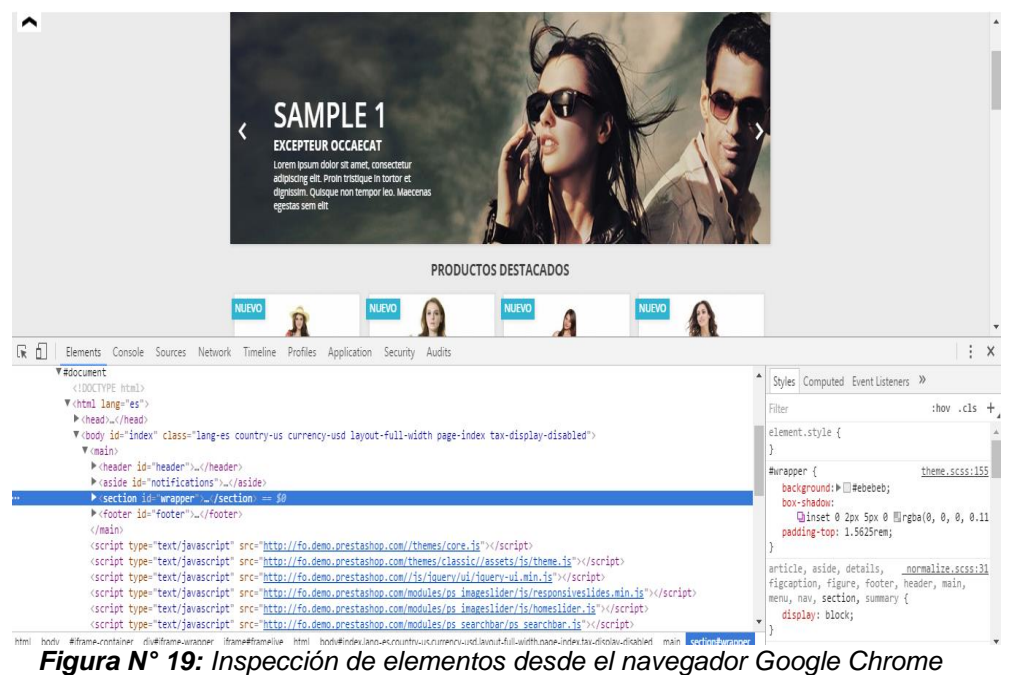

**Fuente:** <http://industriasprada.com/>
En la siguiente captura se muestra el procedimiento a la hora de editar el menú superior, utilizando la inspección de elementos desde el navegador Google Chrome para conocer el nombre del archivo y su directorio.

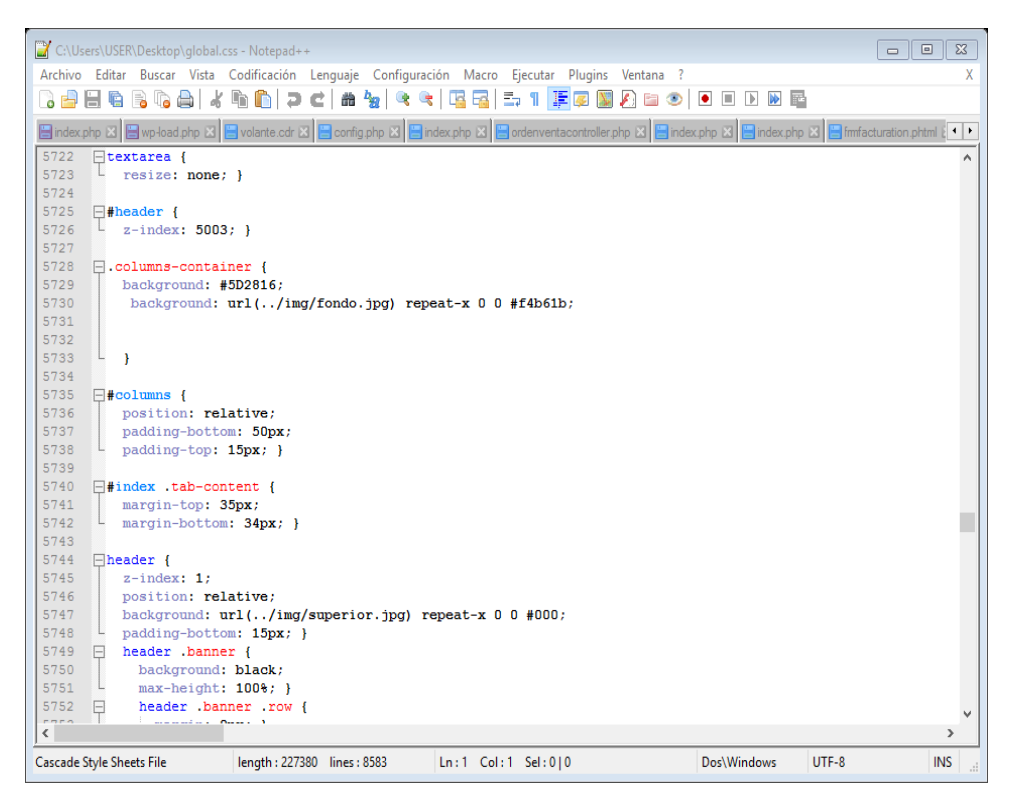

*Figura N° 20: Editor de texto notepad* **Fuente:** <http://industriasprada.com/>

A través del cliente FTP se ha accedido a los archivos css de la página web para poder editar los colores, estilos y márgenes de los módulos, la estructura de la página web y la imagen de fondo de la tienda virtual.

# **3.9.7 Tienda virtual después de editarla**

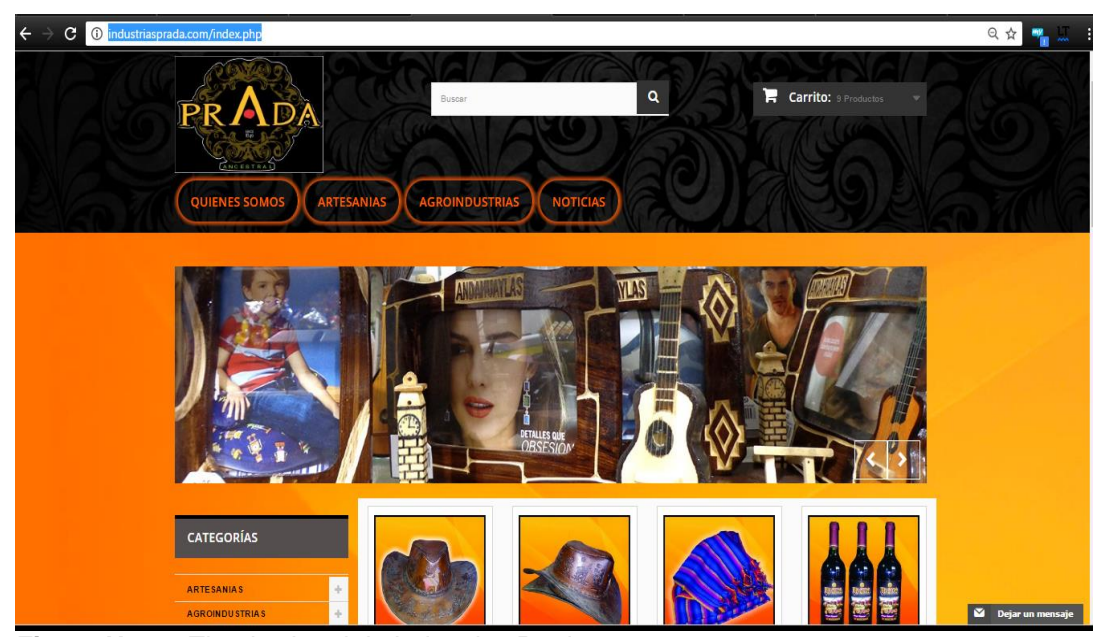

*Figura N° 21: Tienda virtual de Industrias Prada*  **Fuente:** <http://industriasprada.com/>

# **3.10 Módulos utilizados**

## **3.10.1 Configuración e instalación de Magic Zoom**

Magic Zoom es una herramienta que permite ampliar la imagen del producto a un tamaño superior, el enfoque realizado es más atractivo para el cliente.

Se añade el nuevo módulo.

Módulos y Servicios

Lista de módulos

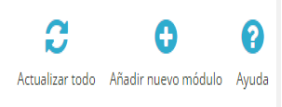

*Figura N° 22: Añadir nuevo módulo* **Fuente:** http://industriasprada.com/indus123

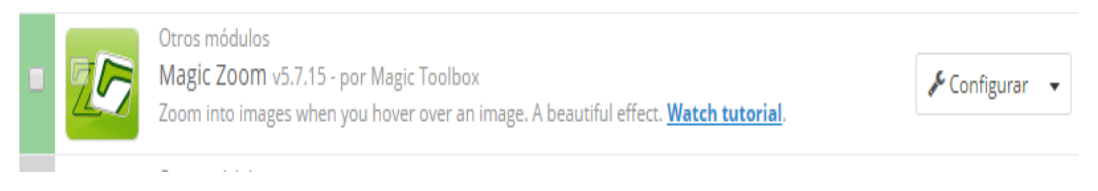

*Figura N° 23: Configuración de magic zoom* **Fuente:** http://industriasprada.com/indus123

Una vez instalado se configura se puede observar en la página web.

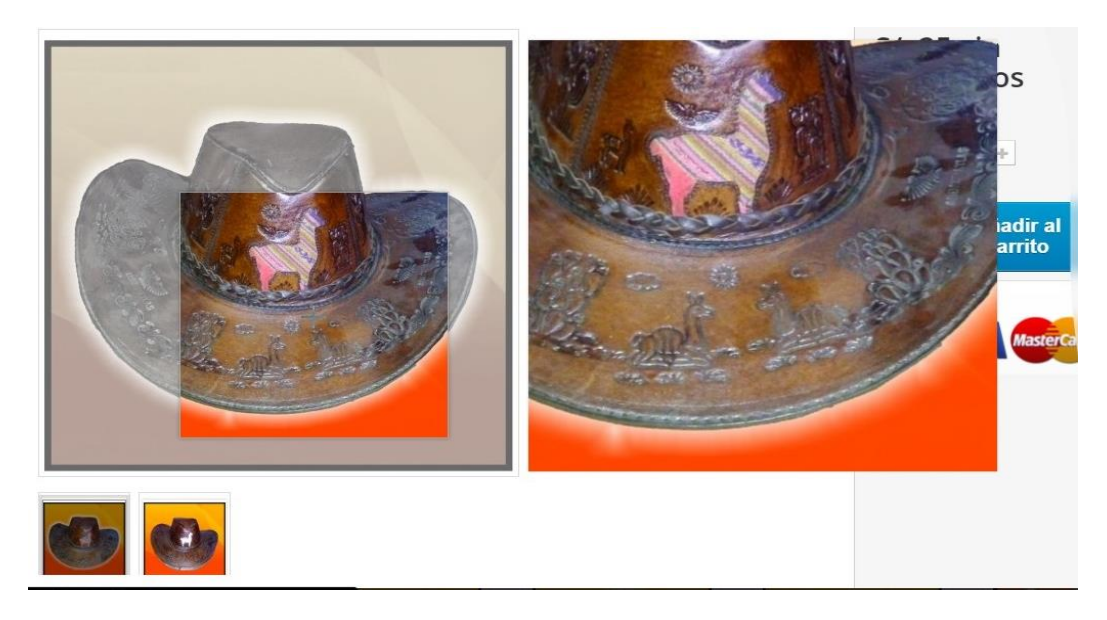

*Figura N° 24***:** *Prueba de magic zoom en la tienda virtual.* **Fuente: http:**[//industriasprada.com](http://industriasprada.com/)

# **3.10.2 Configuración e instalación de Zendesk**

Zendesk es una herramienta que ofrece una solución centralizada permite el seguimiento de las solicitudes de soporte proveniente de cualquier canal, permite ampliar la funcionalidad e informes para realizar el seguimiento y satisfacción del cliente.

Módulos y Servicios Lista de módulos

C 0 O Actualizar todo Añadir nuevo módulo Ayuda

*Figura N° 25***:** *Añadir nuevo módulo Zendesk* **Fuente:** http://industriasprada.com/indus123

Carácterísticas del Front Office Zopim Chat Free v1.6.2 - por mypresta.eu  $\mathcal S$  Configurar Add Zopim Chat Widget to your website for free. An easiest and the best way to create awesome support chat tool.

*Figura N° 26***:** *Configuración de Zendesk* **Fuente:** http://industriasprada.com/indus123

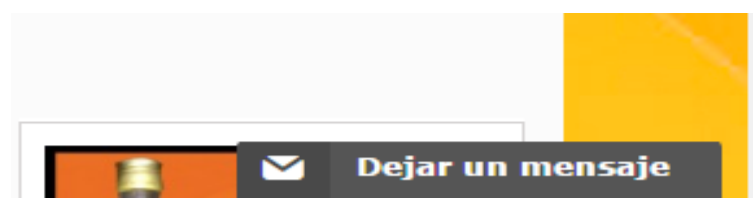

*Figura N° 27***:** *Prueba de Zendesk en la página web* **Fuente:** [http://industriasprada.com](http://industriasprada.com/)

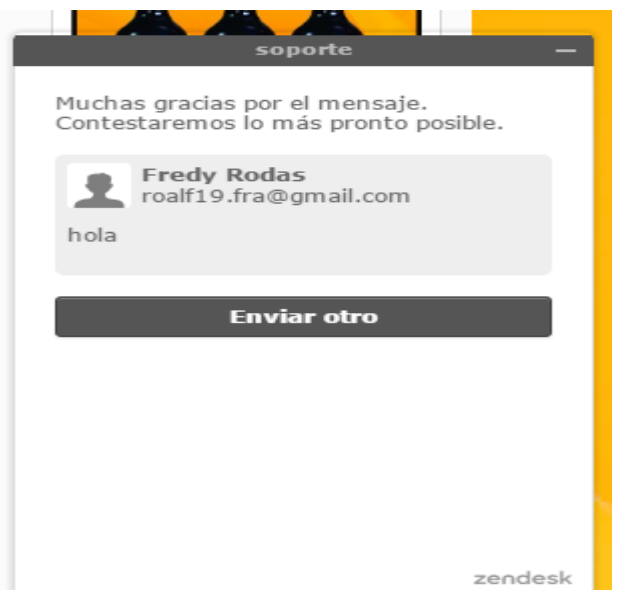

*Figura N° 28***:** *Prueba de Zendesk en la página web*  **Fuente:** http://industriasprada.com

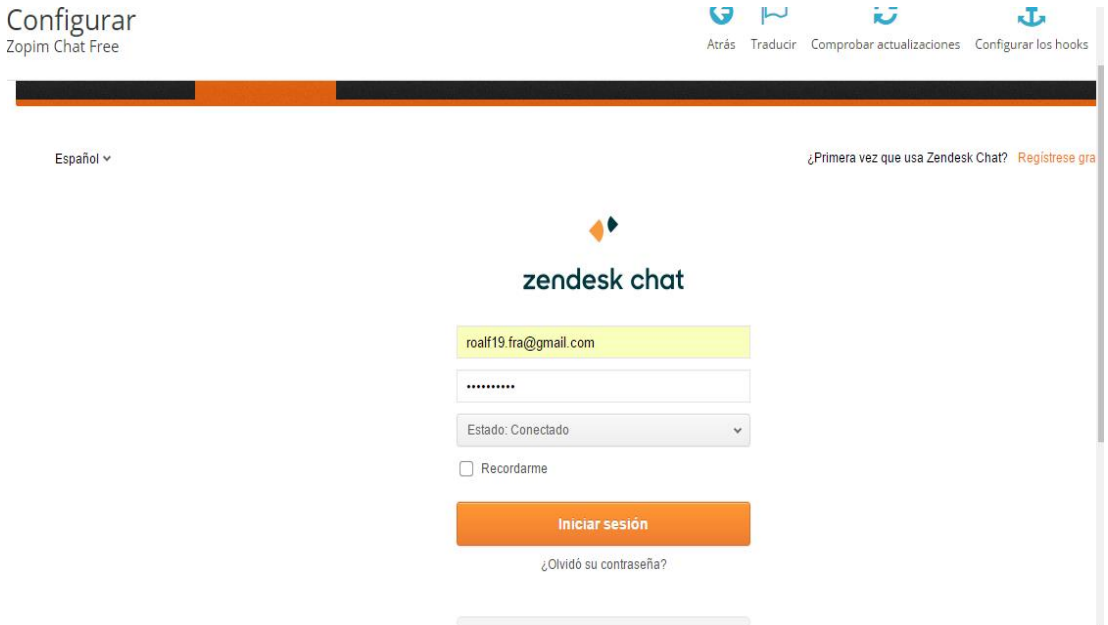

*Figura N° 29: Acceso a Zendesk chat*  **Fuente:** http://industriasprada.com/indus123

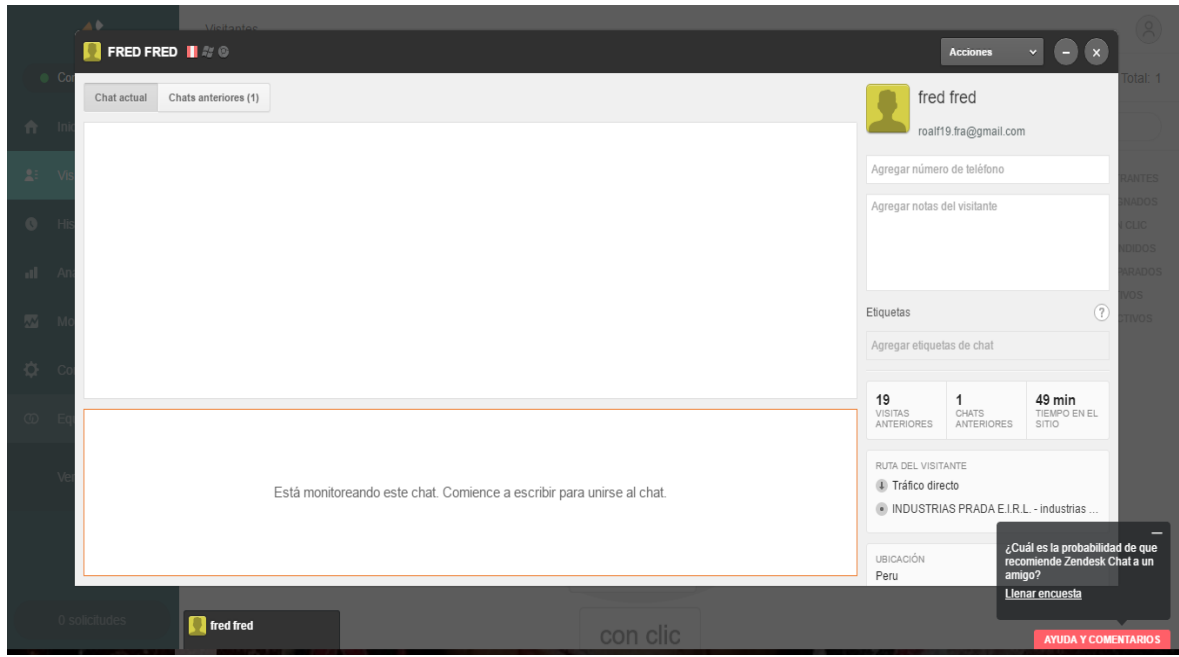

*Figura N° 30: Panel principal de Zendesk chat*  **Fuente:** http://industriasprada.com/indus123

# **3.11 SEO**

Los buscadores son los que dan visibilidad a la tienda online y sin ellos no es posible promocionar ni mostrar los productos que vendemos. Por lo tanto, se podría decir que son los escaparates que dan a conocer nuestro negocio a los clientes en Internet. Una tienda online requiere muchos cuidados para que tenga éxito, no solo es importante que tenga un diseño atractivo y funcione bien, sino que tiene que estar optimizada para que pueda posicionarse (Tarazona , 2016).

# **3.11.1 SEO Prestashop 1.6**

Este aspecto no es exclusivo para Prestashop, pero ha de estar en cualquier guía sobre SEO. Elegir bien las palabras que queramos posicionar supone la mitad de un buen trabajo SEO, Si no eres consciente de esto y trabajas sobre keywords que, aunque consigas posicionar, no te darán visitas y/o ventas, habrás perdido un tiempo muy importante ( SANCHO, 2016).

### **3.11.2 Palabras clave**

Es una de las reglas para posicionar la tienda virtual empieza con la elección palabra clave ("Keywords" en inglés) son términos que escribimos en Google para encontrar nuestras respuestas a nuestras preguntas. Generalmente, estas palabras incluyen dos o más palabras, con lo cual, deberán de estar relacionadas con los artículos de la tienda y evitar salirse del tema (Tarazona , 2016).

### **3.11.3 Contenido en la página principal**

La página de inicio del comercio electrónico es clave para Google y otros buscadores, ya que es la que informará sobre el contenido del sitio web. En cuanto ésta se llena de imágenes y anuncios. Una estrategia para cumplir los requisitos de Google en cuanto a y que a su vez atrae a los visitantes, se trata de resaltar las mejores ventas y los productos destacados en todas las páginas de la tienda. De esta forma se facilita a los buscadores entender la finalidad de la tienda en sus algoritmos de posicionamiento (Tarazona , 2016).

### **3.11.4 URLs amigables en PrestaShop 1.6**

La tienda virtual está bien posicionada bajo los principales buscadores nos ayudará a que tengamos más presencia en la web, y esto seguramente repercutirá en nuestras ventas ya que contra más clientes visiten nuestra tienda más posibilidades tendremos de vender nuestros productos (Hostinet, 2016).

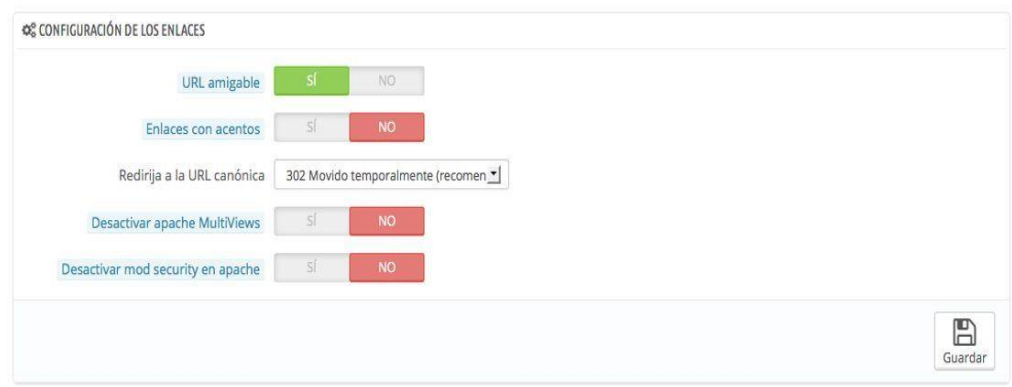

 *Figura N° 31***:** *URLs amigables* **Fuente:** http://industriasprada.com/indus123

# **3.11.5 Optimización de imágenes**

La optimización de imágenes es muy importante poner un nombre del archivo de la imagen debe describir brevemente con un par de palabras separadas por guion medio el contenido de la imagen. Por ejemplo: industriasprada-chalinas.jpeg. por otro lado, se recomienda evitar el uso de la Ñ, acentos y otros caracteres especiales por una sencilla razón, que el número de búsquedas de palabras sin acentos es mucho mayor que con él.

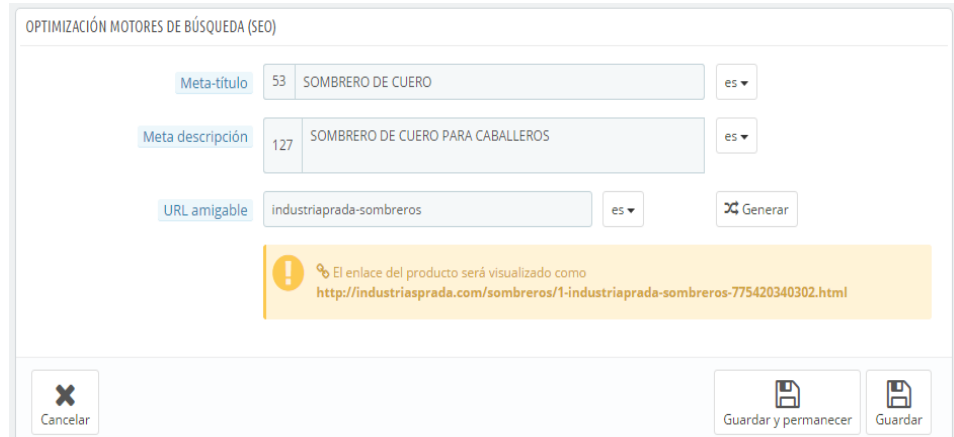

*Figura N° 32: Optimización de imágenes* **Fuente:** http://industriasprada.com/indus123

# **3.12 Diagrama de casos de uso**

Los diagramas de casos de uso su función es ayudar a identificar en comportamiento del sistema según punto de vista del administrador, determinan los requisitos y las funciones del sistema, es decir, representa como va a funcionar el sistema. interactuar el sistema con el usuario o con otro sistema para conseguir un objetivo específico.

El administrador dispone de las funcionalidades a través de back office gestionar catálogo, administrar las categorías, gestionar productos y gestión de pedidos.

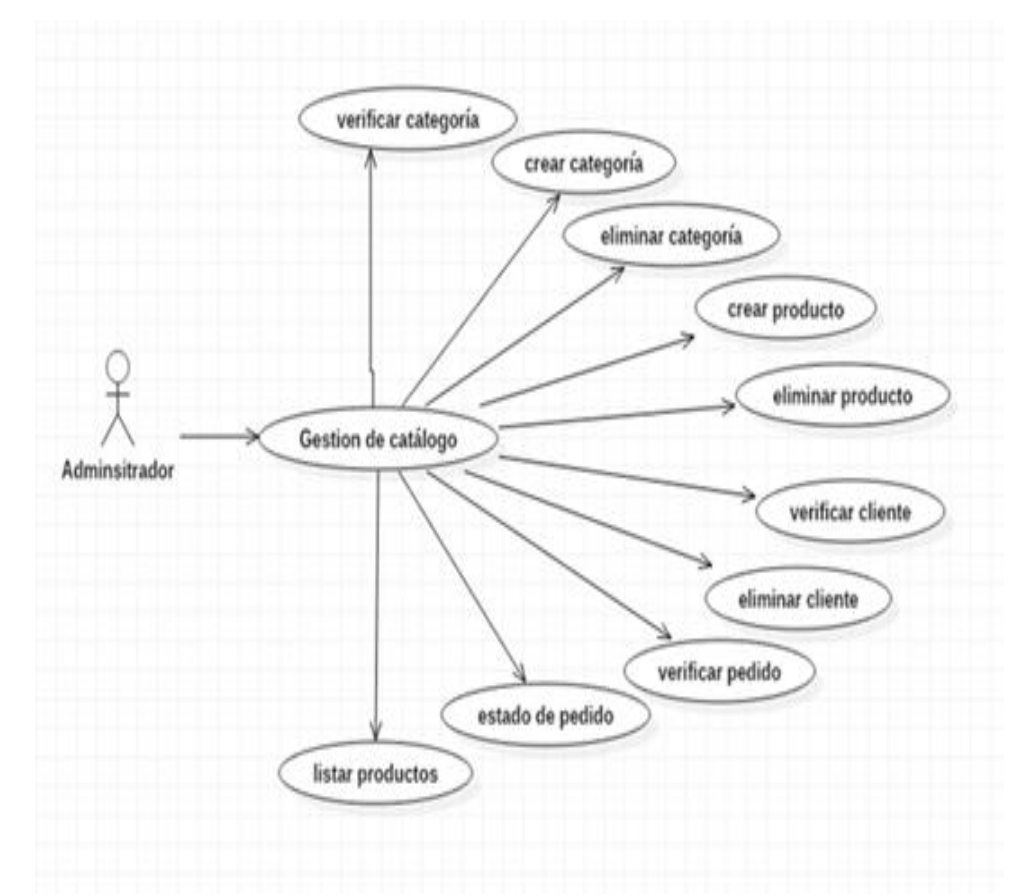

*Figura N° 33: Diagramas de casos de uso funciones del administrador* **Fuente**: Elaboración propia

Los clientes que se conectarán al sitio disponen de las funcionalidades como: agregar productos al carrito de compra, registrase y realizar compra.

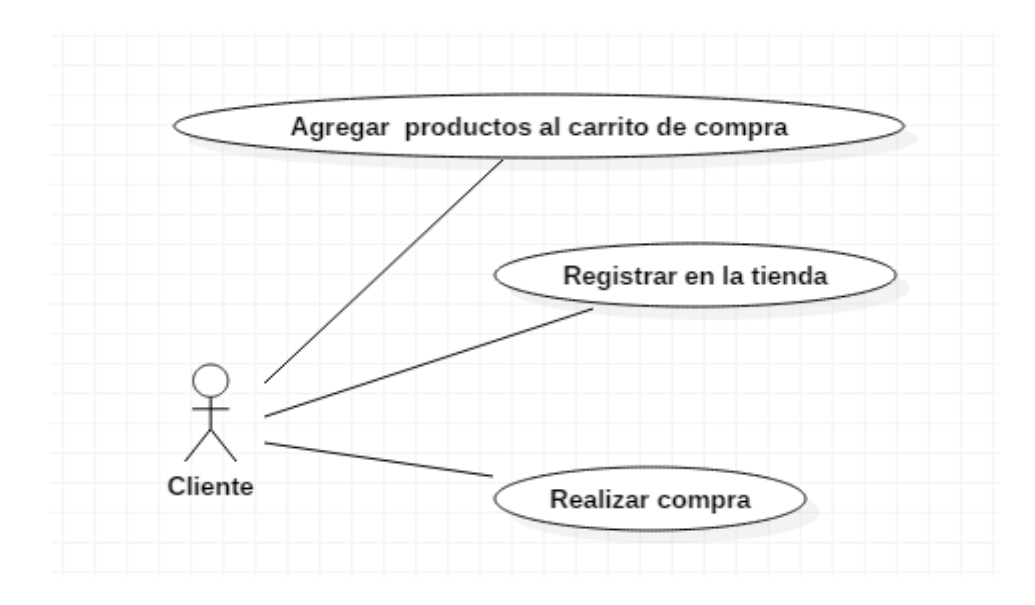

*Figura N° 34***:** *Diagramas de casos de uso funciones del cliente* **Fuente**: Elaboración propia

### **3.13 Diagramas de secuencia**

Un diagrama de secuencia describe una parte del comportamiento del sistema, indicando que mensajes se pasan entre los objetos y en qué orden deben darse, muestra la interacción de un conjunto de objetos en una aplicación a través del tiempo y se modela para cada caso de uso. El diagrama de secuencia contiene detalles de implementación del escenario, incluyendo los objetos y clases que se usan para implementar el escenario, y mensajes intercambiados entre los objetos. Un diagrama de secuencia muestra los objetos que intervienen en el escenario con líneas discontinuas verticales, y los mensajes pasados entre los objetos como flechas horizontales.

A continuación, se lista los procesos para los cuales se realiza el respectivo diagrama de secuencia.

# **Administrar información de Productos**

El administrador de la tienda virtual ingresa mediante a la dirección url a la back-office, se registra y accede a la interfaz en el que puede observar el listado de producto.

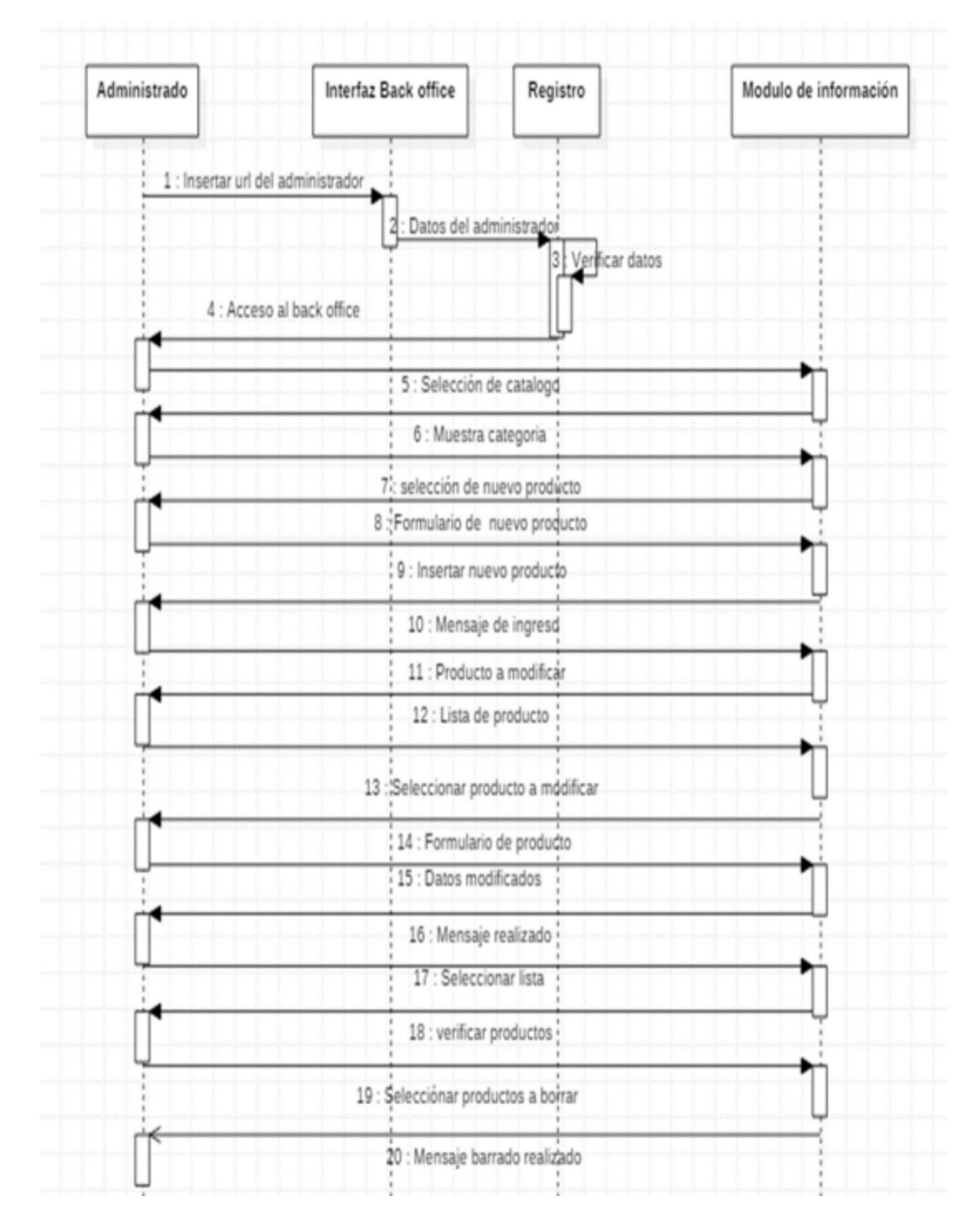

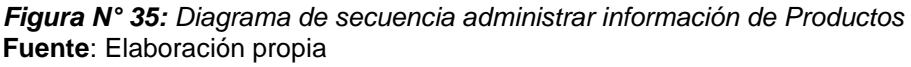

# **Revisar pedido**

El administrador de la tienda virtual ingresa mediante la dirección url al backoffice, se registra y accede a la interfaz en el que puede observar un menú donde puede revisar los pedidos que se han realizado a la tienda virtual.

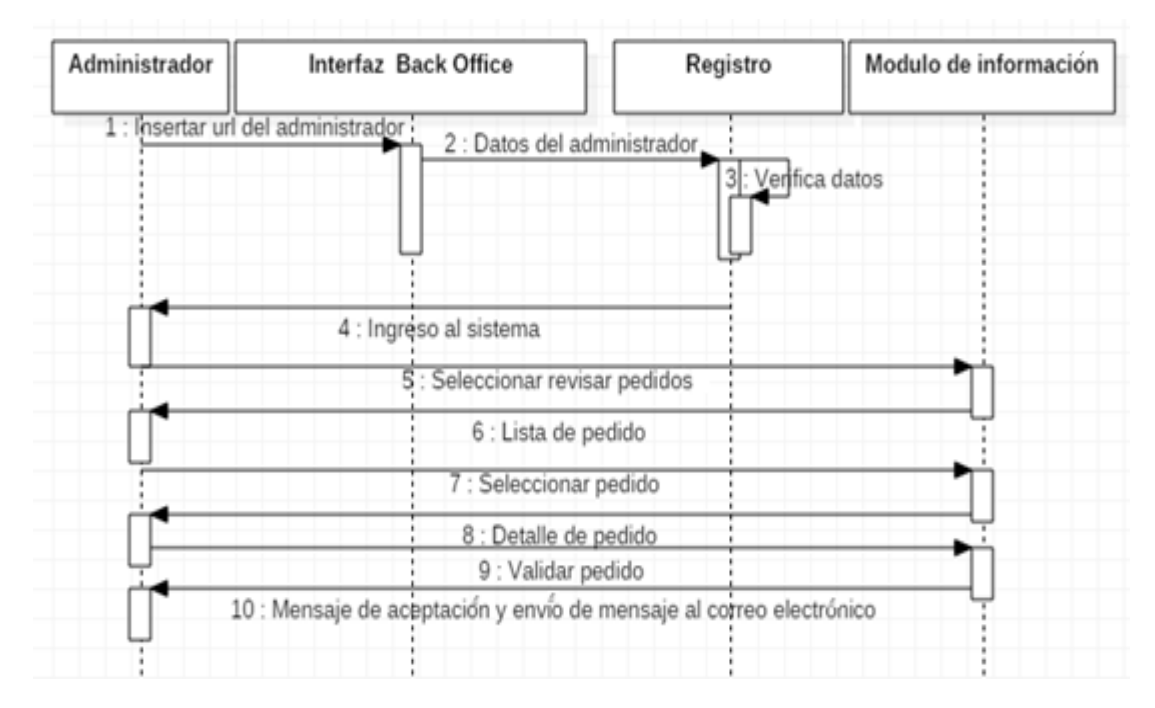

 *Figura N° 36: Diagrama de secuencia revisar pedido*  **Fuente**: Elaboración propia

# **Revisar información página**

El cliente ingresará a la página web y podrá acceder a la información que esta contiene la tienda virtual

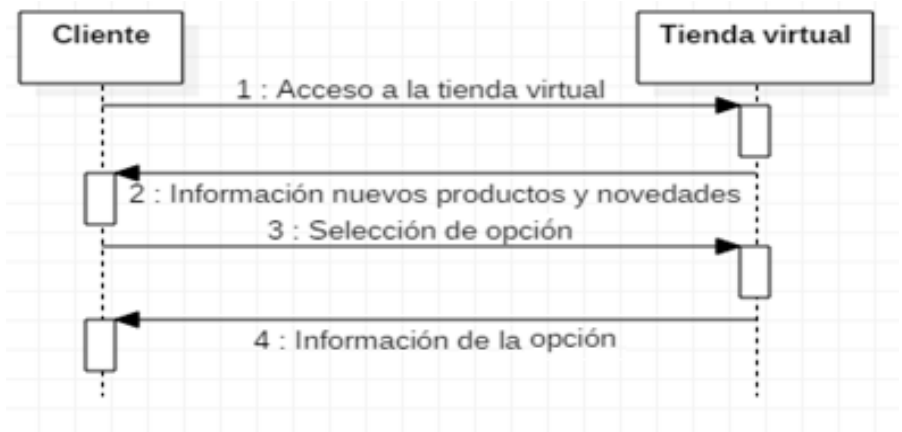

*Figura N° 37***:** *Diagrama de secuencia revisar información página* **Fuente**: Elaboración propia

# **Comprar productos**

El cliente ingresará a la página web, podrá acceder a la información que esta contiene y podrá realizar sus compras.

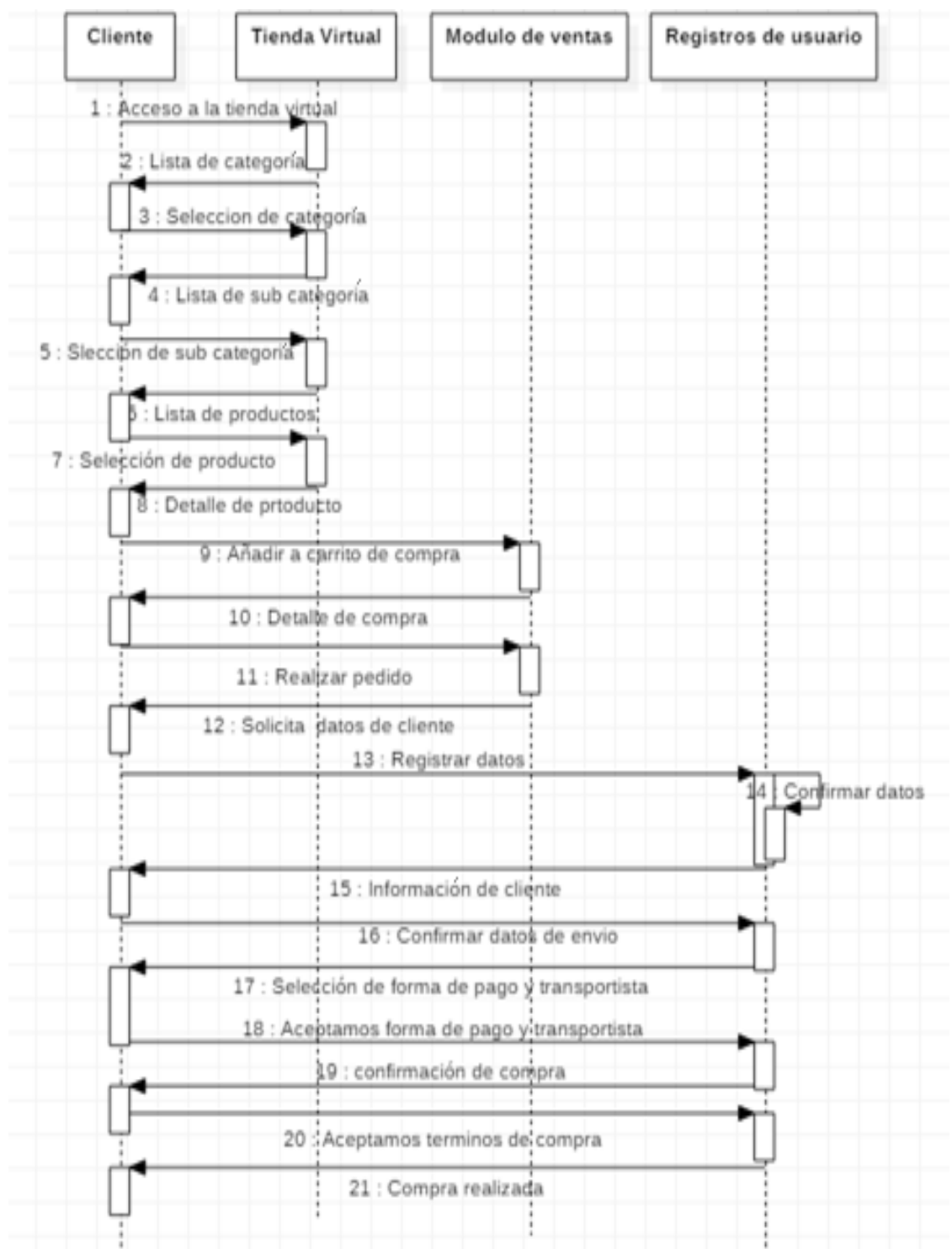

 *Figura N° 38***:** *Diagrama de secuencia comprar productos*  **Fuente**: Elaboración propia

### **CAPÍTULO 4 RESULTADO Y DISCUSIÓN**

#### **4.1. Presentación, análisis e interpretación de resultados**

Una vez aplicado los instrumentos de recolección de la información, se procedió a realizar el tratamiento correspondiente para el análisis de los mismos, por cuanto la información que arrojo fue las conclusiones a las cuales arribo la investigación. Finalmente, se expresaron en términos de ventas y los clientes. Considerando las exigencias del carácter cuantitativo, previamente acordado para la misma.

En este capítulo se muestran los datos obtenidos a través de los cuestionarios en cuanto a las ventas, nuevos clientes y algunos de los datos que se analizan las encuestas aplicados en Industrias Prada que son de gran utilidad para responder las preguntas.

### **4.2. Presentación de información**

### **4.2.1. Para el indicador ventas**

Para medir el crecimiento de las ventas, hace referencia que tan bien está yendo a la empresa, así como también su crecimiento potencial. El crecimiento de las ventas se mide como un porcentaje. Para encontrar la tasa de crecimiento de las ventas, permite conocer la cantidad de ventas previas y las actuales.

La venta personal incluye presentaciones de ventas cara a cara entre intermediarios, clientes. Generando relaciones personales a corto y a largo plazo que agregan convicción persuasiva a las presentaciones de ventas que relacionan los productos y servicios con las necesidades del comprador.

### **4.2.2. Para el indicador cantidad de visitas a la tienda virtual**

La tienda virtual muestra la información sobre la empresa, sus productos y servicios está disponible para cualquier visitante, durante todo el año y las 24 horas del día y puede ser accedida desde cualquier parte del mundo. La tienda virtual, clientes potenciales pueden informarse de los productos y servicios cualquier hora, desde cualquier lugar con conexión a Internet.

### **4.3. Análisis e interpretación de los resultados**

Una vez aplicado los instrumentos de recolección de la información, se procedió a realizar el tratamiento correspondiente para el análisis de los mismos, por cuanto la información que arrojo será la que indique las conclusiones a las cuales llega la investigación. Finalmente se expresaron en términos de ventas, clientes. Considerando las exigencias del carácter cuantitativo, previamente acordado para la misma.

# **4.3.1. Resumen de resultados para el grupo experimental y grupo de control**

Los resultados del año 2015, 2016 con respecto a los indicadores ventas, visitas a la página web del grupo experimental de la empresa Industrias Prada, en la cual el grupo de control está representado por los meses de diciembre, enero, febrero, marzo, abril y grupo experimental está representado por los meses de mayo, junio, Julio, agosto y septiembre.

# **4.3.2. Presentación, análisis y discusión de los resultados del pre y post para el indicador ventas**

Cumplido los parámetros establecidos para el análisis de los resultados, se procedió a organizar la información obtenida y presentarla, mediante cuadros estadísticos y gráficos de barras en el siguiente orden los datos en el siguiente orden:

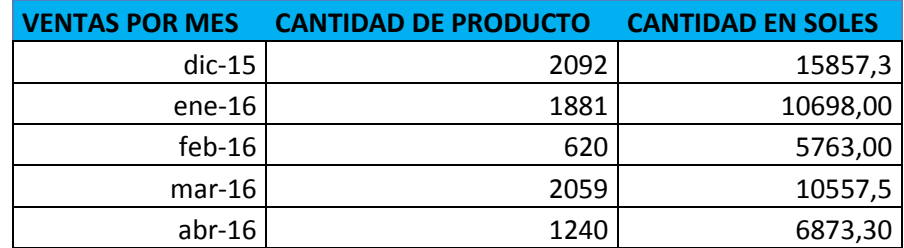

**Tabla N° 5***: Ventas generadas de grupo del control en Industrias Prada*

**Fuente:** Elaboración propia

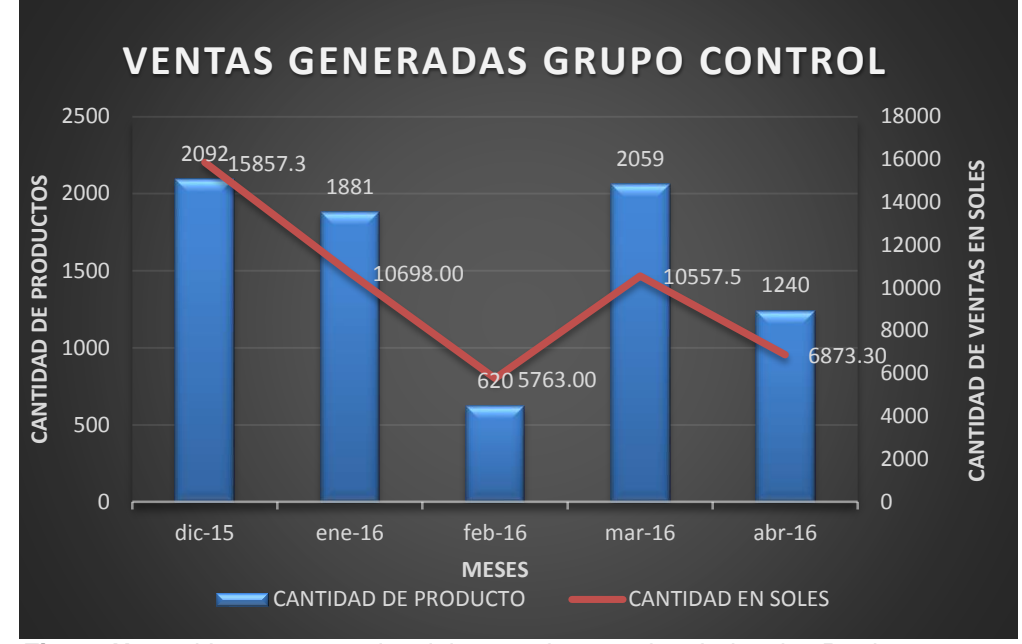

*Figura N° 39: Ventas generadas del grupo de control en Industrias Prada*  **Fuente:** Elaboración propia

La Figura N° 39 muestra los datos de cada mes de grupo de control, las ventas realizadas en soles y en cantidad de productos.

Los datos revelan que las ventas en productos vendidos varían entre 620 a 2092 por cada mes; además el promedio de las ventas es 1875 productos, indica que en los meses donde hay actividades en la provincia de Andahuaylas se incrementan claramente como por ejemplo Niñuchanchik que se celebra los meses de diciembre y enero, en Puckllay el incremento de ventas son notoriamente superiores, hay mayores visitantes de otros lugares del Perú y el mundo.

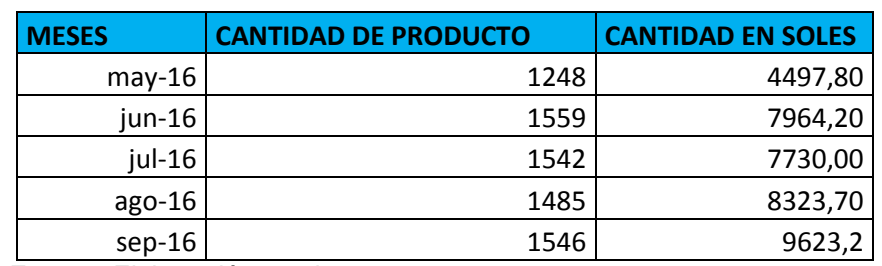

 **Tabla N° 6:** *Ventas generadas del grupo experimental en Industrias Prada*

 **Fuente:** Elaboración propia

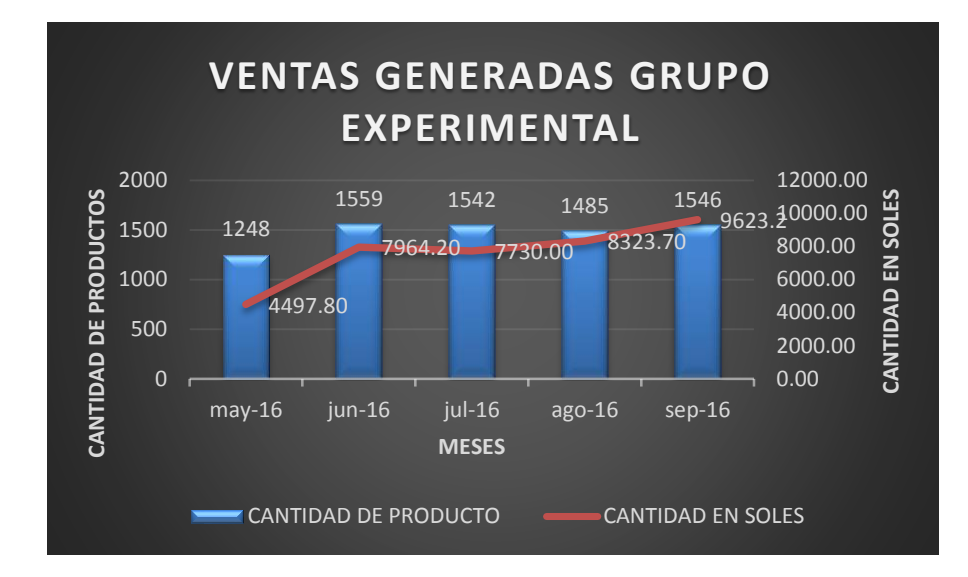

*Figura N° 40: Ventas generadas del grupo experimental en Industrias Prada* **Fuente:** Elaboración propia

Los datos mostrados en la Figura N° 40 evidencian las ventas de cada mes del grupo experimental en soles y en cantidad de productos.

Los datos nos revelan que las ventas de los productos vendidos varían entre 1248 a 1559 por mes, además el promedio de las ventas es de 1476 productos, indica que las ventas en el grupo experimental es más constante donde nos muestra la figura N° 40; esto significa que el comercio electrónico directa o indirectamente influyen en las ventas incrementando a diferencia de grupo de control que en la Figura N° 39 nos muestra que las ventas mejoran solo en actividades patronales y el Puckllay; cambio grupo experimental las ventas son constantes.

**Tabla N° 7***: Ventas generadas en el año 2015 del mes de mayo a setiembre*

| <b>VENTAS DEL</b><br><b>AÑO 2015</b> | <b>CANTIDAD DE PRODUCTO</b> | <b>CANTIDAD EN SOLES</b> |
|--------------------------------------|-----------------------------|--------------------------|
| $may-15$                             | 1523                        | 7647,9                   |
| $jun-15$                             | 1394                        | 6914,5                   |
| $jul-15$                             | 915                         | 5872                     |
| ago-15                               | 1645                        | 9049                     |
| sep-15                               | 1453                        | 8248                     |

**Fuente:** Elaboración propia

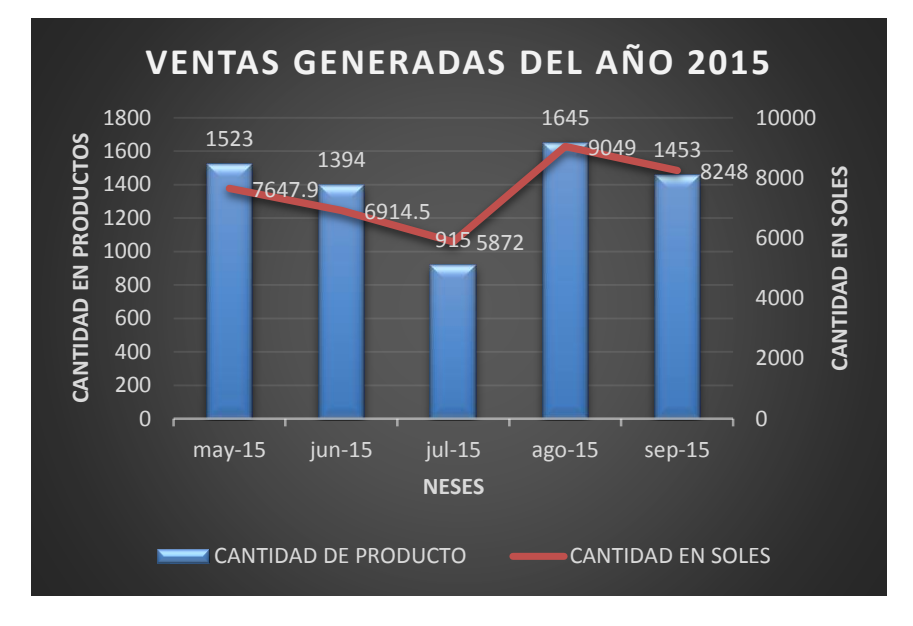

*Figura N° 41: Ventas generadas en el año 2015 del mes de mayo a setiembre*

**Fuente:** Elaboración propia

Los resultados mostrados la Figura N°41 evidencian las ventas que se realizaron en el año 2015.

 Los datos nos indica que las ventas realizados durante el año 2015 varían entre 915 a 1645 por mes. El promedio de las ventas durante este periodo es de 1386; por la tanto las ventas del grupo experimental varían entre 1248 a 1559, además el promedio de las ventas es de 1476.

**Tabla N° 8:** *Ventas generadas a través del comercio electrónico desde la tienda virtual de la empresa*

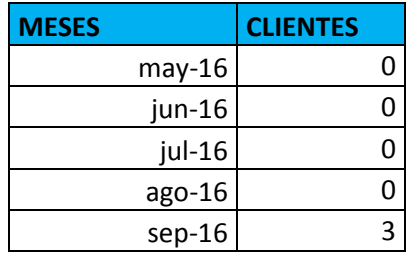

**Fuente:** Tienda virtual de Industrias Prada

| <b>O</b> Pendientes actualmente |  |  |
|---------------------------------|--|--|
| Pedidos                         |  |  |
| Devueltos/ Intercambios         |  |  |
| Carritos abandonados            |  |  |

 *Figura N° 42: Pendientes total de pedidos*  **Fuente:** Tienda virtual de industrias Prada

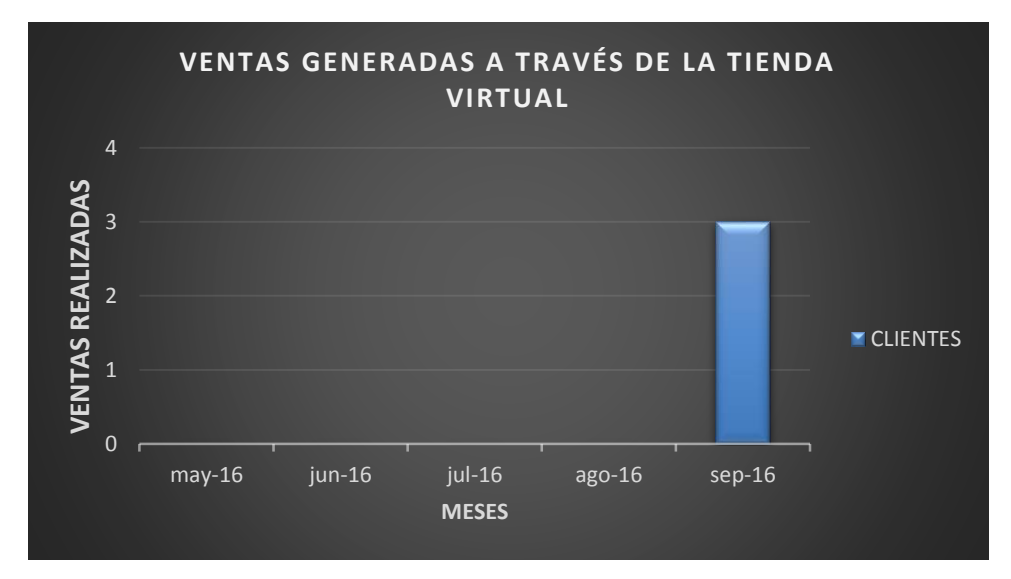

*Figura N° 43: Ventas generadas con el comercio electrónico en Industrias Prada*

**Fuente:** Elaboración propia

Se puede observar en la Figura N° 43 que solamente se realizó 3 compras a través de la tienda virtual, estos resultados nos demuestran que en Andahuaylas tienen desconfianza y temor de comprar por Internet.

# **4.3.3. Presentación, análisis y discusión de los resultados del pre y post para el indicador cantidad de visitas a la tienda virtual**

Cumplido los parámetros establecidos para el análisis de los resultados, se procedió a organizar la información obtenida y presentarla, mediante cuadros estadísticos y gráficos de barras. Se analizó las vistas a la página web y después de la imposición del aplicativo en el siguiente orden:

| <b>MESES</b> | <b>Visitantes</b> |  |
|--------------|-------------------|--|
| $dic-15$     | C                 |  |
| ene-16       | C                 |  |
| $feb-16$     | C                 |  |
| $mar-16$     | C                 |  |
| $abr-16$     |                   |  |
|              |                   |  |

 **Tabla N° 9:** *Cantidad de visitas a la página web*

 **Fuente:** Elaboración propia

En este periodo de tiendo se analizó los datos obtenidos la empresa no contaba con ningún medio de difusión de publicidad atreves de internet.

| Fecha    | <b>Visitantes</b> |  |
|----------|-------------------|--|
| $may-16$ | 968               |  |
| jun-16   | 1084              |  |
| jul-16   | 1232              |  |
| ago-16   | 2182              |  |
| $sep-16$ | 1157              |  |

 **Tabla N° 10***: Cantidad de visitas a la tienda virtual*

 **Fuentes:** Back-office de la tienda virtual de industrias Prada

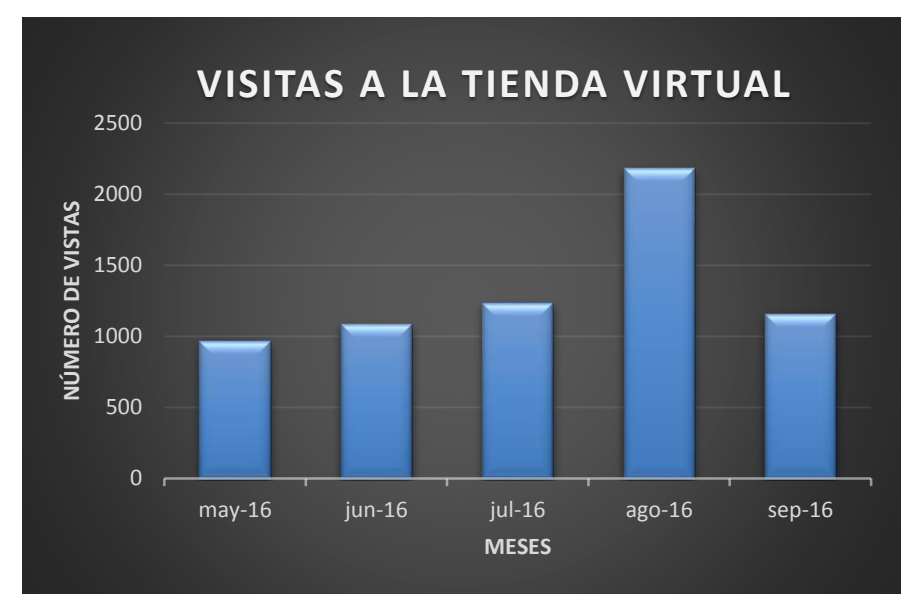

*Figura N° 44: Clientes que visitaron a la tienda virtual* **Fuente:** Back-office de la tienda virtual de industrias Prada.

Las visitas que tuvo la tienda virtual desde su lanzamiento es de 6623 visitantes. Es notorio que la tienda online principalmente tiene una función de publicidad y marketing. Una visita corresponde a un usuario que visita a la tienda virtual, un visitante puede visitar varias veces, esto implica que la página web permite romper barreras para que los clientes mundo puedan conocer los productos que comercializa la empresa.

### **4.4. Prueba de Hipótesis**

H. Sanpieri 1991, sostiene que una hipótesis en el contexto de la estadística inferencial, es una proposición respecto a uno o varios parámetros; y lo que el investigador hace a través de la prueba de hipótesis, es determinar si ésta es consistente con los datos obtenidos en la muestra; para ello, a continuación, se formula la hipótesis de investigación, la hipótesis nula y las correspondientes hipótesis estadísticas.

### **4.4.1. Hipótesis de Investigación**

Se trata de demostrar que, la aplicación adecuada del comercio electrónico (variable independiente) contribuye en forma significativa en el proceso de comercialización en la empresa Industrias Prada.

En términos concretos, la hipótesis de investigación queda planteada en los siguientes términos:

**Hi =** El uso del comercio electrónico tiene efectos positivos en el proceso de comercialización en la empresa "Industrias Prada".

# **4.4.2. Hipótesis Nula**

**Ho =** El uso del comercio electrónico no tiene efectos positivos en el proceso de comercialización en la empresa "Industrias Prada".

# **4.4.3. Prueba estadística paramétrica utilizada**

Para compatibilizar el tipo de investigación y el diseño seleccionado, se ha utilizado como método de prueba estadística de la hipótesis, la denominada prueba de "t" de Student, que es una prueba estadística para evaluar. Su fórmula es:

$$
t_C = \frac{\overline{X} - \overline{Y}}{\sqrt{\frac{S_x^2}{n_x} + \frac{S_y^2}{n_y}}}
$$

Dónde:

Y = Ventas realizas sin comercio electrónico

X = Ventas realizas con comercio electrónico

 $S_1^2$  = Desviación estándar del grupo experimental elevado al cuadrado

 $S_Y^2$  = Desviación estándar del grupo de control elevado al cuadrado

 $n_1$  = Tamaño de la muestra del grupo experimental

 $n_2$  = Tamaño de la muestra del grupo control

### **4.4.4. Para ventas generadas**

**Tabla N° 11***: Prueba T para medias de dos muestras emparejadas para las ventas generadas.* 

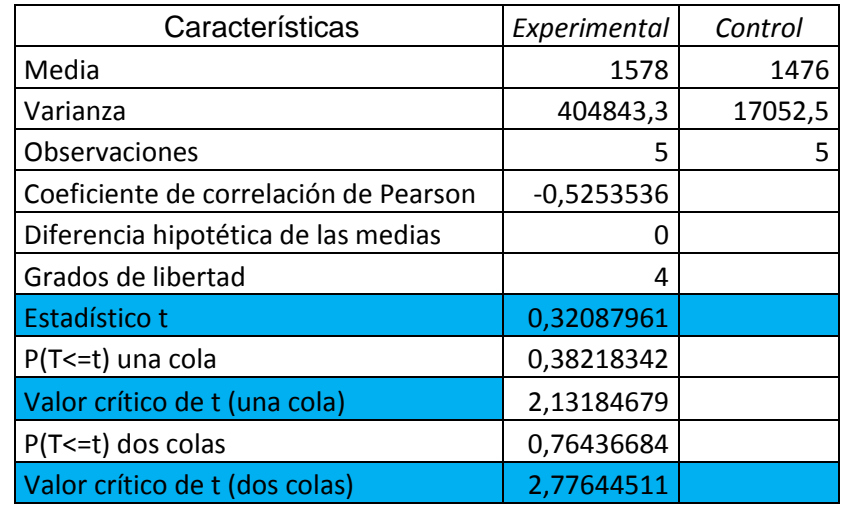

 **Fuente:** Elaboración propia

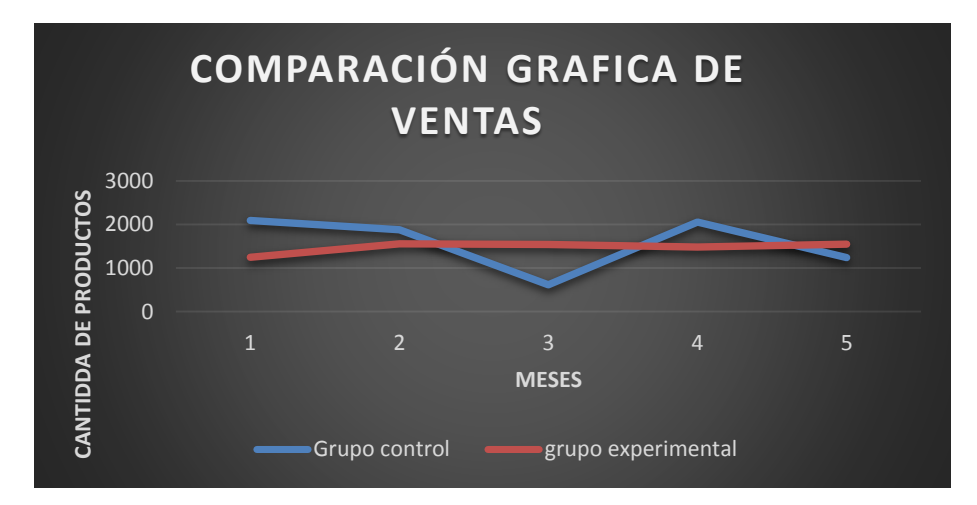

*Figura N° 45: Indicador ventas generadas* **Fuente:** Elaboración propia

# **Grados de libertad:**

$$
GI = N - 1 \Rightarrow (5) - 1
$$
  

$$
GI = 4
$$

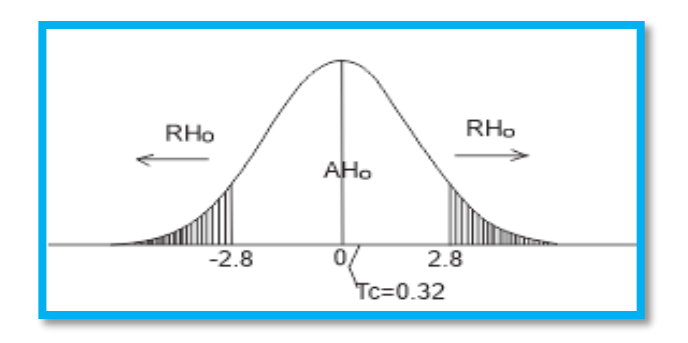

*Figura N° 46***:** *Campana de gauss - dimensión ventas*  **Fuente:** Elaboración propia

La T Student calculada es de 0,32087961 y la de la tabla (crítica) a 4 grados de libertad y a un nivel de significación del 0.05 es de 2,77644511; por lo tanto, la t calculada es menor que la crítica: por lo que aceptamos la hipótesis nula y rechazamos la hipótesis de trabajo; es decir, estadísticamente los promedios de las ventas en el proceso de comercialización son iguales en Industrias Prada.

### **4.4.5. Para los clientes que visitaron la tienda virtual**

**Tabla N° 12:** *Prueba T para medias de dos muestras emparejadas para cantidad de visitas a la tienda virtual.*

| Características                       | Experimental | Control |
|---------------------------------------|--------------|---------|
| Media                                 | 1304         |         |
| Varianza                              | 245842.8     |         |
| Observaciones                         | 5            | 5       |
| Coeficiente de correlación de Pearson |              |         |
| Diferencia hipotética de las medias   | O            |         |
| Grados de libertad                    | 4            |         |
| Estadístico t                         | 5.8847117    |         |
| P(T <= t) una cola                    | 0.00208571   |         |
| Valor crítico de t (una cola)         | 2,13184679   |         |
| $P(T \le t)$ dos colas                | 0,00417141   |         |
| Valor crítico de t (dos colas)        | 2,77644511   |         |

**Fuente:** Elaboración propia

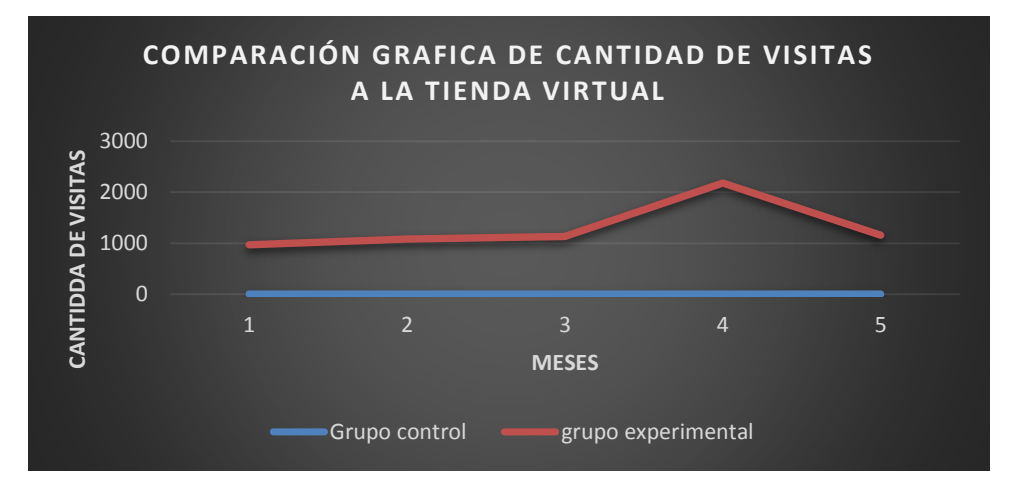

*Figura N° 47***:** *Indicador cantidad de visitas a la tienda virtual* **Fuente:** Elaboración propia

### **Grados de libertad:**

 $GI = N -1$  -> (5) -1

$$
GI = 4
$$

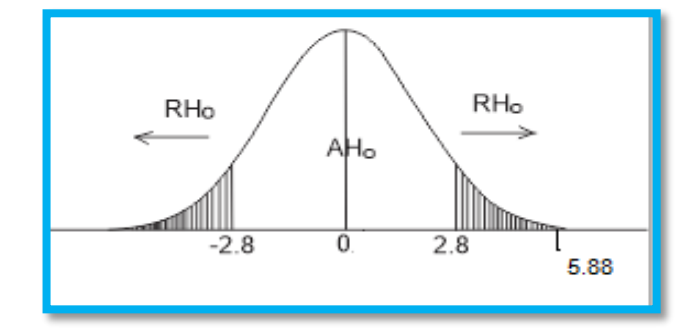

*Figura N°* **48:** Campana de gauss – dimensión cantidad de visitas a la tienda virtual  **Fuente:** Elaboración propia

La T Student calculada es de 5.8847117 y la tabla (crítica) a 4 grados de libertad y a un nivel de significación del 0.05 es de 2,77644511; por lo tanto, la t calculada es mayor que la crítica: lo que permite aceptar la hipótesis de trabajo y rechazar la hipótesis nula; es decir, estadísticamente los promedios de las visitas a la tienda virtual en el proceso de comercialización son diferentes.

En esta investigación del comercio electrónico en el proceso de comercialización de artesanías en la empresa industrias Prada, los resultados obtenidos deberían mejorarse a un más con el correr del tiempo, ya que el comercio electrónico no genera una mejora continua que en el tiempo se sostienen, debido a que la población de Andahuaylas tiene una falta de cultura tecnológica para tener mejores resultados.

La categoría que se aplicó en la presente investigación es de comercio electrónico B2C que significa Business to Consumer (de negocio a consumidor), cuyos productos están orientados al consumidor final.

#### **CONCLUSIONES**

Luego de haber comprobado (mediante la contrastación de la hipótesis) que, el comportamiento competitivo tradicional del proceso de comercialización con el comercio electrónico respalda la aseveración formulada en la hipótesis de este trabajo de investigación. Es posible extraer las siguientes conclusiones como los principales hallazgos y que se constituyen en pruebas de la consecución del objetivo planteado:

- **1.** La presente investigación realizada concluye que el comercio electrónico, en el proceso de comercialización en el espacio de cinco meses, no genera una mejora significativa en el proceso de comercialización de la empresa industrias Prada, existe evidencia estadística que el valor (probabilidad) p =0.76 es mayor que alpha=0.05 a un nivel de significancia del 5%.
- **2.** Se determinó que la implementación del comercio electrónico incremento la cobertura publicitaria ello permite que la información sea más abierta para el público y que además se incremente los clientes potenciales lo que en un periodo corto de tiempo se traduzca en incremento de ventas y utilidades para la empresa Industria Prada, existe evidencia estadística a que la media de grupo experimental 1304 es mayor que la media de grupo control 0, en donde el valor (probabilidad)  $p = 0.00417141$  es menor que alpha=0.05 a un nivel de significancia del 5%.

### **RECOMENDACIONES**

A continuación, se formulan algunas recomendaciones orientadas a que esta propuesta pueda implementarse de manera exitosa, no solamente en la institución donde se ha realizado el trabajo de investigación, sino en cualquier otra institución y por generalización en cualquier tipo de organización que utilice tecnologías de información.

- 1. La tienda virtual es un canal de venta más que necesariamente que necesita integrarse con la estrategia de marketing online para mejorar su actividad a través de internet. Se recomienda desarrollar estrategias de marketing online efectico: SEO, SEM, BLOG EMAIL MARKETING, REDES SOCIALES y YOUTUBE.
- 2. Se recomienda aumentar la calidad de la tienda virtual con la opción de pago en línea como: Payu Latam, VisaNet Perú, Safetypay.pe.

### **SUGERENCIAS**

 Se sugiere una ejecución de táctica de marketing digital, Google Adwords, debido a que les permite a las empresas estar presente en los buscadores de google y ser una de las primeras opciones ante la búsqueda de los usuarios. Asimismo, Facebook y twitter, son las redes sociales que permite captar más clientes.

### **REFERENCIAS BIBLIOGRÁFICAS**

- Aheadworks. (2013). *[eCommerce Platforms Survey: Who Rules Olympus These](http://blog.aheadworks.com/2013/07/ecommerce-platforms-survey-who-rules-olympus-these-days-and-who-will-gain-power-in-the-future/)  [Days and Who Will Gain Power in The Future](http://blog.aheadworks.com/2013/07/ecommerce-platforms-survey-who-rules-olympus-these-days-and-who-will-gain-power-in-the-future/)*?. Obtenido de http://blog.aheadworks.com/2013/07/ecommerce-platforms-survey-whorules-olympus-these-days-and-who-will-gain-power-in-the-future/
- Maldonado Angulo, A. M. (2014). *"Aprovechamiento de las oportunidades de mercado mediante el comercio electrónico para los productos tradicionales de la ciudad de Lamas (tesis).* peru: UNIVERSIDAD NACIONAL DE SAN MARTÍN - T. FACULTAD DE INGENIERÍA DE SISTEMAS E INFORMÁTICA. Obtenido de http://repositorio.espe.edu.ec/bitstream/21000/4933/2/T-ESPE-033007- A.pdf
- SANCHO, B. L. (2016). *SEO PRESTASHOP 1.6 – TRUCOS Y CONSEJOS*. Obtenido de http://www.social4u.es/seo-prestashop-1-6/
- Aguila Obra, A. R., & Padilla, A. (2001). *E-BUSINESS Y COMERCIO ELECTRONICO: UN ENFOQUE ESTRATEGICO.* España: RA-MA. Obtenido de http://www.casadellibro.com/libro-e-business-y-comercioelectronico-un-enfoque-estrategico/9788478974771/778002
- Arranz, D. J. (2015). *INTERNET, PEDIATRIA Y LA WEB 2.0.*
- Barrios. (2012). *Comercio Electrónico: Implementación de una Tienda Virtual a través del estudio comparativo de una Tienda Física utilizando software libre.*
- Barrios Picon, J. P. (2012). *Comercio Electrónico: Implementación de una Tienda Virtual a través del estudio comparativo de una Tienda Física utilizando software libre (tesis).* Eciuador: Universidad Tecnológica Israel. Facultad de Sistemas Informáticos. Obtenido de http://dspace.ucuenca.edu.ec/bitstream/123456789/2530/1/tm4396.pdf
- Becerra Rodríguez, C. A. (2013). *Análisis, diseño e implementación de un sistema de comercio electrónico integrado con una aplicación móvil para la reserva y venta de pasajes de una empresa de transporte interprovincial(tesis)*. Obtenido de http://tesis.pucp.edu.pe/repositorio/handle/123456789/5076
- Borderie, X. (19 de 04 de 2016). *PrestaShop*. Obtenido de https://www.prestashop.com/es/requisitos-de-sistema
- Cantón Araujo, D. (2014). *Magento eCommerce Platfarm for Growth.* España: INTECO. Obtenido de https://www.incibe.es/extfrontinteco/img/File/intecocert/ManualesGuias/ce rt\_guia\_seguridad\_magento.pdf
- Cedamano Garcia Marwin, y., & Cedamano Garcia Jose, L. (2010). *Análisis, diseño y desarrollo del sistema para el control de rutas, encomiendas, reservación y venta de tickets para la cooperativa de transportes "Pullman Carchi" (tesis).* peru: Escuela Politécnica del Ejército. Facultad de Ciencias e Ingeniería. Obtenido de http://repositorio.espe.edu.ec/bitstream/21000/4933/2/T-ESPE-033007- A.pdf
- Cedamano García Marwin, y., & Cedamano García José, L. (2010). *Análisis, diseño y desarrollo del sistema para el control de rutas, encomiendas, reservación y venta de tickets para la cooperativa de transportes "Pullman Carchi" (tesis).* peru: Escuela Politécnica del Ejército. Facultad de Ciencias e Ingeniería. Obtenido de http://repositorio.espe.edu.ec/bitstream/21000/4933/2/T-ESPE-033007- A.pdf
- Comercio, D. e. (10 de Agosto de 2012). *Cómex Perú: comercio electrónico crecerá a un tasa anual de 30% al 2015*. Obtenido de http://elcomercio.pe/economia/peru/comex-peru-comercio-electronicocrecera-tasa-anual-30-al-2015-noticia-1453909
- Crecemype. (2014). *El comercio electrónico.* Peru. Obtenido de ttp://www.crecemype.pe/portal/images/stories/files/img/coleccioncrecemype/5%20el%20comercio%20electrnico.pdf
- DaWanda.es. (11 de Novienbre de 2014). *portal de prensa*. Obtenido de http://es.dawanda.com/press\_releases/2019
- Ecarty. (2011). *Ecarty tu tienda virtual. Ecarty tu tienda virtual.* Obtenido de http://x.ecarty.com/blog/que-es-una-tienda-virtual-productos/
- El comercio. (10 de Agosto de 2012). *Cómex Perú: comercio electrónico crecerá a un tasa anual de 30% al 2015*. Obtenido de http://elcomercio.pe/economia/peru/comex-peru-comercio-electronicocrecera-tasa-anual-30-al-2015-noticia-1453909
- GO2PERU. (2015). *Artesanía del Perú.* Obtenido de http://www.go2peru.com/spa/guia\_viajes/artesania\_peru.htm
- Gomez Herrera, C. E. (2011). *Análisis y diseño y construcción del sistema de comercio electrónico para la empresa Dolarin (tesis).* Ecuador: Escuela Politécnica del Ejército. Facultad de Ciencias e Ingeniería. Obtenido de http://repositorio.espe.edu.ec/handle/21000/4683
- Guerrero, & Pérez. (2015). *Biblioteca virtual de derecho, economía y ciencias sociales. procedimiento para el proceso de comercialización en cadenas de tiendas.*
- Hostinet. (2016). *Cómo Habilitar URLs Amigables en PrestaShop (Bueno para SEO)*. Obtenido de https://www.hostinet.com/formacion/prestashop/habilitar-urls-amigables/
- *INEI*. (11 de Julio de 2013). Obtenido de 11 de mundial de la población: https://www.inei.gob.pe/media/MenuRecursivo/publicaciones\_digitales/Es t/Lib1095/libro.pdf
- Internetlap. (2013). *Protocolo SET. El Protocolo de Seguridad en las transacciones electrónicas.*
- Laudon, K., & Guercio Traver, C. (2001). *E-commerce negocio, tecnología, sociedad* (5 ed.). méxico: pearson. Obtenido de https://mega.co.nz/#!ne1uxtaj!21\_pxm62vpjuivrcjidlmehxxjpzcsmehwr2tpa msew
- Loudon, c., & Guercio, c. (2001). *E-commerce negocio, tecnología, sociedad* (5 ed.). méxico: pearson.
- Martínez López, L., Mata Mata, F., & Rodríguez Domínguez, R. (2009). sistemas de pago seguro. Seguridad en el comercio electronico. *Revista de estudios*  **empresariales. Construction Construction Construction Construction Construction Construction Construction Construction Construction Construction Construction Construction Construction Construction Construction Construct** http://revistaselectronicas.ujaen.es/index.php/REE/article/viewFile/359/32 2
- Matute, G., Cuervo, S., Salazar, S., & Blanca , S. (2012). *Del consumidor Convencional al Consumidor Digital el caso de las tiendas por departamento* (1 ed.). Peru: ESAN/Cendoc. Obtenido de http://www.esan.edu.pe/publicaciones/2012/06/14/consumidor\_convencio nal\_digital.pdf
- Mincetur. (2014). *mincetur*. Obtenido de www.mincetur.gob.pe/comercio/otros/bid/pdfs/Artesanias%20Parte%20I.p df
- MOOC. (2015). *MOOC. Comercio electrónico. .* Obtenido de https://docs.google.com/document/d/1f8ihebEmljxzV\_FS3c78gmEY7tW0 ukz8D6sf43yu2xo/edit
- MOOC. (2015). *MOOC. Comercio electrónico. Buscadores: Google.* Obtenido de https://docs.google.com/document/d/10OVD\_5GMAgeCQErgLxsvPkS4Y SBrFkDR6nrx\_76t1nM/edit
- OBRA, A. R., & PADILLA, A. (2001). *E-BUSINESS Y COMERCIO ELECTRONICO: UN ENFOQUE ESTRATEGICO.* España: RA-MA.
- Oltra Gutiérrez, J. V. (4-5 de septiembre de 2003). Clasificaciones de comercio electronico: Tipologias. Obtenido de http://adingor.es/Documentacion/CIO/cio2003/Art\_100.pdf
- On4U. (2011). *Magento eCommerci Platform Form Growth, guia del usuario.* Obtenido de http://www.on4u.es/docs/doc/ManualMagento.pdf
- (2012). *Organización Mundial del Comercio .* Obtenido de https://www.wto.org/spanish/thewto\_s/whatis\_s/.../understanding\_s.pdf
- Peñafiel Espinoza, M. M., & López Chila , R. D. (2012). Estudio sobre la utilizacion y Efectividad del comercio elctronico(e-commerce) y propuesta para su implementacion en las pymes del sector coemrcial de Guayquil.tesis. *Universidad saleciana de Ecuador*, 246.
- Prestashop. (2015). Requisitos del sistema para PrestaShop. Obtenido de http://magento.com/resources/previous-magento-system-requirements
- Puetate, G. C. (2013). *"El Comercio Electrónico y las PYMEs en la ciudad de Tulcán"*. Obtenido de http://181.198.77.140:8080/bitstream/123456789/61/1/039%20EL%20CO MERCIO%20ELECTR%C3%93NICO%20Y%20LAS%20PYMES%20EN %20LA%20CIUDAD%20DE%20TULC%C3%81N%20- %20PUETATE,%20GLORIA%20CARMEN.pdf
- Ramos Martin, A., & Ramos Martin, J. (2011). *Aplicaciones Web* (1 ed.). España. Obtenido de https://books.google.com/books?isbn=8497328132
- Rivadeneira. (2012). *Actualidad & Empresa.* Obtenido de http://empresactualidad.blogspot.pe/2012/03/comercializacion-definiciony-conceptos.html
- Rodríguez, C. A. (2013). *ANÁLISIS, DISEÑO E IMPLEMENTACIÓN DE UN SISTEMA DE COMERCIO ELECTRÓNICO INTEGRADO CON UNA APLICACIÓN MÓVIL PARA LA RESERVA Y VENTA DE PASAJES DE UNA EMPRESA DE TRANSPORTE INTERPROVINCIAL.* peru.
- Ruiz, G. J. (19 de Mayo de 2015). *PrestaShop*. Obtenido de http://doc.prestashop.com/pages/viewpage.action?pageId=28344405
- Salas, L. (2013). *MI EMPRENDIMIENTO MI TRABAJO*. Obtenido de http://luigisalas.com/mis-inversiones/
- Salguero Yasig, N. M., & Sinchinguano Yanqui, M. J. (2004). *Desarrollo e Implementación del Comercio Electrónico para la Dirección Provincial Agropecuaria del Cotopaxi (Tesis).* Ecuador: Universidad Técnica de Cotopaxi. Ciencias de la Ingeniería y Aplicadas. Obtenido de http://repositorio.utc.edu.ec/bitstream/27000/1286/1/T-UTC-0891.pdf
- *Subgrupo de Asuntos Tributarios del Ministerio de Economía y Obras y Servicios Públicos.* (1999). Argentina. Obtenido de http://www.mecon.gov.ar/download/comercio/electronico/informe2/anexo3 .pdf
- Tarazona , M. R. (2016). *Desarrollo de un modelo de negocio de tienda online mediante herramientas de gestión de contenidos CMS*. Obtenido de https://riunet.upv.es/handle/10251/69033
- Todo en Perú. (10 de junio de 2014). *En Perú encuentra todo ... en un click*. Obtenido de http://www.enperu.org/donde-comprar-artesanias-en-peru-irde-comprar-que-comprar-en-apurimac.html
- UNESCO. (s.f.). *Artesanía y Diseño.* Obtenido de http://portal.unesco.org/culture/es/ev.php-URL\_ID=35418&URL\_DO=DO\_TOPIC&URL\_SECTION=201.html
- Velte, V. (2001). *Fundamentos de comercio electronico.* Mexico: McGRAW-HILL INTERAMERICANA EDITORES, S.A. DE C.V.
- Vergara, N. T. (24 de Julio de 2014). *Transcripción de Implementación de una plataforma e-commerce para los artesanos*. Obtenido de https://prezi.com/l8gg\_pshd1w\_/implementacion-de-una-plataforma-ecommerce-para-los-artesan/
- Webempresa. (31 de Enero de 2014). *Curso PrestaShop: 5. Métodos de pago y tarifas de envío.* Obtenido de https://www.webempresa.com/blog/tiendaprestashop-5-metodos-de-pago-y-tarifas-de-envio.html

# **ANEXO**

### **Anexo 1: Matriz de consistencia**

### **Tabla N° 13***: Matriz de consistencia*

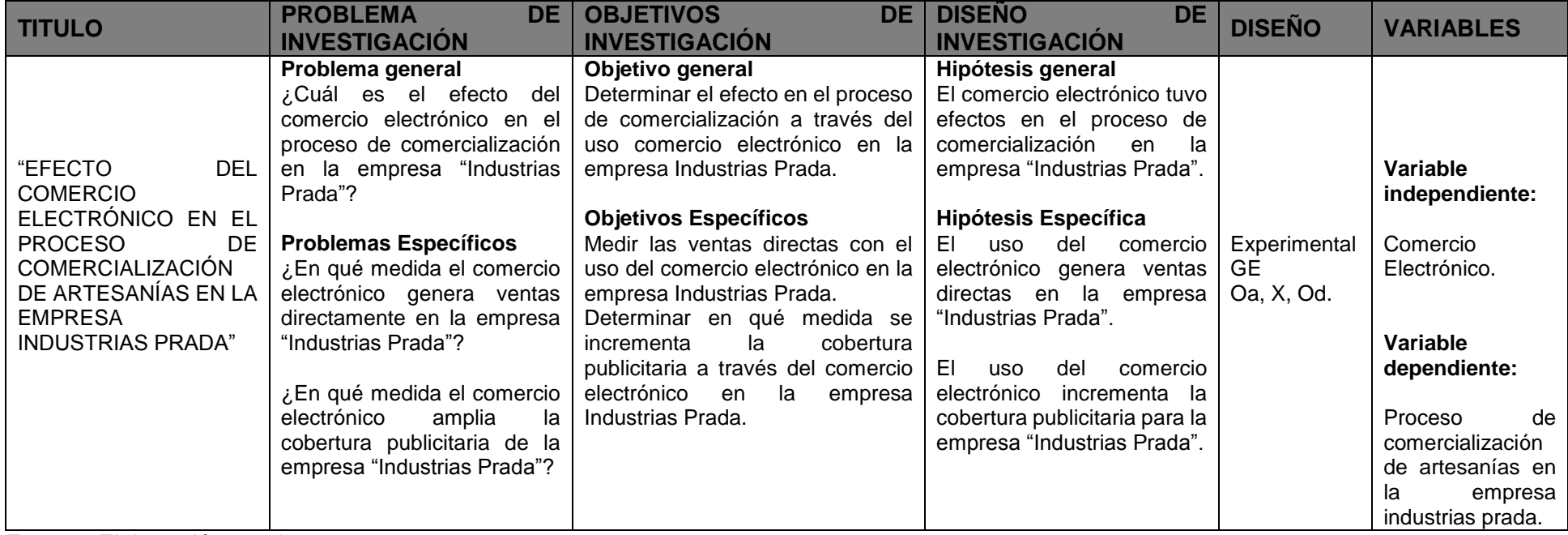

**Fuente:** Elaboración propia

# **Anexo 2: Matriz de operacionalizacion de variables**

**Tabla N° 14***: Matriz de operacionalizacion de variables*

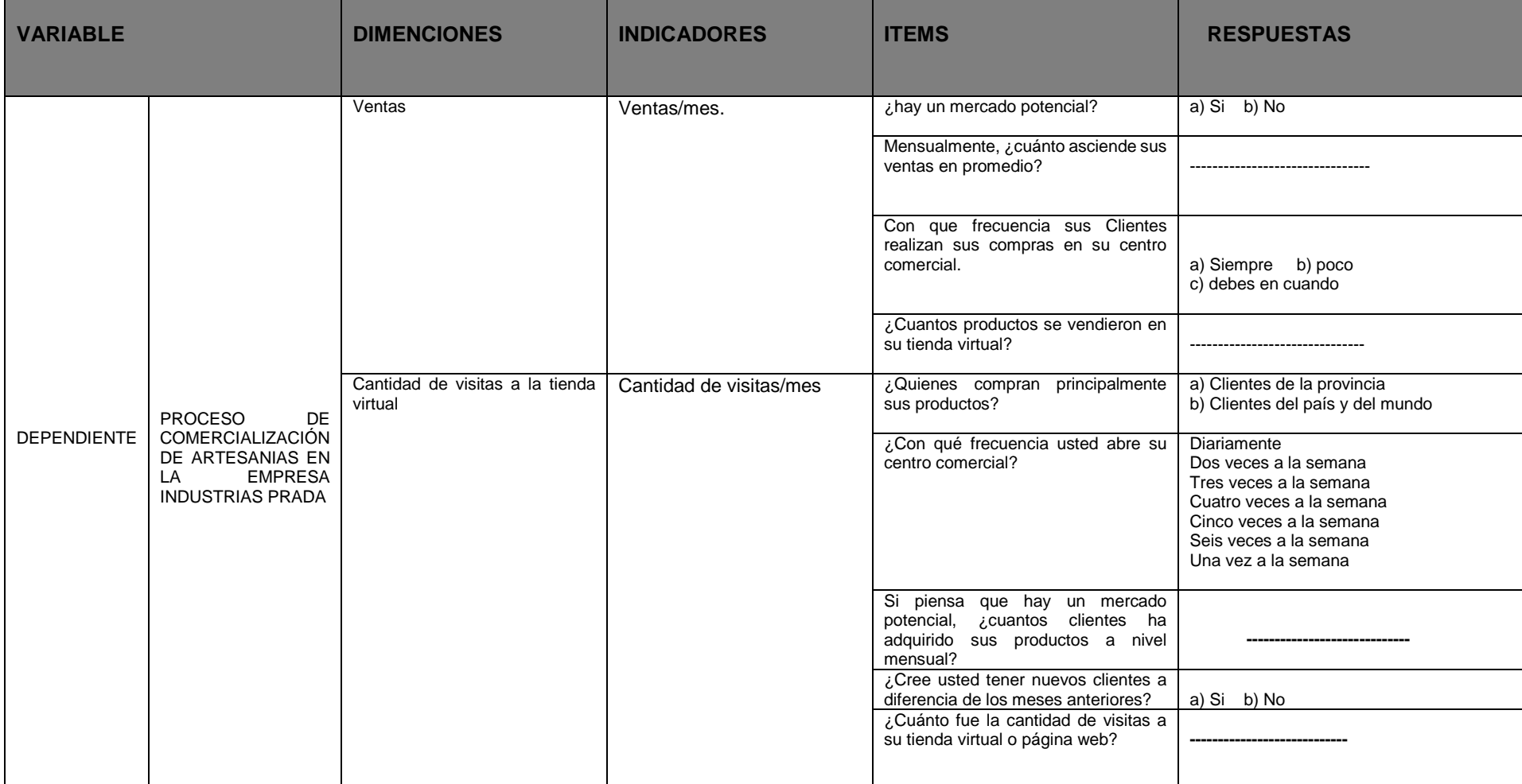

**Fuente:** Elaboración propia
# **Anexo 3: validación de instrumento**

Cálculo del coeficiente de Crombach.

Este coeficiente medirá la fiabilidad del instrumento y dará validez al mismo, el valor máximo de Alfa es 1, se considera que valores de 0.7 a 0.8 son suficientes para garantizar la fiabilidad de la escala.

Resumen de calificación de jueces.

**Tabla N° 15***: Resúmen de Crombach*

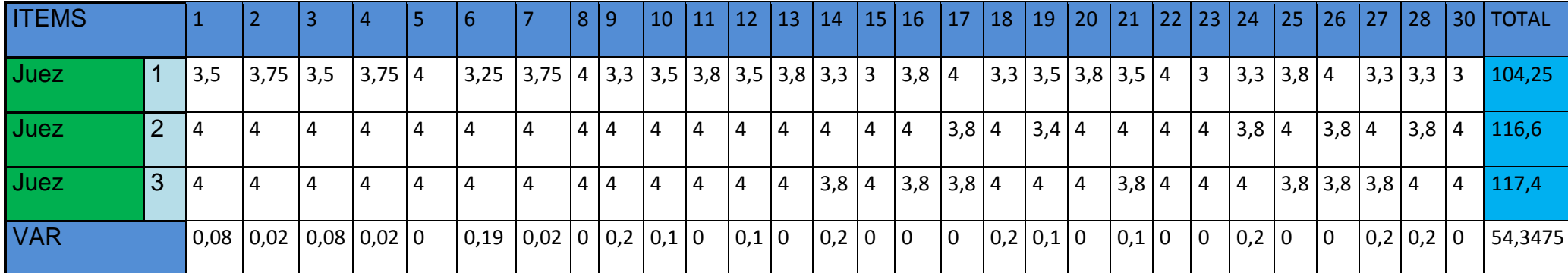

**Fuente:** Elaboración propia

 $K=30$ 

 $\Sigma$  Vi=2,3992

VT=54,3475

$$
\alpha = \frac{K}{K-1} \left[ 1 - \frac{\sum S_i^2}{S_T^2} \right]
$$

# **Coeficiente ALFA de Cronbrach =** 0.988

Se considera suficiente el valor para dar validez al instrumento tenemos una fonfiabilidad alta.

# **VALIDEZ DEL INSTRUMENTO DE INVESTIGACIÓN**

# **JUICIO DE EXPERTO**

 **Juez Nº:** 

# **Respetado juez**

Usted ha sido seleccionado para evaluar el instrumento recolección de información, que es parte de la investigación titulada "*EFECTO DEL COMERCIO ELECTRÓNICO EN EL PROCESO DE COMERCIALIZACIÓN DE ARTESANIAS EN INDUSTRIAS PRADA".* La evaluación de los instrumentos es de gran relevancia para lograr que sean válidos y que los resultados obtenidos a partir de estos sean utilizados eficientemente, en el proceso de comercialización en Industrias Prada.

Se agradece de ante mano su valiosa colaboración. Bach. Fredy rodas Alarcón.

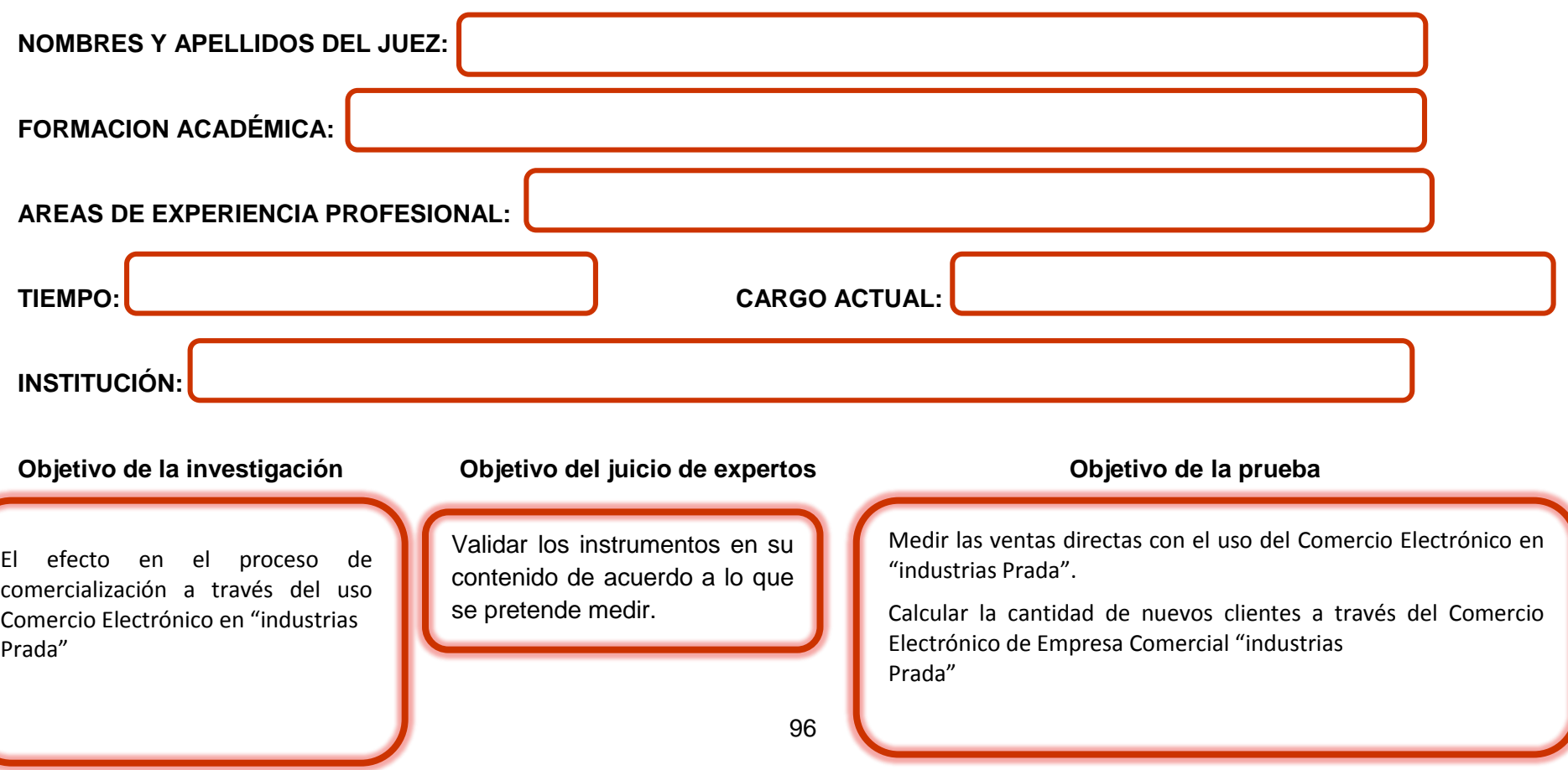

 **De acuerdo a los siguientes indicadores califique cada uno de los Items de acuerdo a lo que corresponda:**

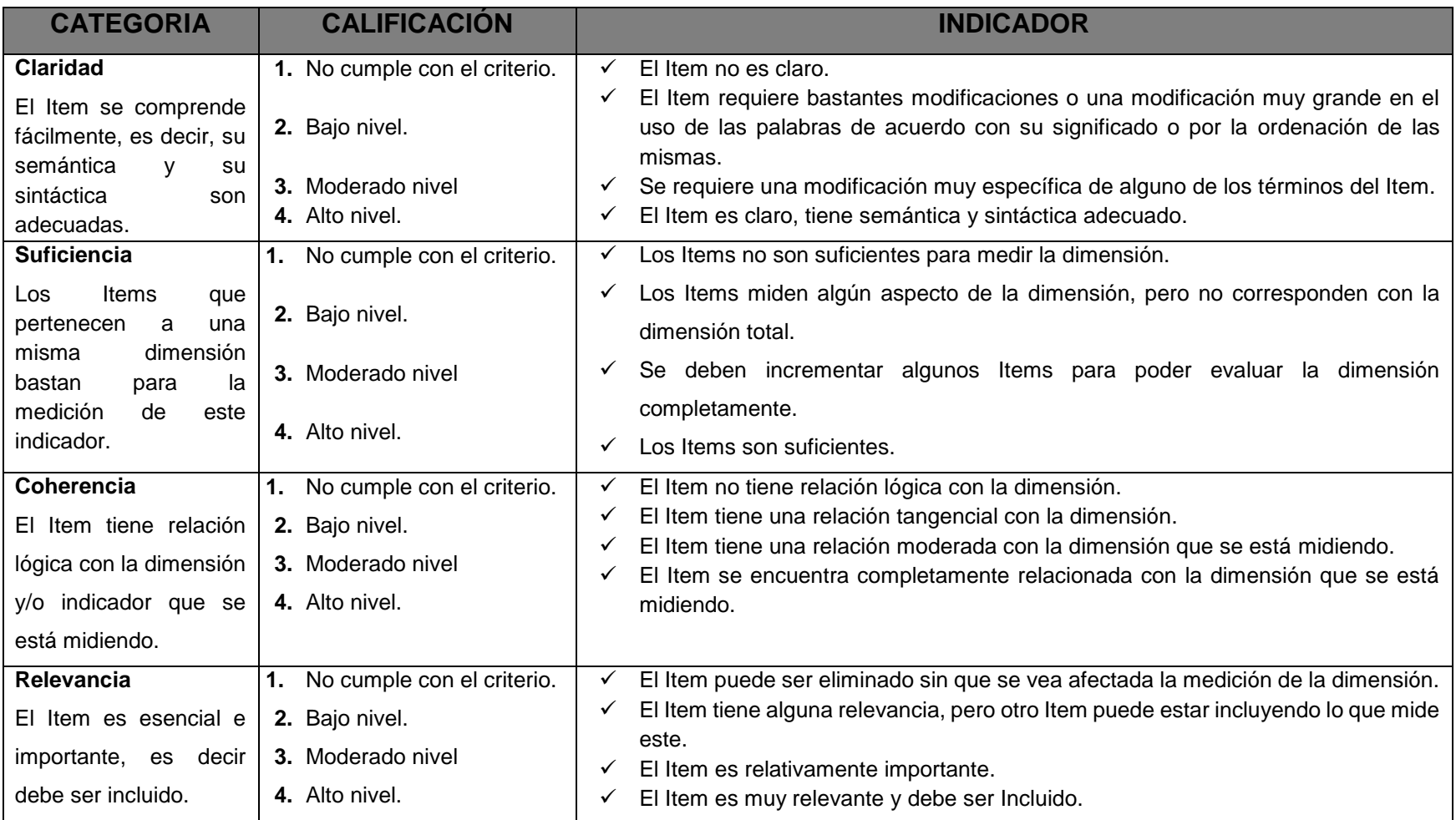

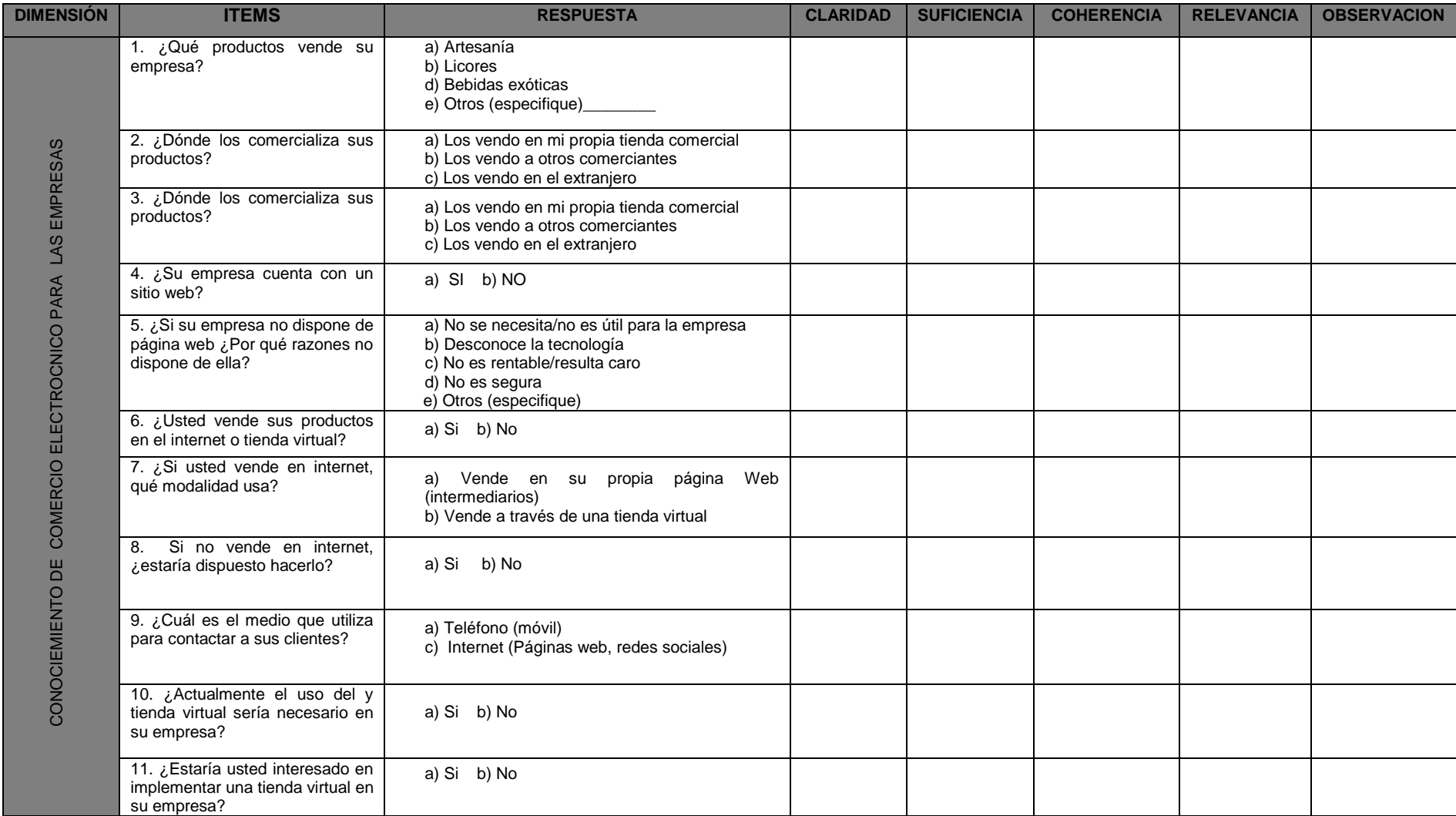

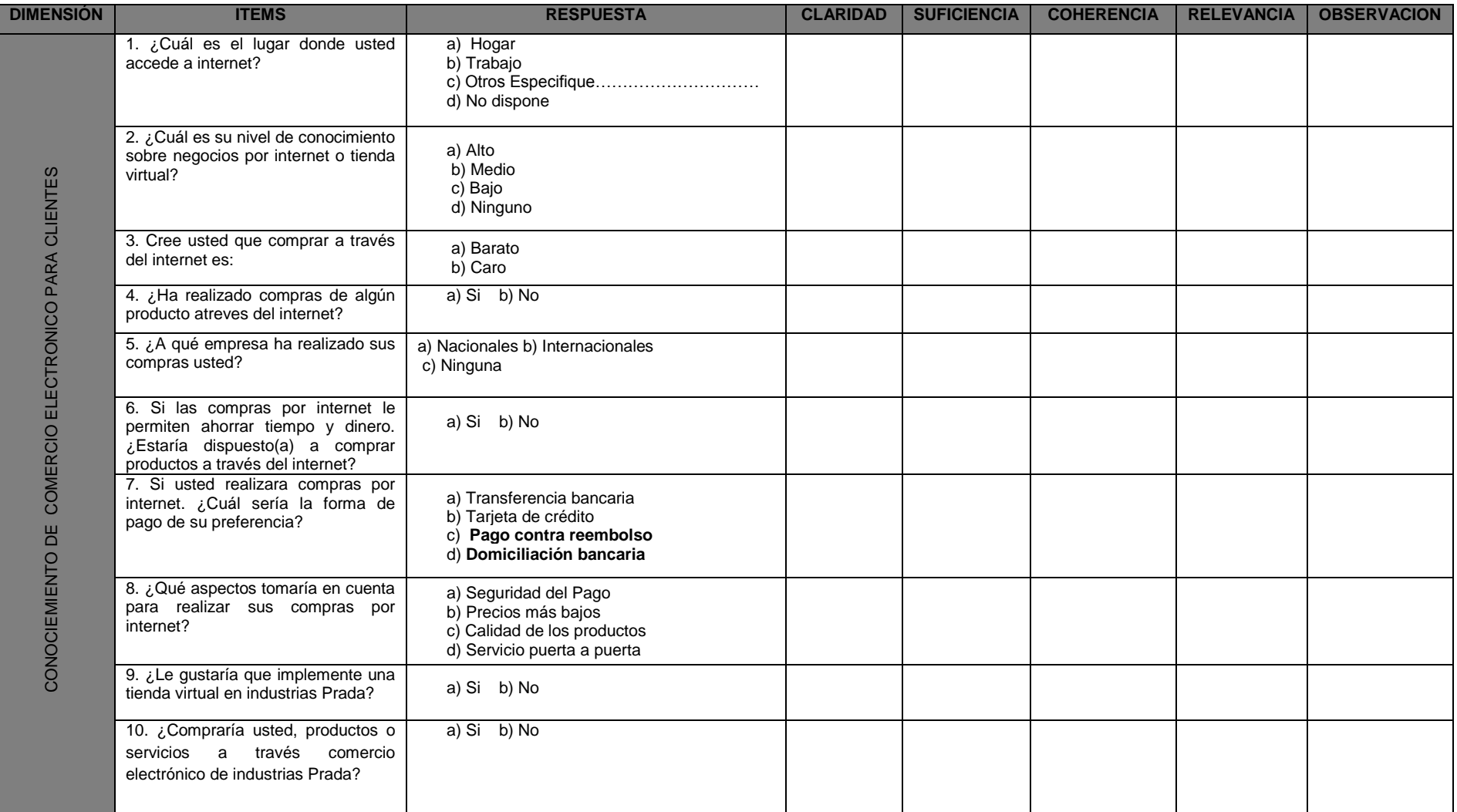

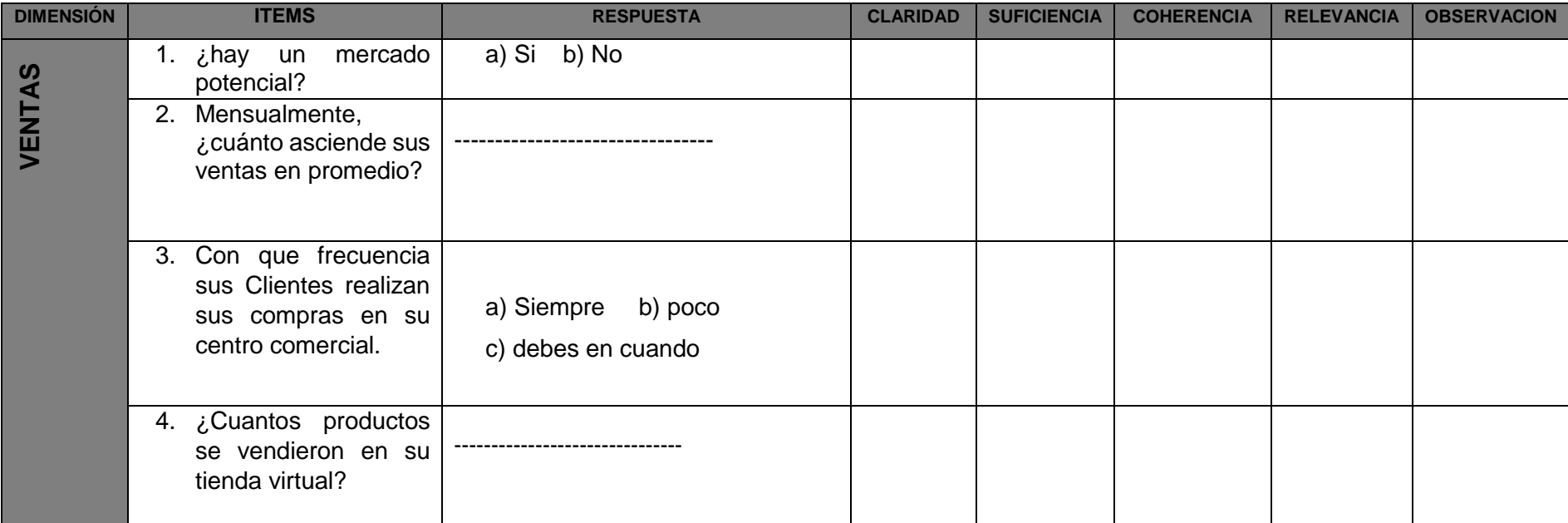

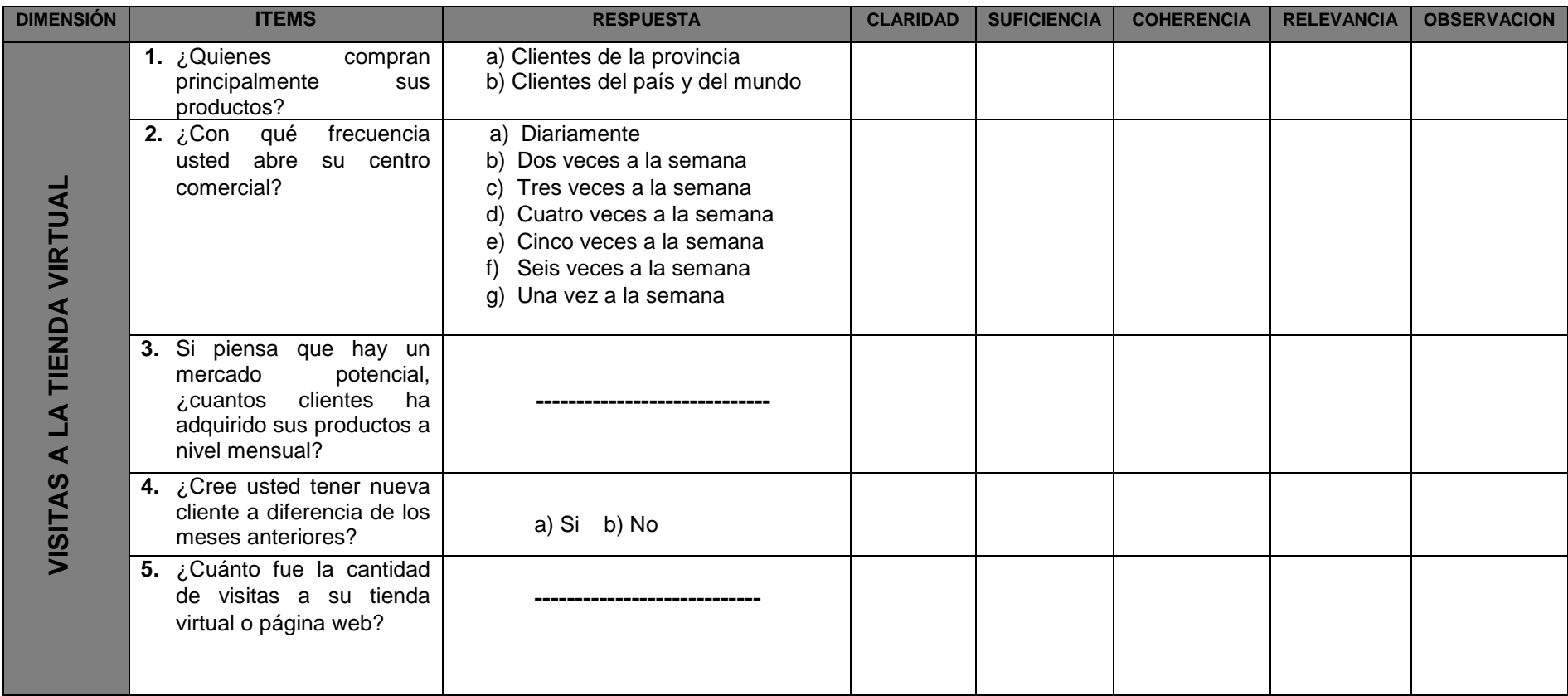

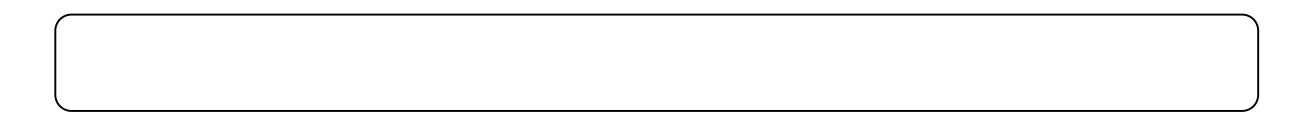

### Anexo 3: Juicio de expertos rellenado por cada uno de los jueces

# **VALIDEZ DEL INSTRUMENTO DE INVESTIGACIÓN JUICIO DE EXPERTO**

Juez Nº:

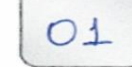

### Respetado juez

Usted ha sido seleccionado para evaluar el instrumento de recolección de la información, que es parte de la investigación titulada "EFECTO DEL COMERCIO ELECTRÓNICO EN EL PROCESO DE COMERCIALIZACIÓN DE ARTESANIAS EN LA EMPRESA INDUSTRIAS PRADA". La evaluación de los instrumentos es de gran relevancia para lograr que sean válidos y que los resultados obtenidos a partir de estos sean utilizados eficientemente, en el proceso de comercialización en la empresa Industrias Prada. Se agradece de ante mano su valiosa colaboración. Bach. Fredy Rodas Alarcón.

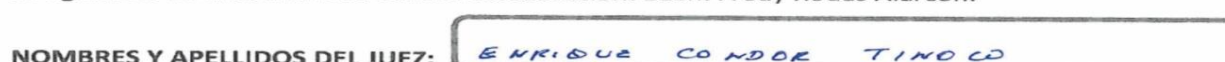

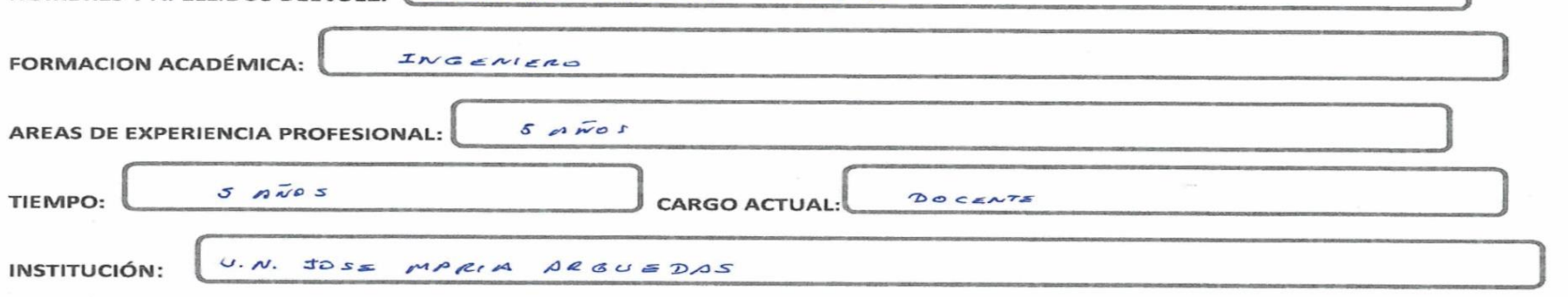

Objetivo de la investigación

Determinar el efecto en el proceso de comercialización a través del uso de Comercio Electrónico en la empresa Industrias Prada.

Objetivo del juicio de expertos

Validar los instrumentos en su contenido de acuerdo a lo que se pretende medir.

UNIVERSIDAD MAGIONAL Ing Enrique Edgardo Condor Tinoco

#### Objetivo de la prueba

Medir las ventas directas con el uso del comercio electrónico en la empresa Industrias Prada.

Determinar en qué medida se incrementa la cobertura publicitaria a través del comercio electrónico en la empresa Industrias Prada.

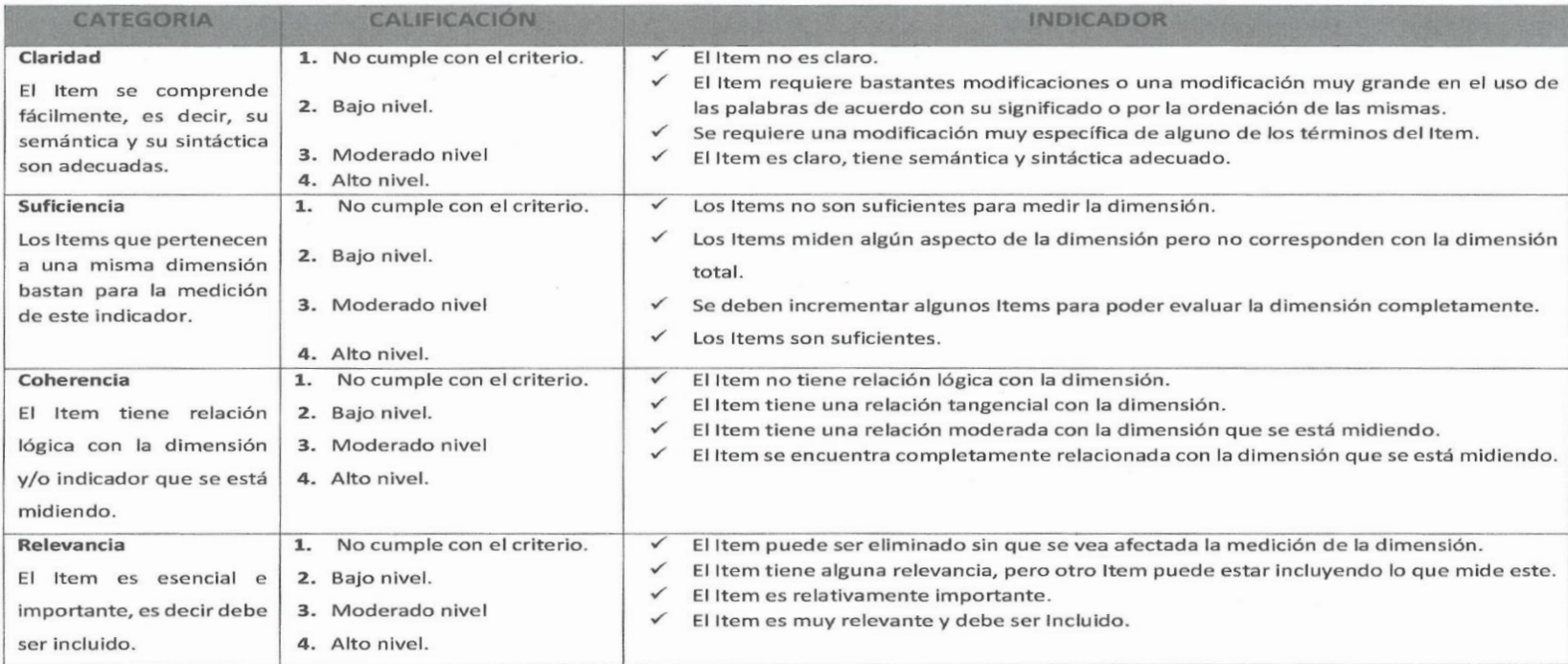

De acuerdo a los siguientes indicadores califique cada uno de los Items de acuerdo a lo que corresponda:

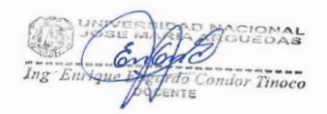

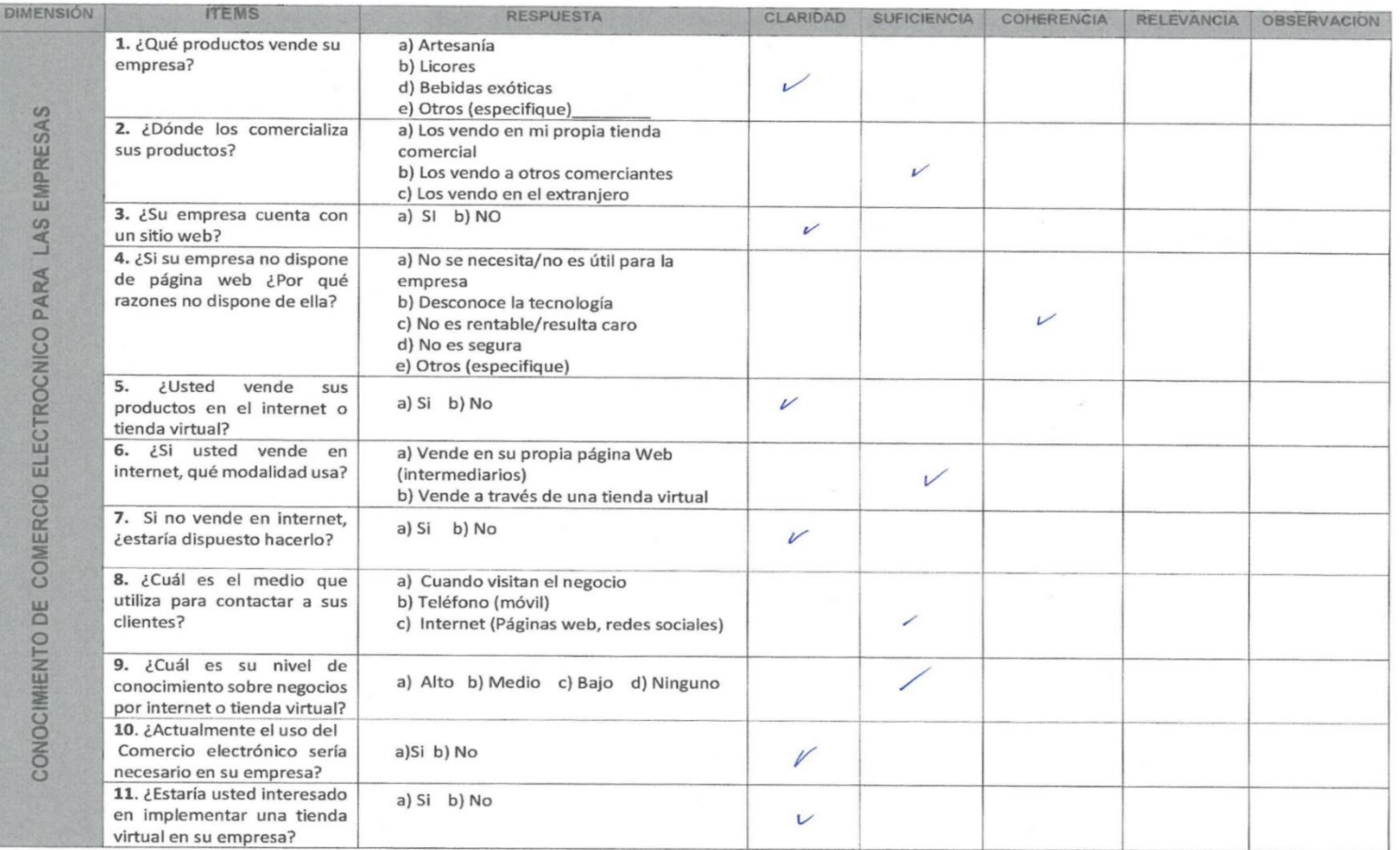

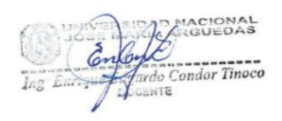

D

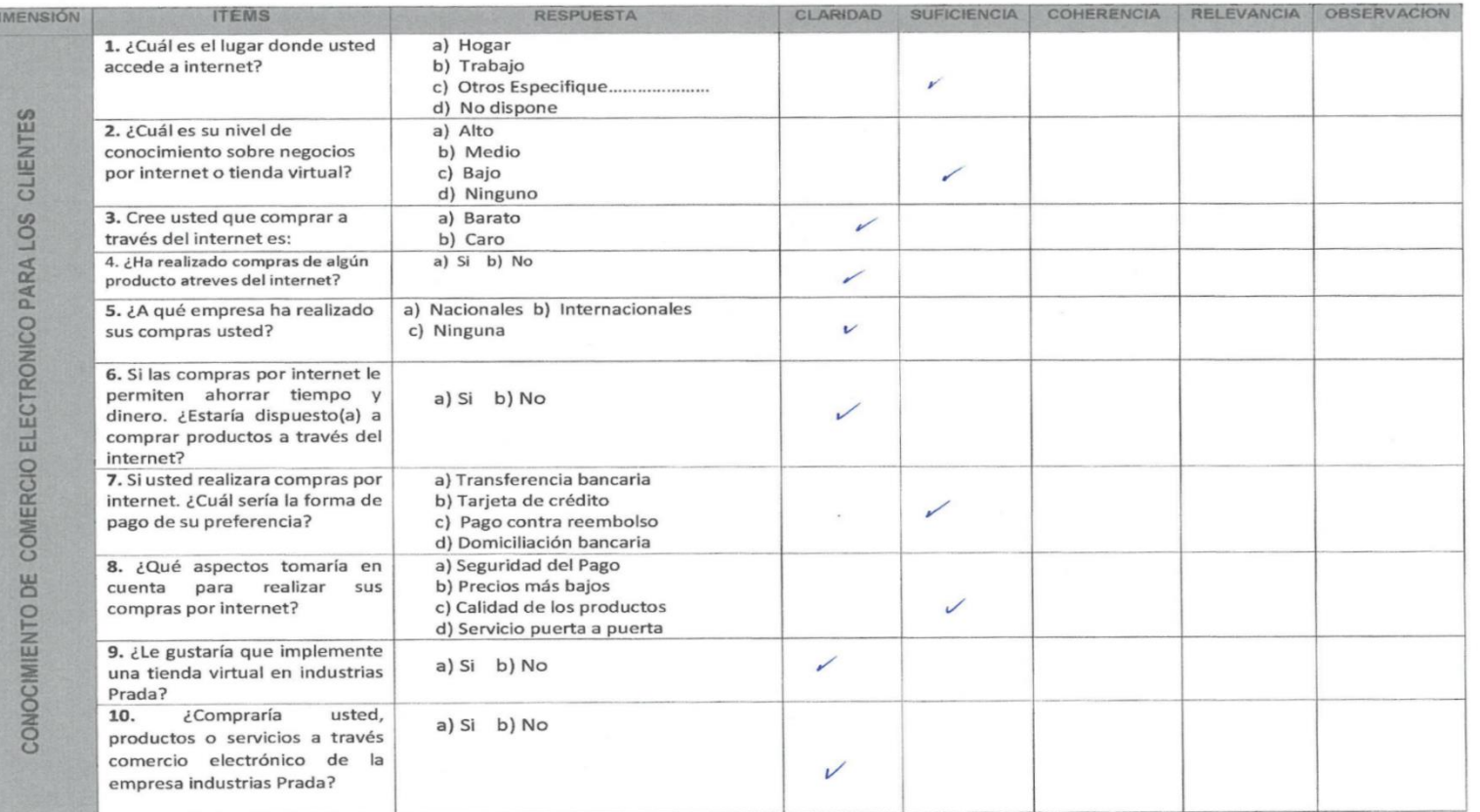

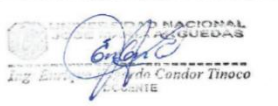

 $\mathbf{r}$ 

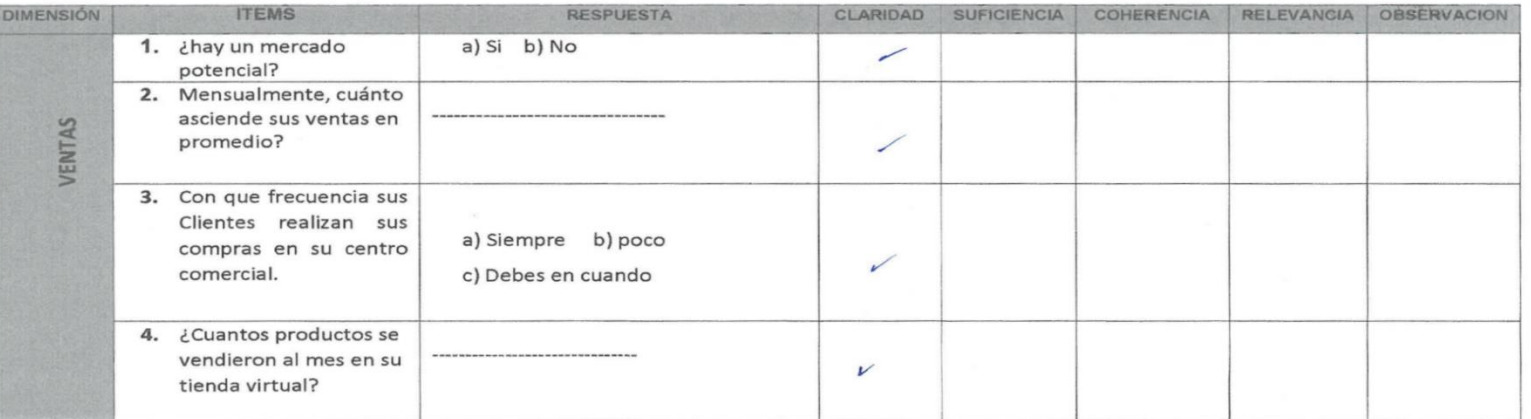

ANACIONAL **VED**<br>Andro Condor Tinoco  $In \mathcal{Z}$ 

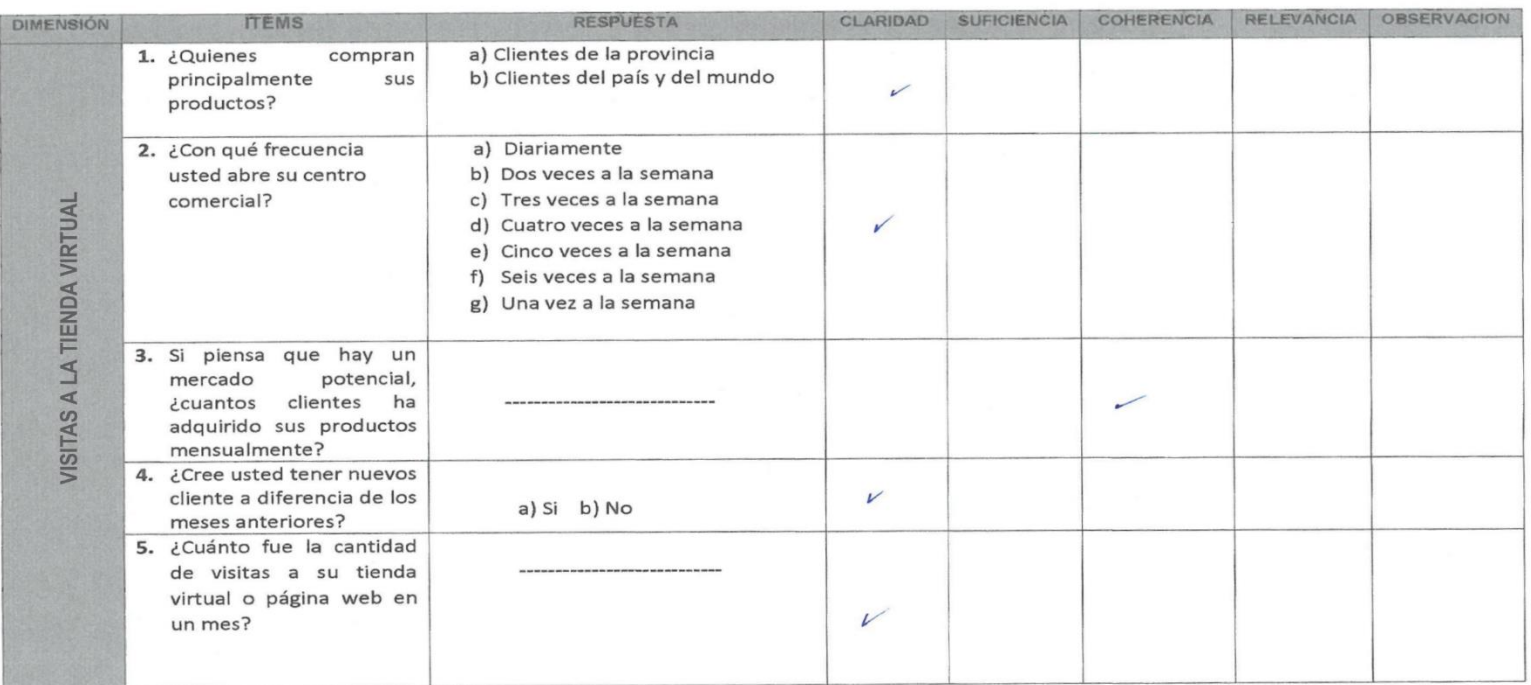

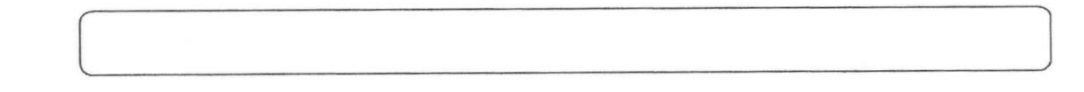

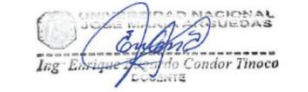

# VALIDEZ DEL INSTRUMENTO DE INVESTIGACIÓN **JUICIO DE EXPERTO**

Juez Nº:

 $O<sub>2</sub>$ 

### Respetado juez

Usted ha sido seleccionado para evaluar el instrumento de recolección de la información, que es parte de la investigación titulada "EFECTO DEL COMERCIO ELECTRÓNICO EN EL PROCESO DE COMERCIALIZACIÓN DE ARTESANIAS EN LA EMPRESA INDUSTRIAS PRADA". La evaluación de los instrumentos es de gran relevancia para lograr que sean válidos y que los resultados obtenidos a partir de estos sean utilizados eficientemente, en el proceso de comercialización en la empresa Industrias Prada.

Se agradece de ante mano su valiosa colaboración. Bach. Fredy Rodas Alarcón.

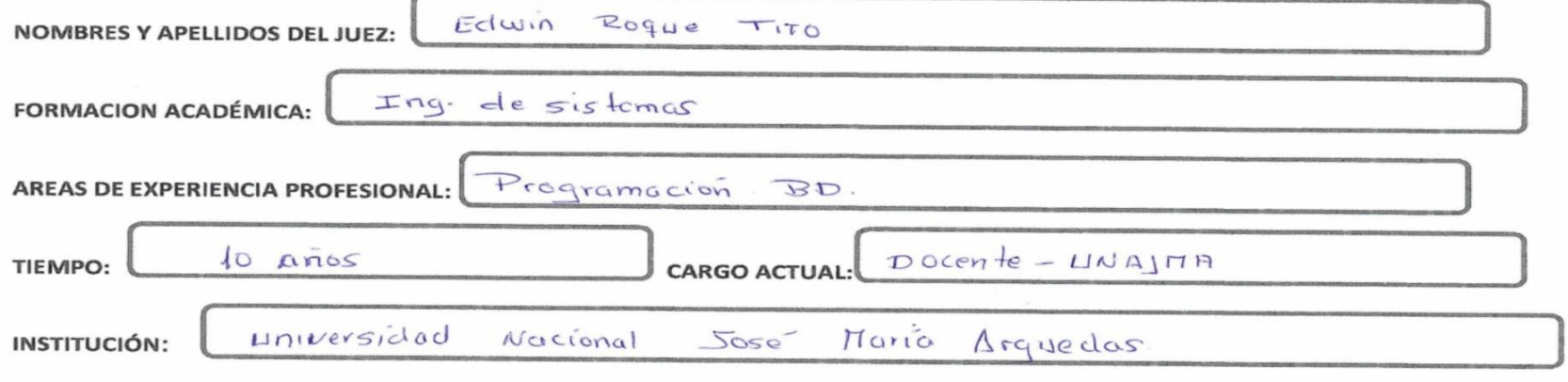

M.Sc. Ing. Edwin Roque Tito **DOCENTE** 

Objetivo de la investigación Objetivo del juicio de expertos Determinar el efecto en el proceso Validar los instrumentos en su de comercialización a través del contenido de acuerdo a lo que se pretende medir. uso de Comercio Electrónico en la empresa Industrias Prada. UNIVERSIDAD NACIONAL<br>JOSÉ MARIA ARGUEDAS

#### Objetivo de la prueba

Medir las ventas directas con el uso del comercio electrónico en la empresa Industrias Prada.

Determinar en qué medida se incrementa la cobertura publicitaria a través del comercio electrónico en la empresa Industrias Prada.

De acuerdo a los siguientes indicadores califique cada uno de los Items de acuerdo a lo que corresponda:

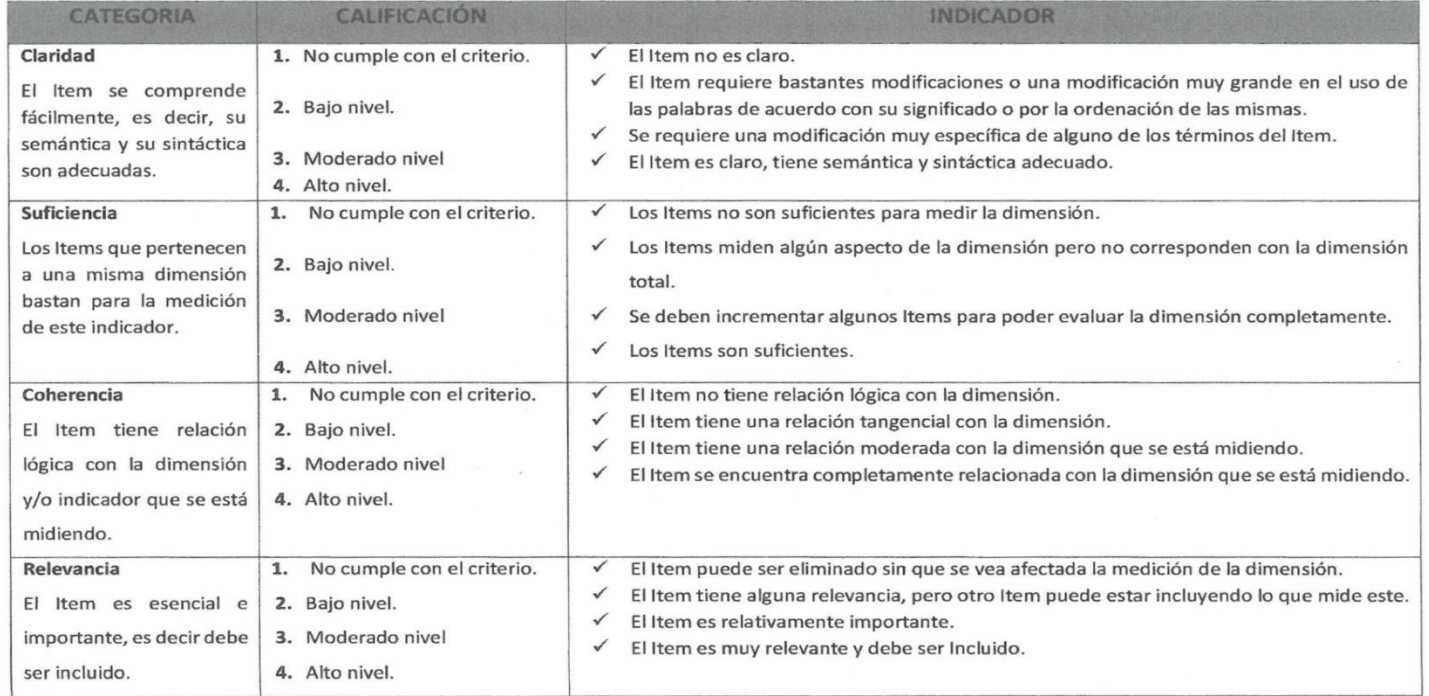

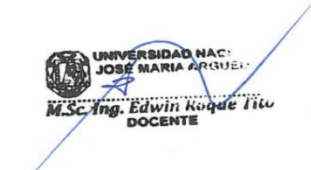

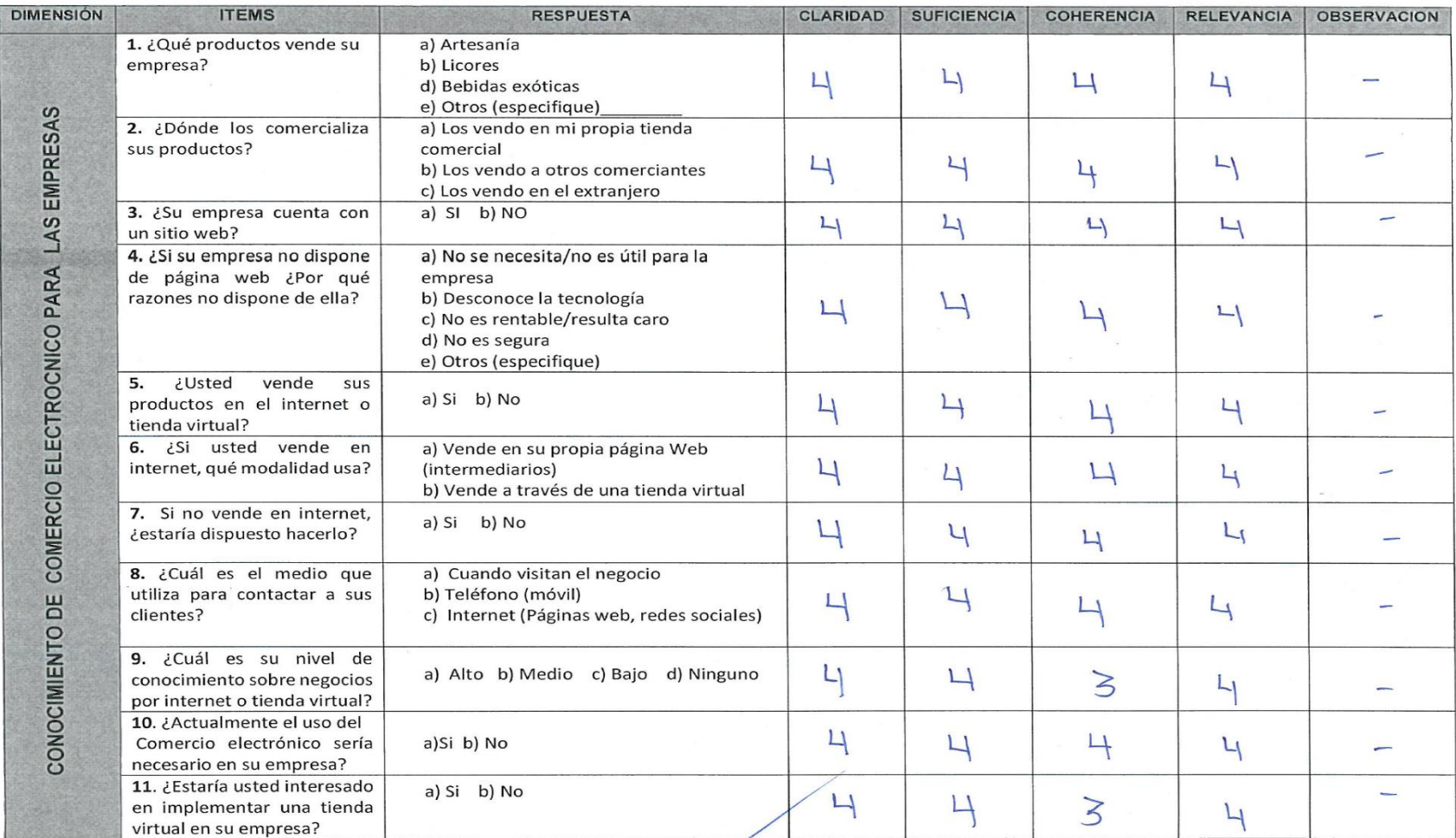

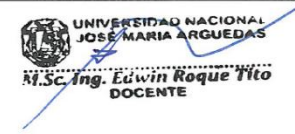

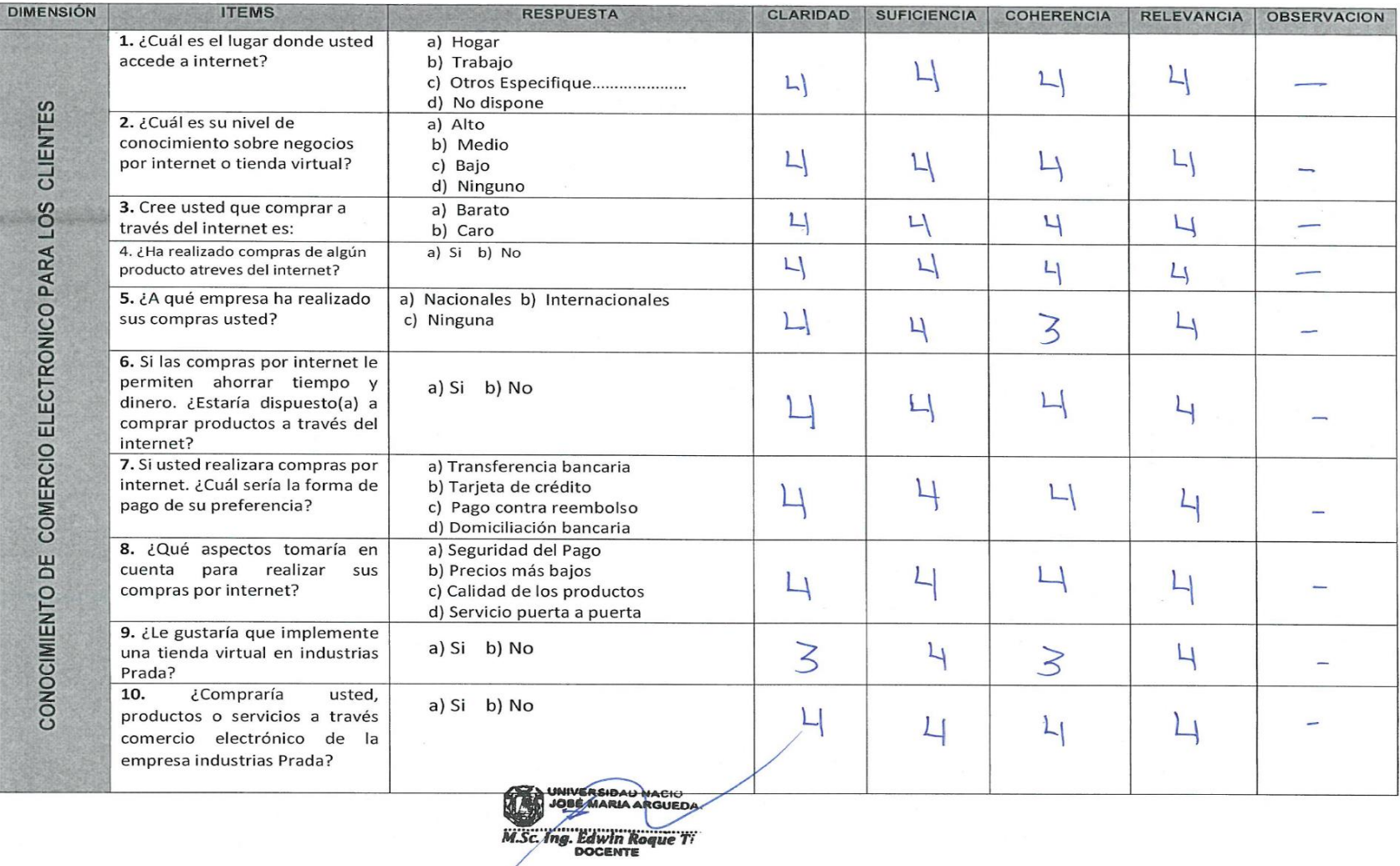

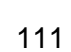

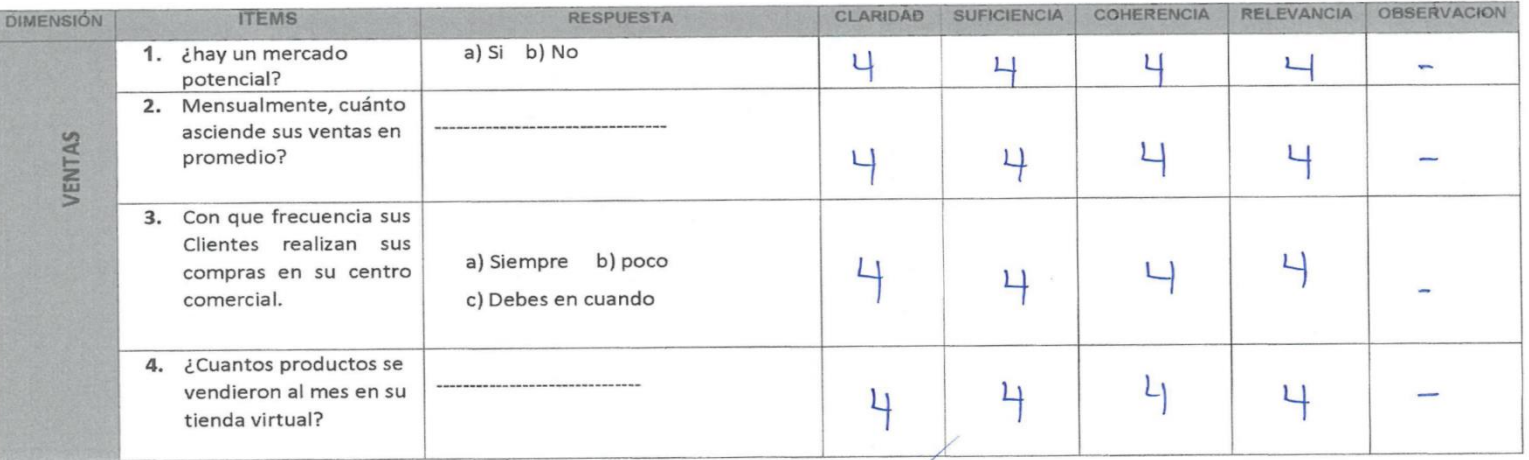

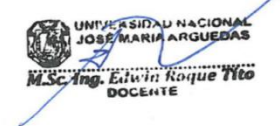

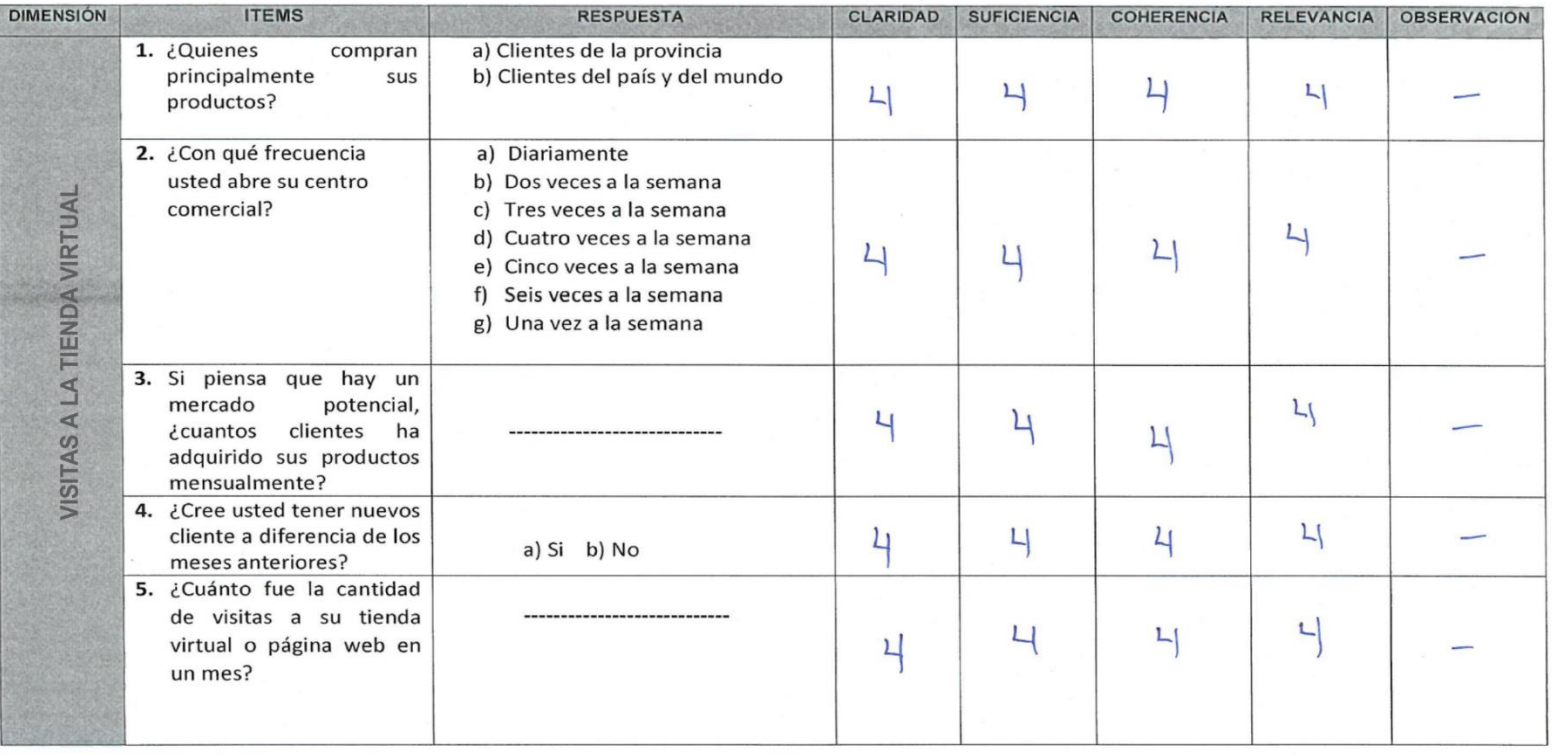

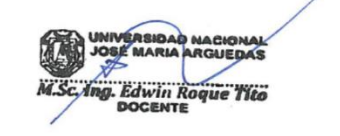

 $\sim$ 

# VALIDEZ DEL INSTRUMENTO DE INVESTIGACIÓN **JUICIO DE EXPERTO**

Juez Nº:

## Respetado juez

Usted ha sido seleccionado para evaluar el instrumento de recolección de la información, que es parte de la investigación titulada "EFECTO DEL COMERCIO ELECTRÓNICO EN EL PROCESO DE COMERCIALIZACIÓN DE ARTESANIAS EN LA EMPRESA INDUSTRIAS PRADA". La evaluación de los instrumentos es de gran relevancia para lograr que sean válidos y que los resultados obtenidos a partir de estos sean utilizados eficientemente, en el proceso de comercialización en la empresa Industrias Prada.

Se agradece de ante mano su valiosa colaboración. Bach. Fredy Rodas Alarcón.

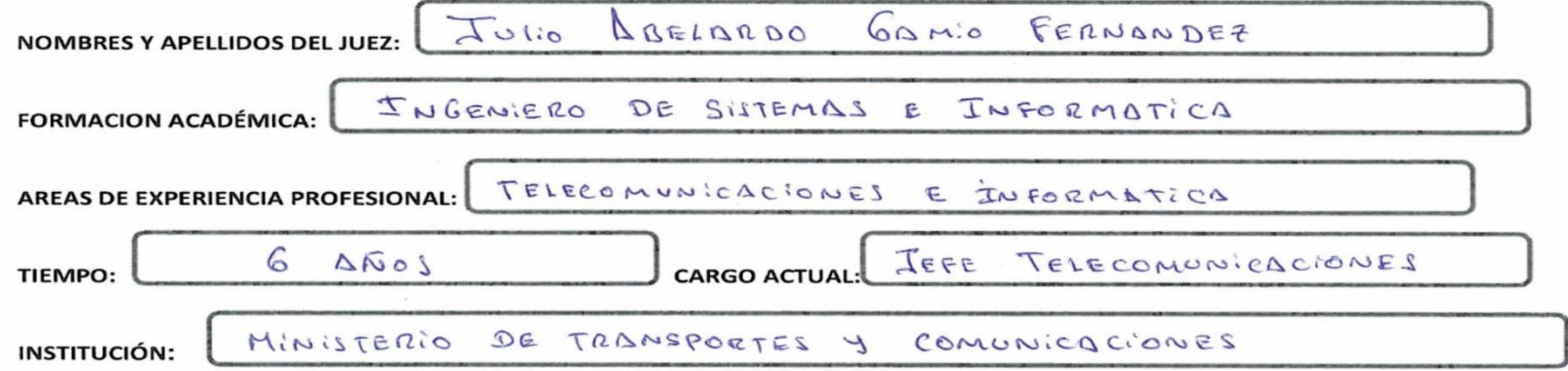

Objetivo de la investigación

Determinar el efecto en el proceso de comercialización a través del uso de Comercio Electrónico en la empresa Industrias Prada.

#### Objetivo del juicio de expertos

Validar los instrumentos en su contenido de acuerdo a lo que se pretende medir. elardo Gamio Fernánde DE SISTEMAS E IMFORMÁTICA

#### Objetivo de la prueba

Medir las ventas directas con el uso del comercio electrónico en la empresa Industrias Prada.

03

Determinar en qué medida se incrementa la cobertura publicitaria a través del comercio electrónico en la empresa Industrias Prada. De acuerdo a los siguientes indicadores califique cada uno de los Items de acuerdo a lo que corresponda:

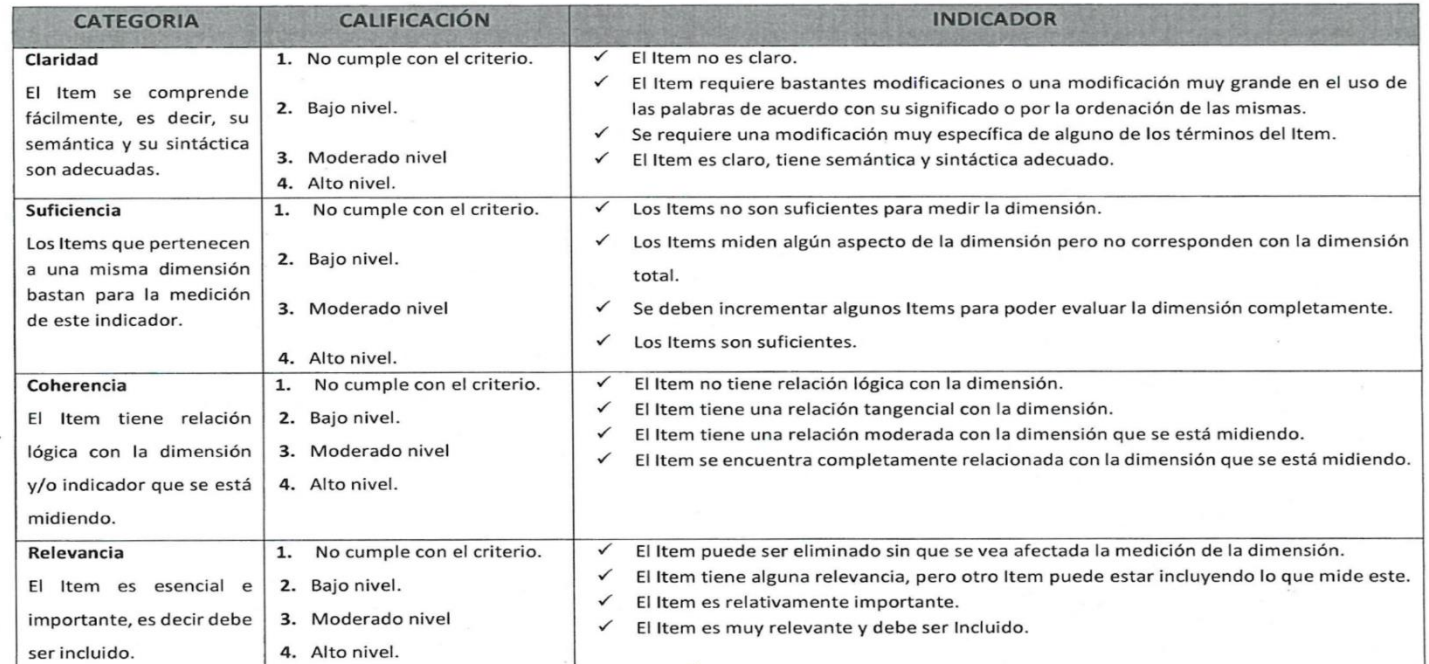

Abelardo Gamio Fernán<br>06. DE SISTEMAS E INFORMÁTICA

i.

 $\sim$ 

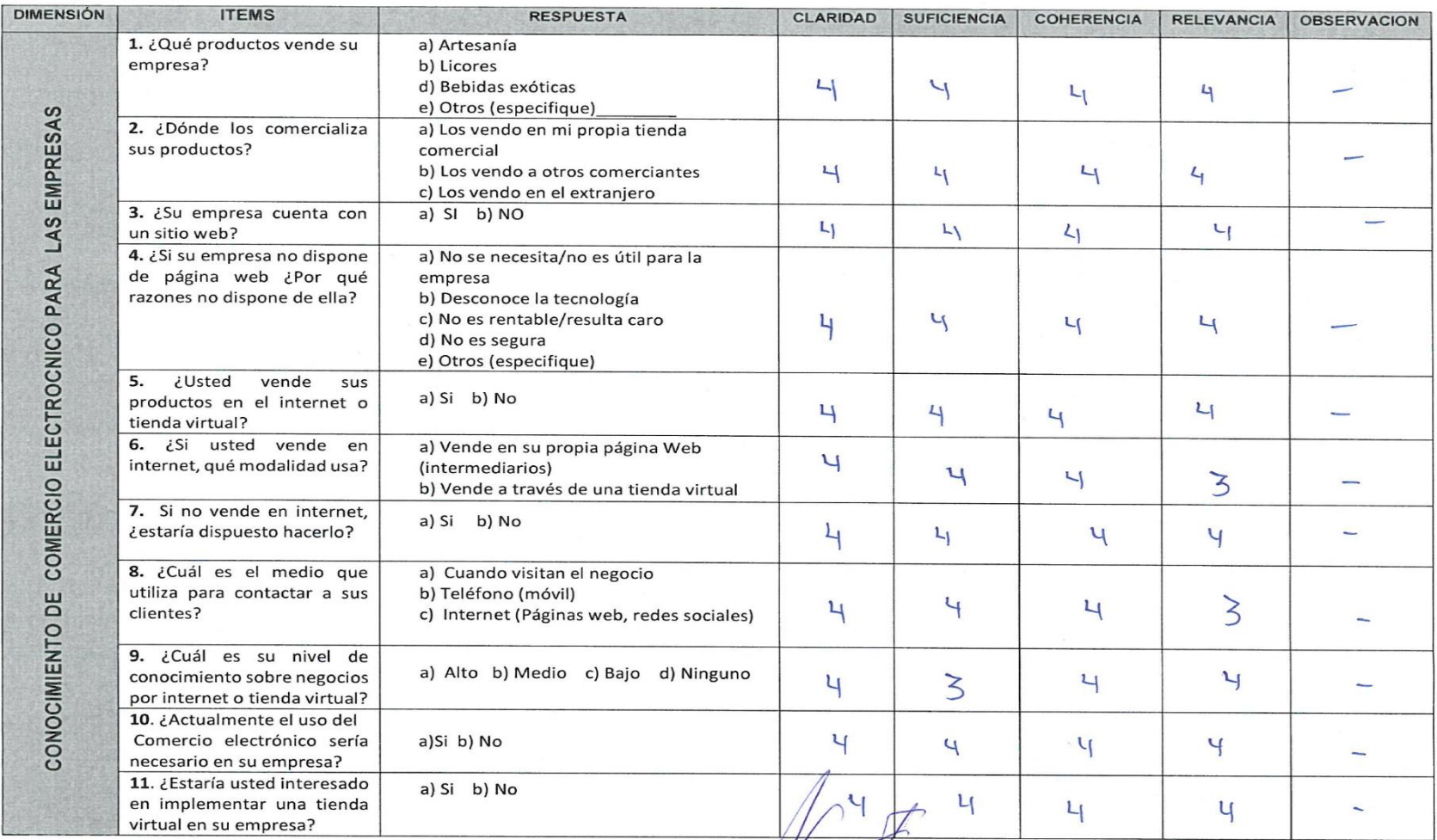

dio Abelardo Gamio Fernández  $\equiv$ 

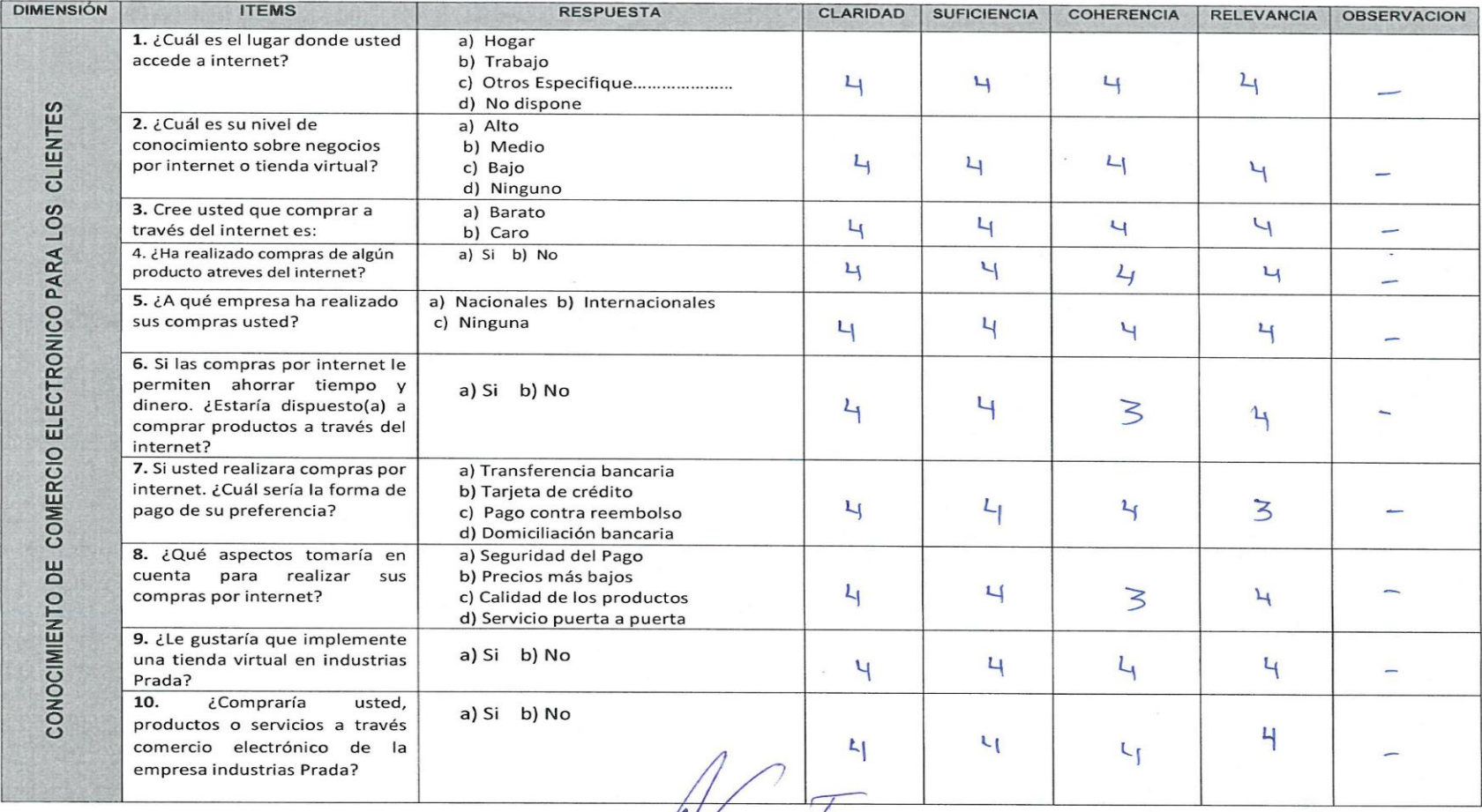

Julio Abelardo Gamio Fernánde

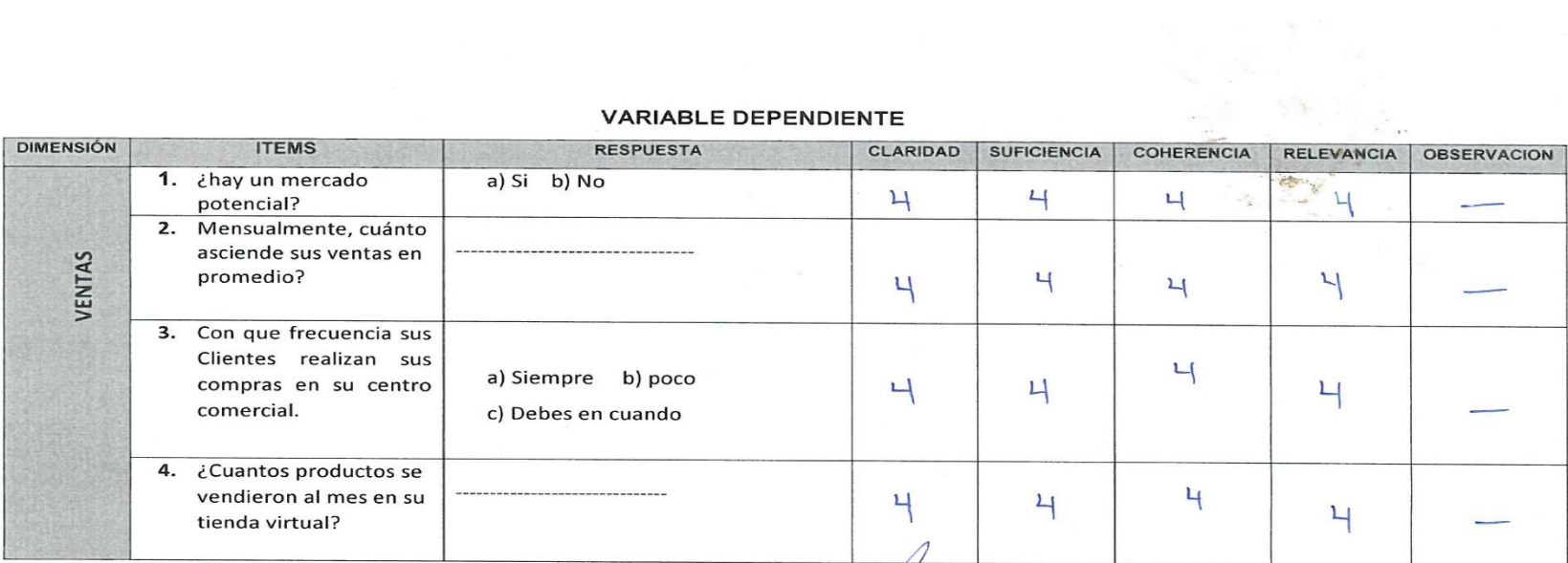

July Abelardo Gamio Fernánde<br>July Abelardo Gamio Fernánde<br>The DE SISTEMAS L'INFORMATICA  $\sim$   $\sim$ 

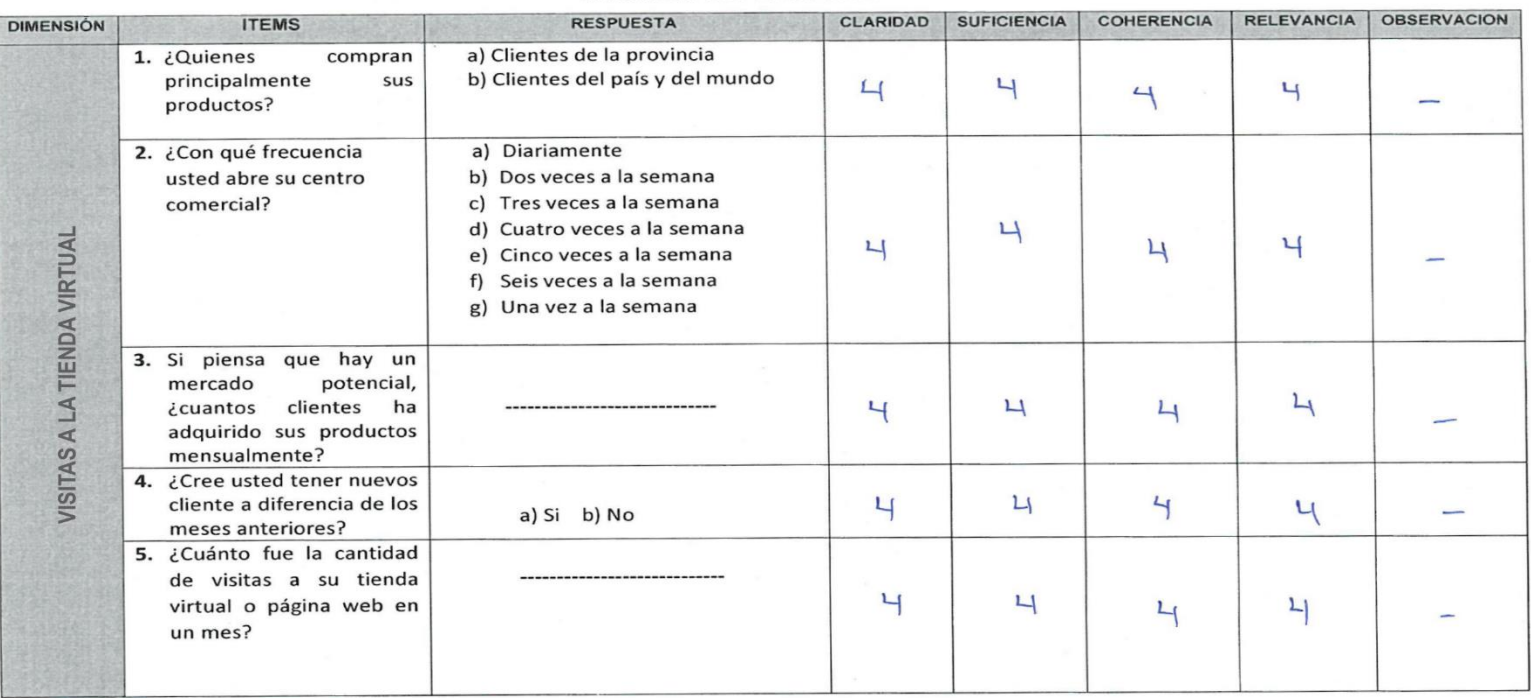

Julio Abelando Gamio Fernánde  $\begin{picture}(20,20) \put(0,0){\vector(1,0){100}} \put(15,0){\vector(1,0){100}} \put(15,0){\vector(1,0){100}} \put(15,0){\vector(1,0){100}} \put(15,0){\vector(1,0){100}} \put(15,0){\vector(1,0){100}} \put(15,0){\vector(1,0){100}} \put(15,0){\vector(1,0){100}} \put(15,0){\vector(1,0){100}} \put(15,0){\vector(1,0){100}} \put(15,0){\vector(1,0){100}} \$ 

### **Tabla N° 16:** Distribución de T Student

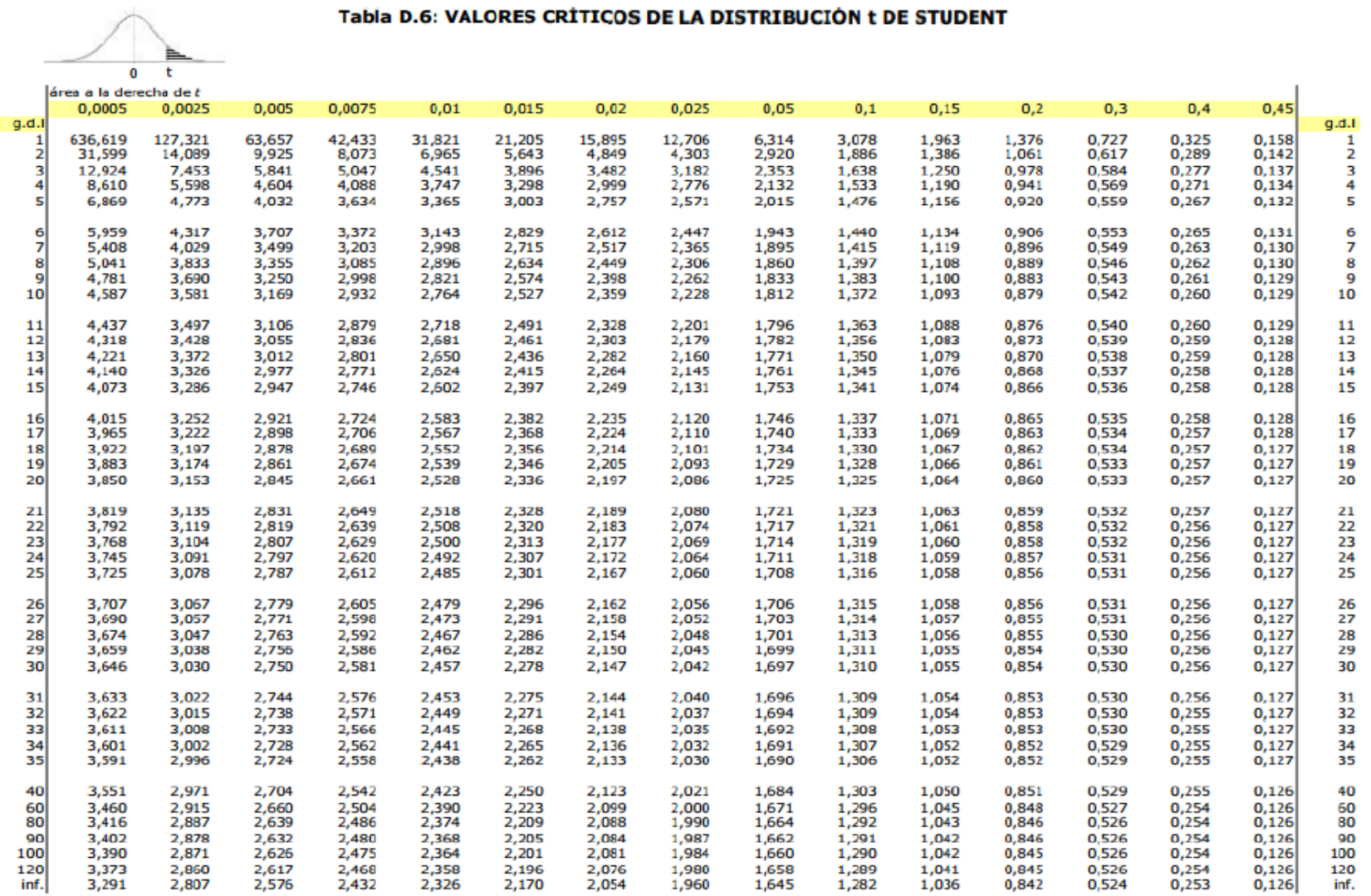

# **Anexo 4: Instrumentos de aplicación**

Modelo del cuestionario

# FICHA DE COTEJO PARA MEDIR LAS VENTAS GENERADAS EN INDUSTRIAS PRADA

## **UNIVERSIDAD NACIONAL JOSÈ MARÌA ARGUEDAS**

# **INDUSTRIAS PRADA FECHA:**

La presente encuesta tiene como objetivo fundamental obtener información precisa que de las ventas que realiza, clientes de industrias Prada. Para el desarrollo de la investigación titulado **"EFECTO DEL COMERCIO ELECTRÓNICO EN EL PROCESO DE COMERCIALIZACIÓN DE ARTESANIAS EN INDUSTRIAS PRADA"**

**Objetivos** 

- **Obtener información de productos y servicios que se vendieron más en la empresa.**
- **Obtener la información precisa de las ventas realizadas en industrias Prada.**
- **Determinar la cantidad de visitas y ventas realizadas a través de la página web.**

### **1. ¿hay un mercado potencial?**

a) Si b) No

**2. Mensualmente, ¿cuánto asciende sus ventas en promedio?**

**---------------------------------------**

- **3. Con que frecuencia sus Clientes realizan sus compras en su centro comercial.**
- a) Siempre b) poco c) debes en cuando
- **4. ¿Cuantos productos se vendieron en su tienda virtual?**

**----------------------------**

# FICHA DE COTEJO PARA MEDIR LOS CANTIDAD DE VISTAS A LA TIENDA VIRTUAL DE INDUSTRIAS PRADA

### j **UNIVERSIDAD NACIONAL JOSÈ MARÌA ARGUEDAS**

# **INDUSTRIAS PRADA FECHA:**

La presente encuesta tiene como objetivo fundamental obtener información precisa que de las ventas que realiza, clientes de industrias Prada. Para el desarrollo de la investigación titulado **"EFECTO DEL COMERCIO ELECTRÓNICO EN EL PROCESO DE COMERCIALIZACIÓN DE ARTESANIAS EN INDUSTRIAS PRADA"**

**Objetivos** 

**Recabar información de los clientes de la empresa industrias Prada**

## **1. ¿Quienes compran principalmente sus productos?**

- a) Clientes de la provincia
- b) Clientes del país y del mundo

## **2. ¿Con qué frecuencia usted abre su centro comercial?**

- a) Diariamente
- b) Dos veces a la semana
- c) Tres veces a la semana
- d) Cuatro veces a la semana
- e) Cinco veces a la semana
- f) Seis veces a la semana
- g) Una vez a la semana
- **3. Si piensa que hay un mercado potencial, ¿cuantos clientes han adquirido sus productos en el mes?**

 **---------------------------**

**4. ¿Cree usted tener nuevos clientes a diferencia de los meses anteriores?**

a) Si b) No

5. **¿Cuánto fue la cantidad de visitas a su tienda virtual o página web?**

 **----------------------------**

# **Anexo 5: Cuestionario desarrollado**

Cuestionario desarrollado del grupo control

FICHA DE COTEJO PARA MEDIR LAS VENTAS GENERADAS EN INDUSTRIAS PRADA

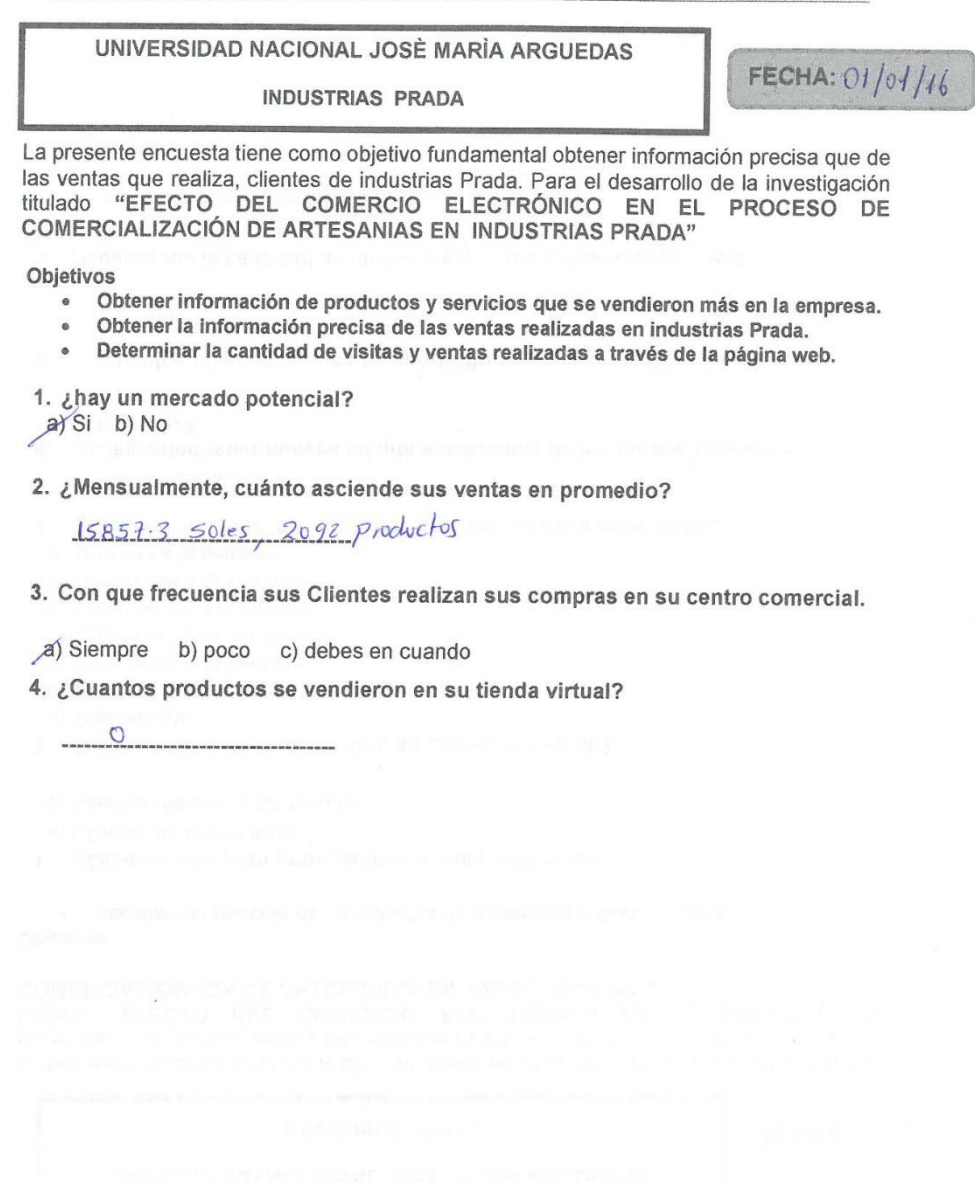

#### UNIVERSIDAD NACIONAL JOSÈ MARÍA ARGUEDAS

**INDUSTRIAS PRADA** 

**FECHA: 01/02/16** 

La presente encuesta tiene como objetivo fundamental obtener información precisa que de las ventas que realiza, clientes de industrias Prada. Para el desarrollo de la investigación<br>titulado "EFECTO\_DEL\_COMERCIO\_ELECTRÓNICO\_EN\_EL\_PROCESO\_DE COMERCIALIZACIÓN DE ARTESANIAS EN INDUSTRIAS PRADA"

Objetivos

- · Obtener información de productos y servicios que se vendieron más en la empresa.
- Obtener la información precisa de las ventas realizadas en industrias Prada.  $\bullet$
- · Determinar la cantidad de visitas y ventas realizadas a través de la página web.

1. ¿hay un mercado potencial?  $a$  $(Si \t b)$  No

2. ¿Mensualmente, cuánto asciende sus ventas en promedio?

10698 soles 1881 productus

3. Con que frecuencia sus Clientes realizan sus compras en su centro comercial.

a) Siempre b) poco c) debes en cuando

4. ¿Cuantos productos se vendieron en su tienda virtual?

#### UNIVERSIDAD NACIONAL JOSÈ MARÍA ARGUEDAS

**INDUSTRIAS PRADA** 

FECHA:  $o$  // $\frac{3}{3}$  //6

La presente encuesta tiene como objetivo fundamental obtener información precisa que de las ventas que realiza, clientes de industrias Prada. Para el desarrollo de la investigación titulado "EFECTO DEL COMERCIO ELECTRÓNICO EN EL PROCESO DE<br>COMERCIALIZACIÓN DE ARTESANIAS EN INDUSTRIAS PRADA"

Objetivos

- Obtener información de productos y servicios que se vendieron más en la empresa.  $\bullet$
- Obtener la información precisa de las ventas realizadas en industrias Prada.  $\bullet$
- Determinar la cantidad de visitas y ventas realizadas a través de la página web.  $\bullet$

1. ¿hay un mercado potencial?  $a)$  Si b) No

2. ¿Mensualmente, cuánto asciende sus ventas en promedio?

5763 soles, 620 productos

3. Con que frecuencia sus Clientes realizan sus compras en su centro comercial.

(a) Siempre b) poco c) debes en cuando

4. ¿Cuantos productos se vendieron en su tienda virtual?

#### UNIVERSIDAD NACIONAL JOSÈ MARÌA ARGUEDAS

**INDUSTRIAS PRADA** 

FECHA:  $o1/04/16$ 

La presente encuesta tiene como objetivo fundamental obtener información precisa que de las ventas que realiza, clientes de industrias Prada. Para el desarrollo de la investigación titulado "EFECTO DEL COMERCIO ELECTRÓNICO EN EL PROCESO DE COMERCIALIZACIÓN DE ARTESANIAS EN INDUSTRIAS PRADA"

Objetivos

- $\bullet$ Obtener información de productos y servicios que se vendieron más en la empresa.
- $\circ$ Obtener la información precisa de las ventas realizadas en industrias Prada.
- Determinar la cantidad de visitas y ventas realizadas a través de la página web.  $\bullet$

1. ¿hay un mercado potencial?  $a(Si b) No$ 

2. ¿Mensualmente, cuánto asciende sus ventas en promedio?

10557-5 soles, 2059 productos

3. Con que frecuencia sus Clientes realizan sus compras en su centro comercial.

a) Siempre b) poco c) debes en cuando

4. ¿Cuantos productos se vendieron en su tienda virtual?

 $\overline{O}$ 

## UNIVERSIDAD NACIONAL JOSÈ MARÍA ARGUEDAS FECHA: 01/05/16 **INDUSTRIAS PRADA** La presente encuesta tiene como objetivo fundamental obtener información precisa que de las ventas que realiza, clientes de industrias Prada. Para el desarrollo de la investigación titulado "EFECTO DEL COMERCIO ELECTRÓNICO EN EL PROCESO DE<br>COMERCIALIZACIÓN DE ARTESANIAS EN INDUSTRIAS PRADA" Objetivos · Obtener información de productos y servicios que se vendieron más en la empresa. Obtener la información precisa de las ventas realizadas en industrias Prada. Determinar la cantidad de visitas y ventas realizadas a través de la página web. 1. ¿hay un mercado potencial?  $a)$  Si b) No

2. ¿Mensualmente, cuánto asciende sus ventas en promedio?

6873,30 soles, 1240 productos

3. Con que frecuencia sus Clientes realizan sus compras en su centro comercial.

a) Siempre b) poco c) debes en cuando

 $\circ$ 

 $\circ$ 

 $\bullet$ 

4. ¿Cuantos productos se vendieron en su tienda virtual?

127

# **Cuestionario desarrollado del grupo experimental**

# FICHA DE COTEJO PARA MEDIR LAS VENTAS GENERADAS EN INDUSTRIAS PRADA

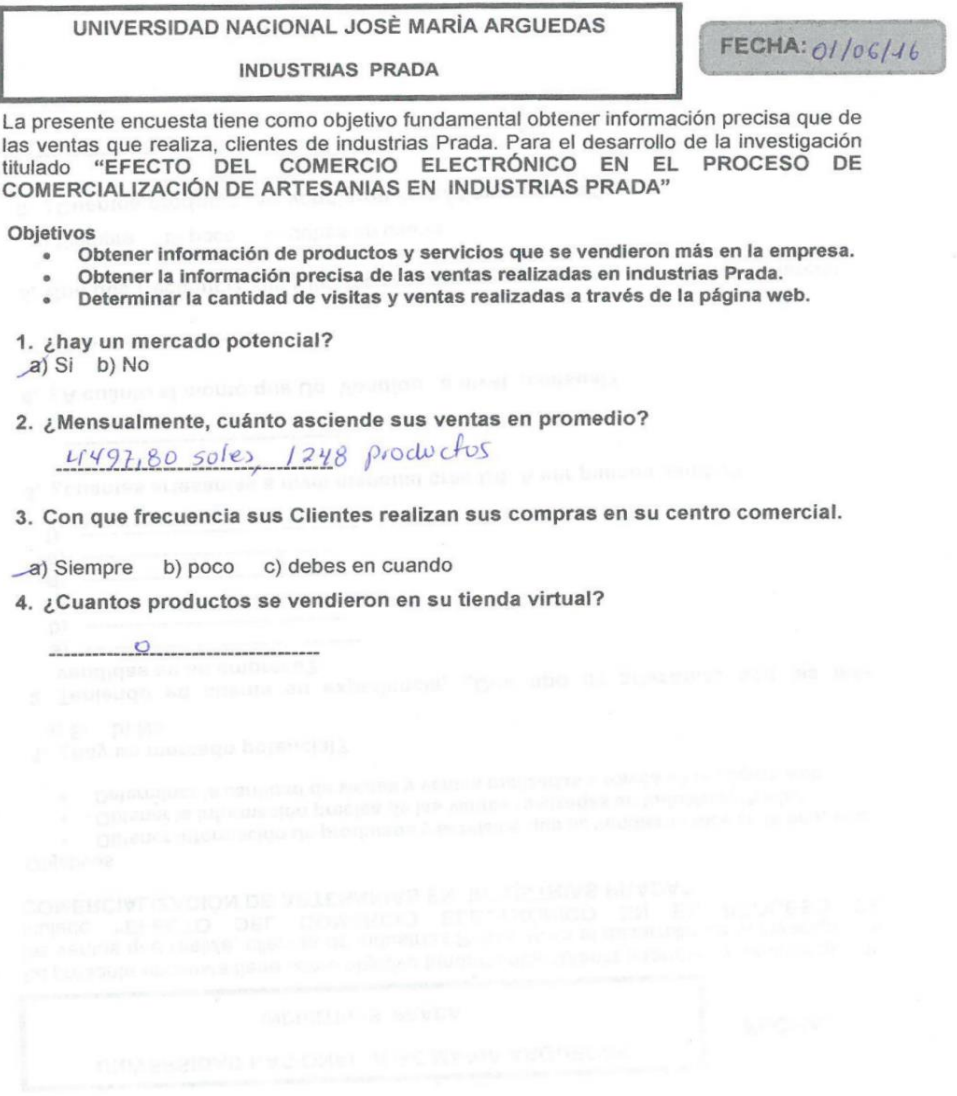

 $\sim$ 

#### UNIVERSIDAD NACIONAL JOSÈ MARÍA ARGUEDAS

**INDUSTRIAS PRADA** 

FECHA: 0//07/16

La presente encuesta tiene como objetivo fundamental obtener información precisa que de las ventas que realiza, clientes de industrias Prada. Para el desarrollo de la investigación titulado "EFECTO DEL COMERCIO ELECTRÓNICO EN EL PROCESO DE<br>COMERCIALIZACIÓN DE ARTESANIAS EN INDUSTRIAS PRADA"

Objetivos

- · Obtener información de productos y servicios que se vendieron más en la empresa.
- Obtener la información precisa de las ventas realizadas en industrias Prada.  $\bullet$
- Determinar la cantidad de visitas y ventas realizadas a través de la página web.  $\bullet$

1. ¿hay un mercado potencial?  $a/Si$  b) No

2. ¿Mensualmente, cuánto asciende sus ventas en promedio?

7964.20 50105 1559 productos

3. Con que frecuencia sus Clientes realizan sus compras en su centro comercial.

a) Siempre b) poco c) debes en cuando

4. ¿Cuantos productos se vendieron en su tienda virtual?

 $\overline{Q}$ 

# UNIVERSIDAD NACIONAL JOSÈ MARÍA ARGUEDAS FECHA: 01/08/16 **INDUSTRIAS PRADA** La presente encuesta tiene como objetivo fundamental obtener información precisa que de Las ventas que realiza, clientes de industrias Prada. Para el desarrollo de la investigación<br>titulado "EFECTO DEL COMERCIO ELECTRÓNICO EN EL PROCESO DE<br>COMERCIALIZACIÓN DE ARTESANIAS EN INDUSTRIAS PRADA" Objetivos Obtener información de productos y servicios que se vendieron más en la empresa.  $\bullet$  $\ddot{\bullet}$ Obtener la información precisa de las ventas realizadas en industrias Prada.  $\bullet$ Determinar la cantidad de visitas y ventas realizadas a través de la página web. 1. ¿hay un mercado potencial?  $a)$  Si  $b)$  No 2. ¿Mensualmente, cuánto asciende sus ventas en promedio? 7730 soles, 1542 productos 3. Con que frecuencia sus Clientes realizan sus compras en su centro comercial. a) Siempre b) poco c) debes en cuando 4. ¿Cuantos productos se vendieron en su tienda virtual?  $\circ$

130
# FICHA DE COTEJO PARA MEDIR LAS VENTAS GENERADAS EN INDUSTRIAS PRADA

## UNIVERSIDAD NACIONAL JOSÈ MARÍA ARGUEDAS

**INDUSTRIAS PRADA** 

FECHA:  $O/(O9)/16$ 

La presente encuesta tiene como objetivo fundamental obtener información precisa que de las ventas que realiza, clientes de industrias Prada. Para el desarrollo de la investigación<br>titulado "EFECTO<sub>,</sub> DEL COMERCIO ELECTRÓNICO EN EL PROCESO DE COMERCIALIZACIÓN DE ARTESANIAS EN INDUSTRIAS PRADA"

Objetivos

- Obtener información de productos y servicios que se vendieron más en la empresa.  $\Phi$
- Obtener la información precisa de las ventas realizadas en industrias Prada.  $\bullet$  $\ddot{\bullet}$
- Determinar la cantidad de visitas y ventas realizadas a través de la página web.

1. ¿hay un mercado potencial?  $a)$  Si b) No

2. ¿Mensualmente, cuánto asciende sus ventas en promedio?

8323,70 Sples, 1485 productos

3. Con que frecuencia sus Clientes realizan sus compras en su centro comercial.

a) Siempre b) poco c) debes en cuando

4. ¿Cuantos productos se vendieron en su tienda virtual?

Ť

#### FICHA DE COTEJO PARA MEDIR LAS VENTAS GENERADAS EN INDUSTRIAS PRADA

### UNIVERSIDAD NACIONAL JOSÈ MARÍA ARGUEDAS **INDUSTRIAS PRADA**

FECHA: 01/10/16

La presente encuesta tiene como objetivo fundamental obtener información precisa que de las ventas que realiza, clientes de industrias Prada. Para el desarrollo de la investigación<br>titulado "EFECTO DEL COMERCIO ELECTRÓNICO EN EL PROCESO DE COMERCIALIZACIÓN DE ARTESANIAS EN INDUSTRIAS PRADA"

Objetivos

- Obtener información de productos y servicios que se vendieron más en la empresa.  $\bullet$
- Obtener la información precisa de las ventas realizadas en industrias Prada.
- Determinar la cantidad de visitas y ventas realizadas a través de la página web.  $\bullet$

1. ¿hay un mercado potencial?  $a)$  Si b) No

2. ¿Mensualmente, cuánto asciende sus ventas en promedio?

9623,2 Soles, 1546 productor

3. Con que frecuencia sus Clientes realizan sus compras en su centro comercial.

a) Siempre b) poco c) debes en cuando

4. ¿Cuantos productos se vendieron en su tienda virtual?

---------------------

Resumen de datos de grupo control y experimental obtenidos de Industrias Prada

# Datos obtenidos de Industrias Prada

Clientes que realizaron sus compras<br>Cantidad de productos vendidos

 $\overline{a}$ 

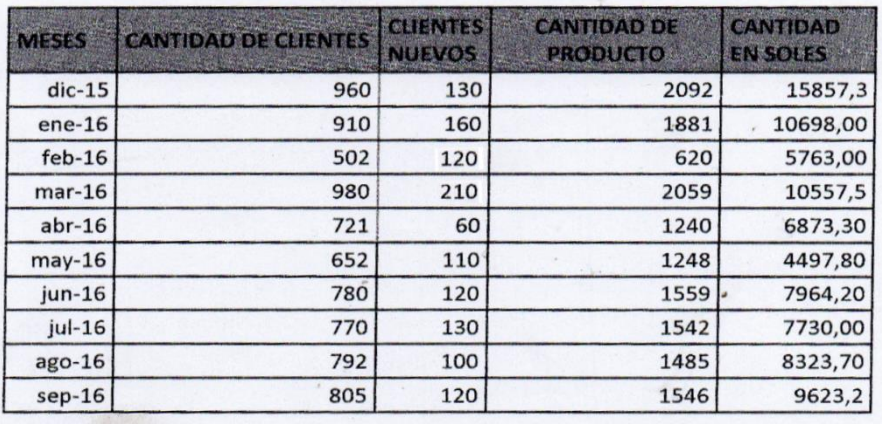

 $44$ 

 $\ddot{ }$ 

ING. RICHARD PRADA PIMENTEL<br>Gerente general

### **Anexo 6. Uso del modelo de tienda virtual de industrias prada**

**La dirección link de la tienda virtual de industrias Prada.**

### **[http://www.industriasprada.com](http://www.industriasprada.com/)**

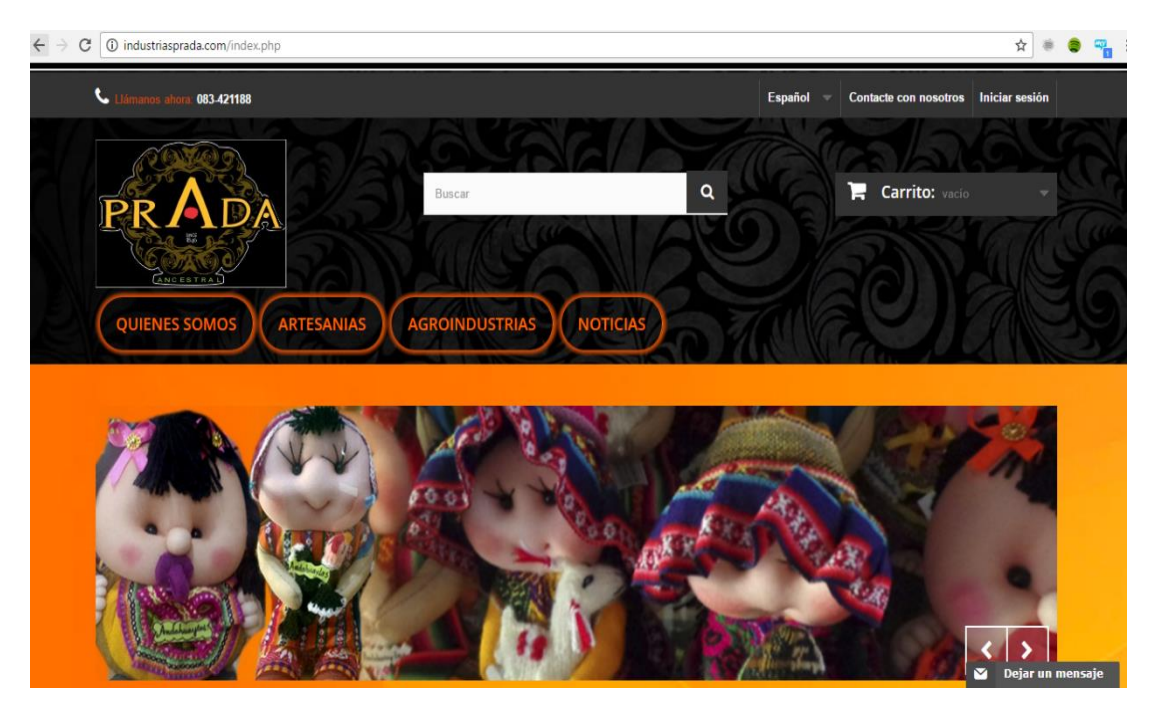

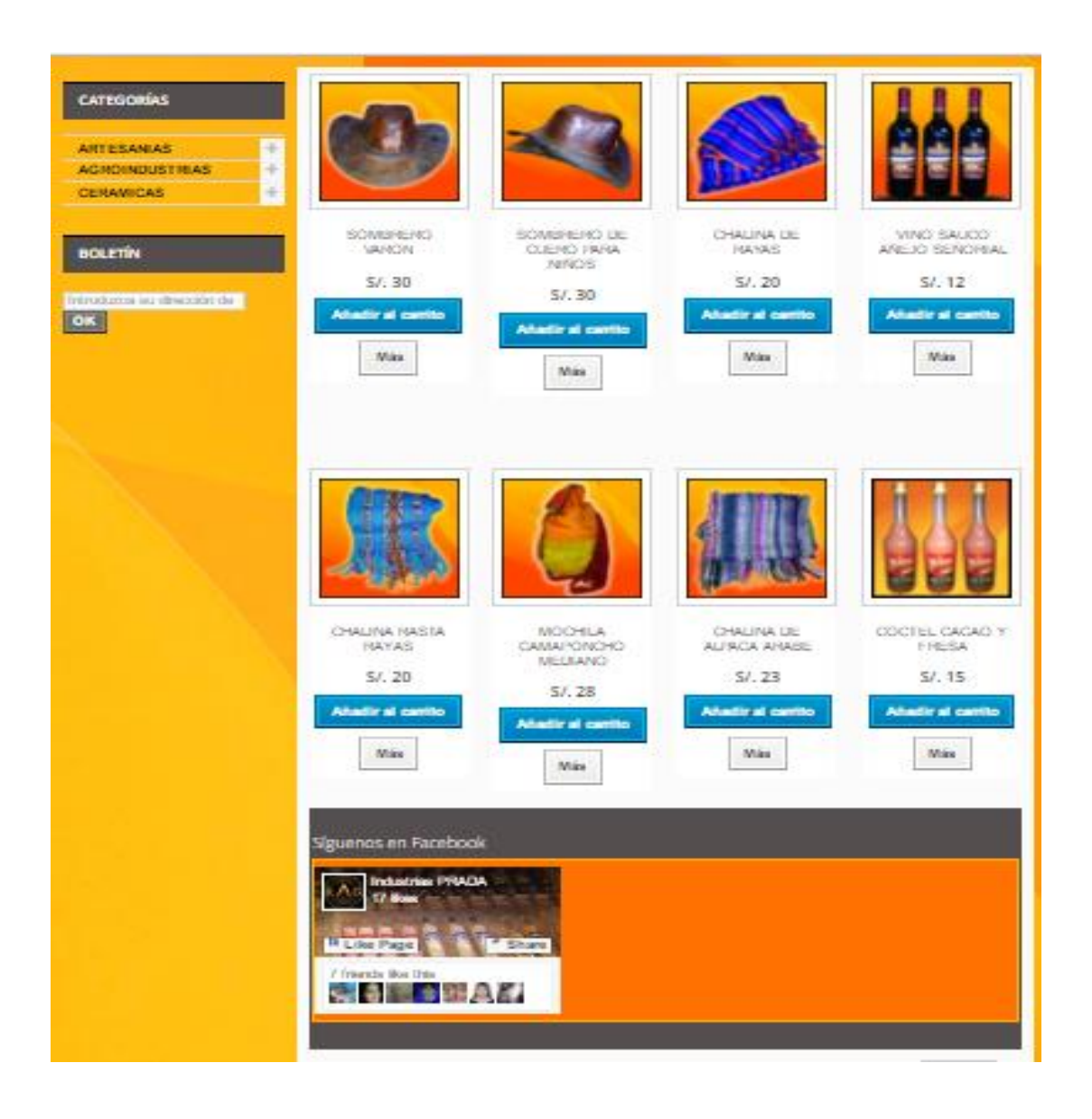

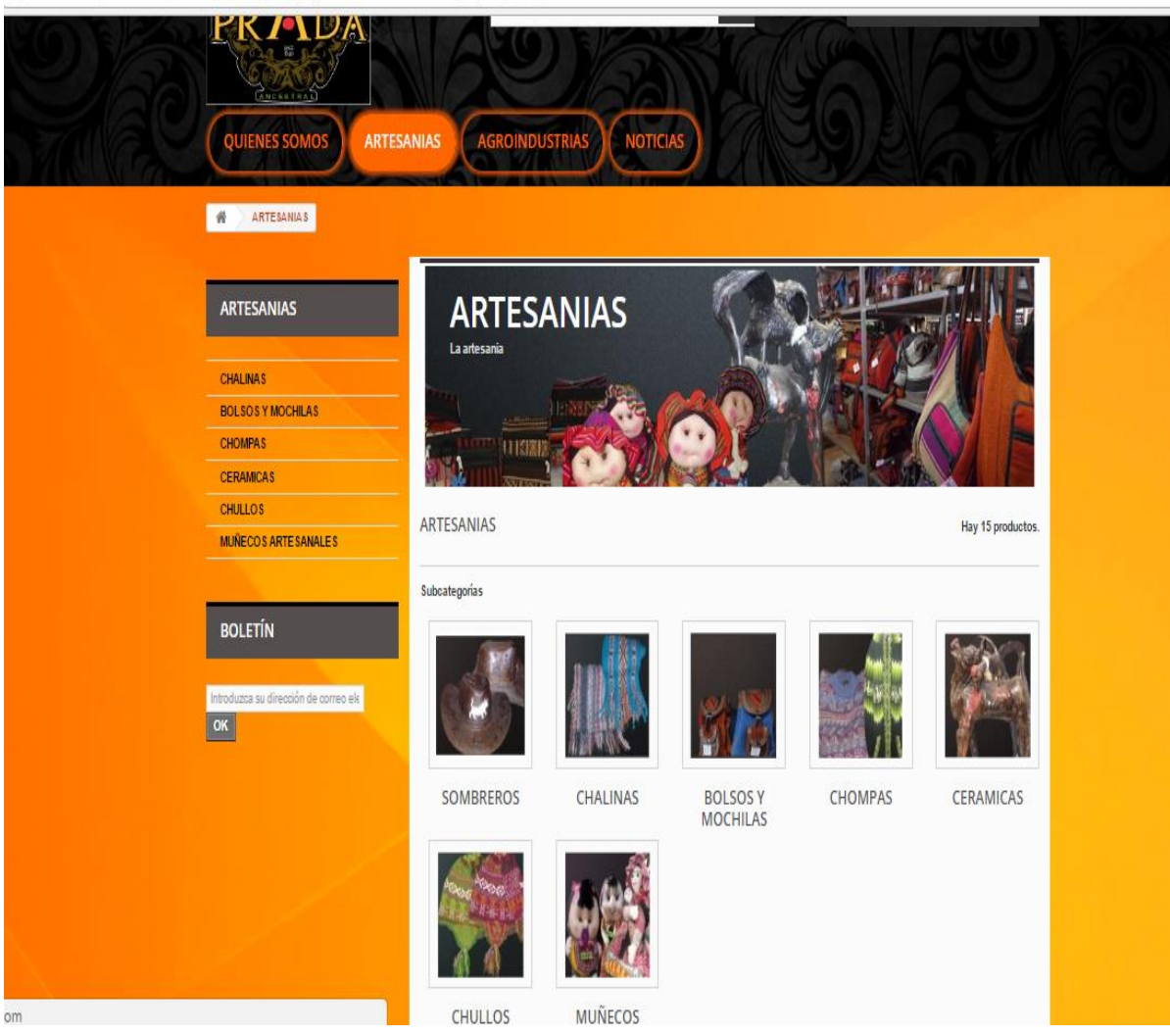

#### (i) industriasprada.com/index.php?id\_category=3&controller=category&id\_lang=2

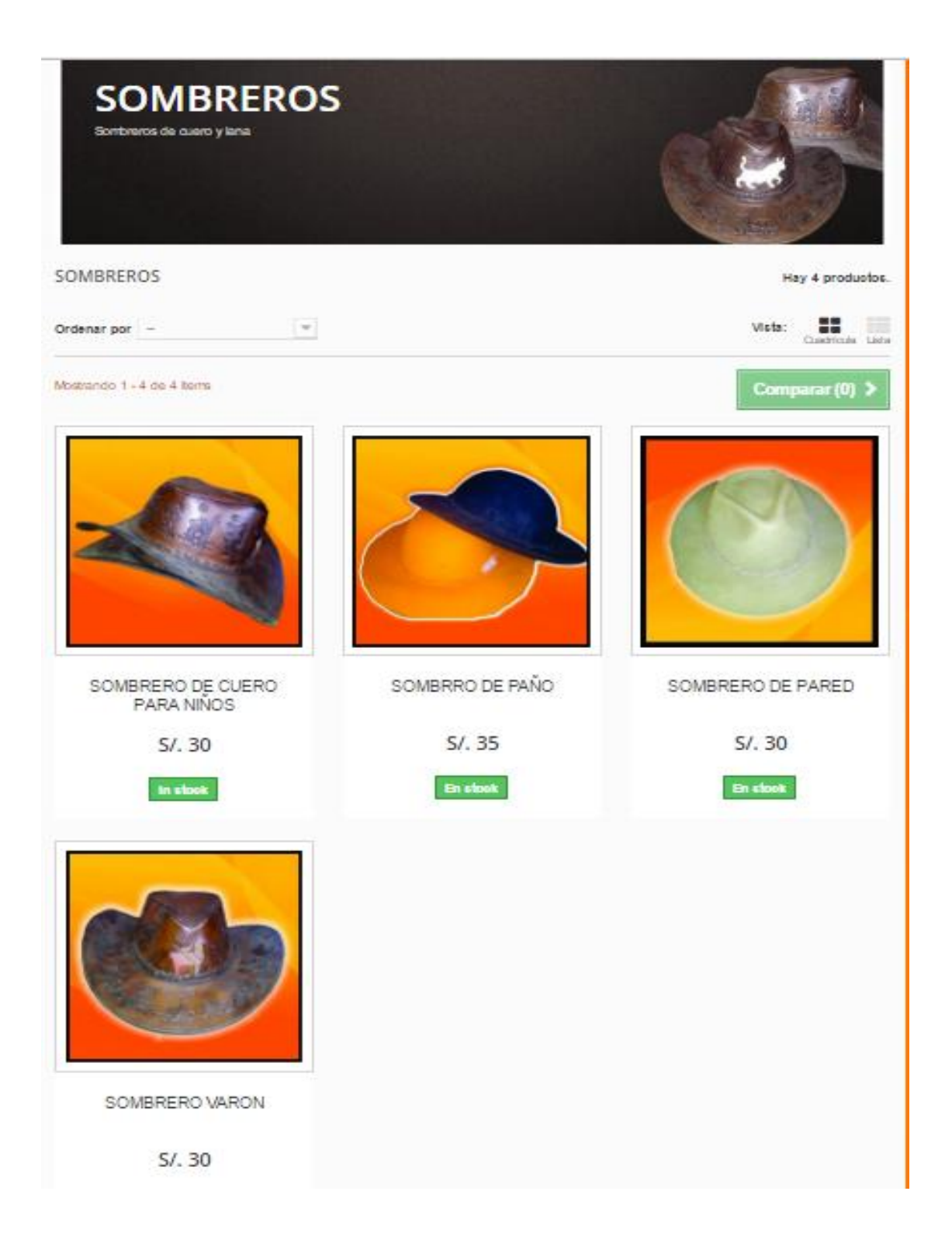

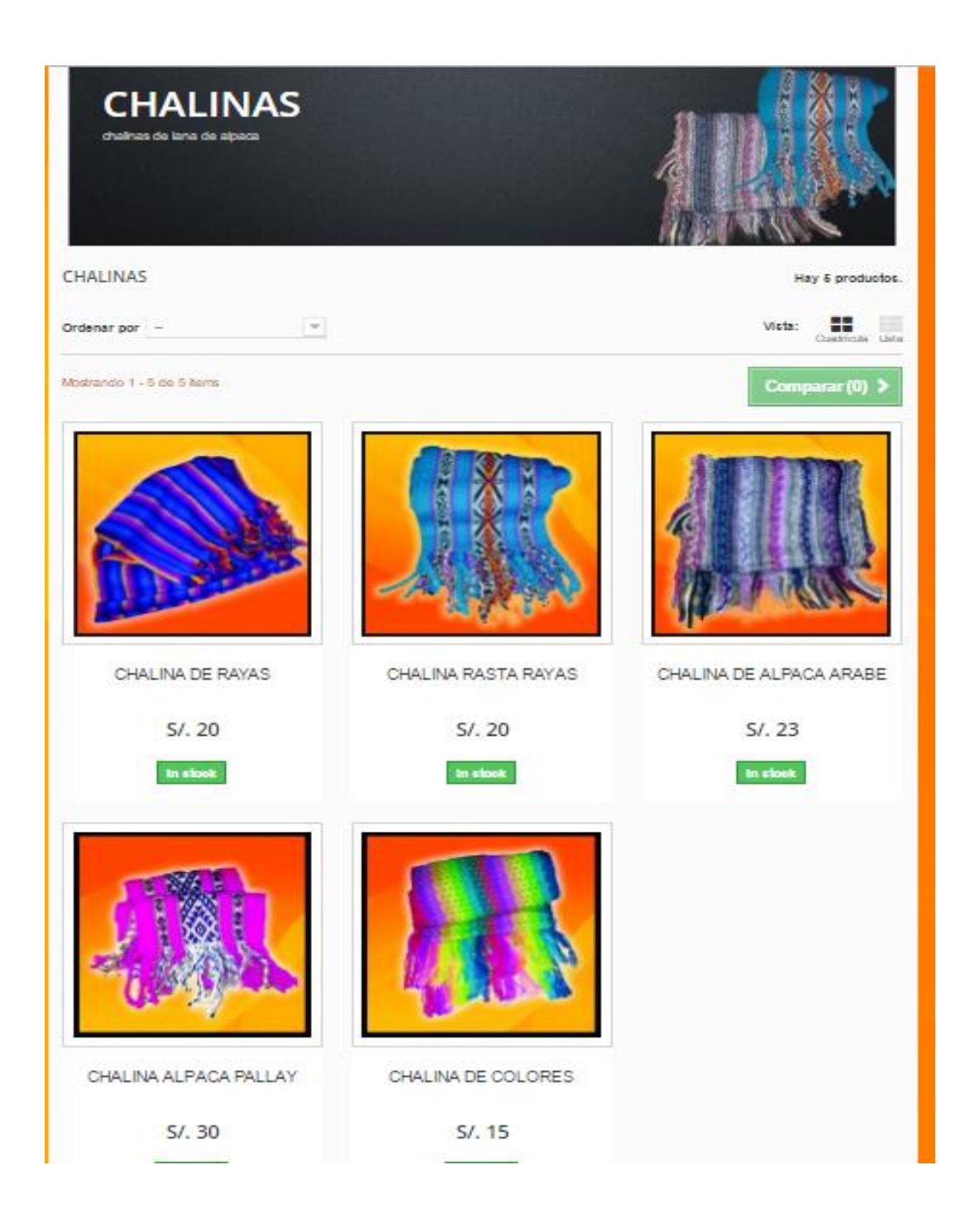

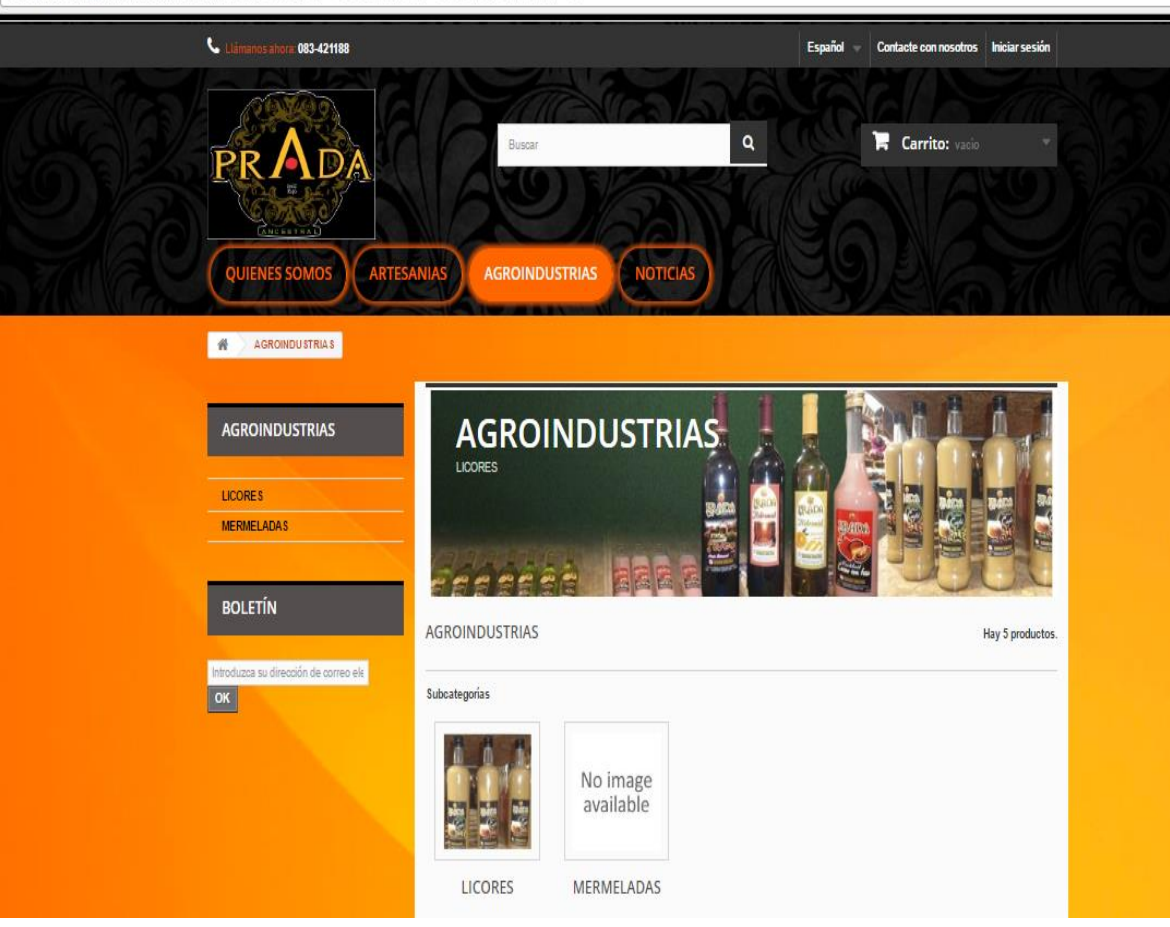

 $\odot$  industriasprada.com/index.php?id\_category=16&controller=category&id\_lang=2

**Anexo 7. Sistema eleventas de Industrias Prada**

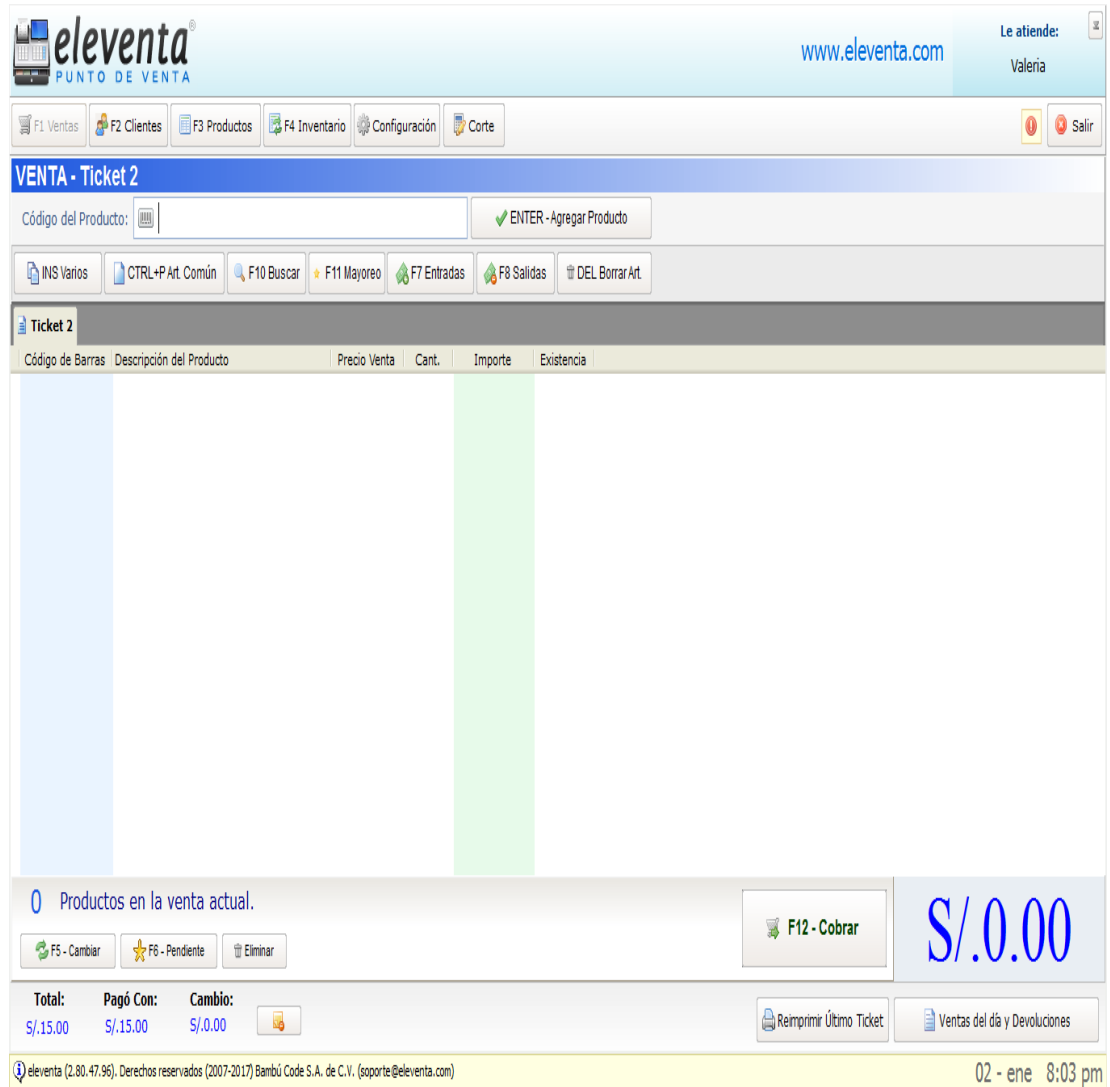